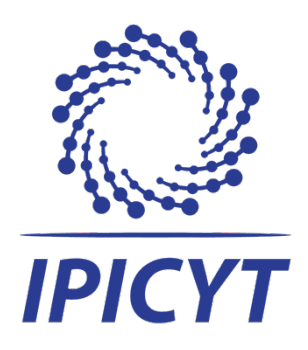

## **INSTITUTO POTOSINO DE INVESTIGACIÓN CIENTÍFICA Y TECNOLÓGICA, A.C.**

# **POSGRADO EN GEOCIENCIAS APLICADAS**

# La Percepción Remota y la Simulación Numérica para la Caracterización y Manejo Integral de Acuíferos

Tesis que presenta **Oscar Guadalupe Almanza Tovar**

Para obtener el grado de **Doctor(a) en Geociencias Aplicadas**

**Director (Codirectores) de la Tesis: Dr. José Alfredo Ramos Leal Dr. José Tuxpan Vargas**

San Luis Potosí, S.L.P., 25 de Junio de 2021

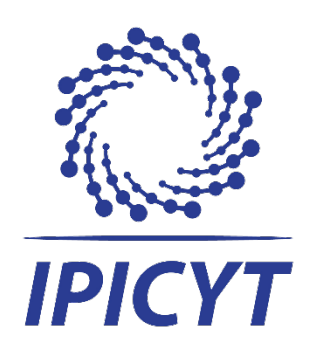

### Constancia de aprobación de la tesis

La tesis "La Percepción Remota y la Simulación Numérica para la Caracterización y Manejo Integral de Acuíferos" presentada para obtener el Grado de Doctor en Geociencias Aplicadas fue elaborada por Oscar Guadalupe Almanza Tovar y aprobada el 25 de junio de 2021 por los suscritos, designados por el Colegio de Profesores de la División de Geociencias Aplicadas del Instituto Potosino de Investigación Científica y Tecnológica, A.C.

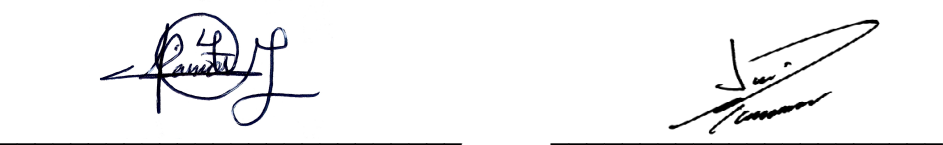

Dr. José Alfredo Ramos Leal Dr. José Tuxpan Vargas

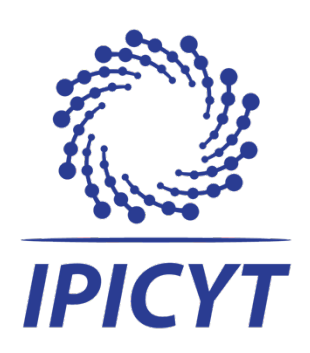

## **Créditos Institucionales**

Esta tesis fue elaborada en el Laboratorio de Geomática de la División Geociencias Aplicadas del Instituto Potosino de Investigación Científica y Tecnológica, A.C., bajo la dirección (codirección) del Dr. José Alfredo Ramos Leal y Dr. José Tuxpan Vargas.

Durante la realización del trabajo el autor recibió una beca académica del Consejo Nacional de Ciencia y Tecnología (297748) y del Instituto Potosino de Investigación Científica y Tecnológica, A. C.

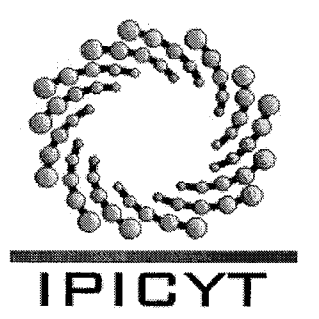

# Instituto Potosino de Investigación Científica y Tecnológica, A.C.

### Acta de Examen de Grado

El Secretario Académico del Instituto Potosino de Investigación Científica y Tecnológica, A.C., certifica que en el Acta 019 del Libro Primero de Actas de Exámenes de Grado del Programa de Doctorado en Geociencias Aplicadas está asentado lo siguiente:

En la ciudad de San Luis Potosí a los 25 días del mes de junio del año 2021, se reunió a las 16:00 horas en las instalaciones del Instituto Potosino de Investigación Científica y Tecnológica, A.C., el Jurado integrado por:

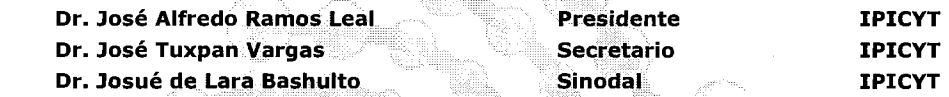

a fin de efectuar el. examen, que para obtener el Grado de:

DOCTOR EN GEOCIENCIAS APLICADAS

sustentó el C.

#### **Osear Guadalupe Almanza Tovar**

sobre la Tesis intitulada:

*La Percepción Remota y la Simulación Numérica para la Caracterización y Manejo Integral de Acuíferos* 

que se desarrolló bajo la dirección de

Mtra. Tvonne Lizatte Cuevas Vélez<br>Jefa de Departamento del Posgrado

**Dr. José Tuxpan Vargas Dr. José Alfredo Ramos Leal** 

El Jurado, después de deliberar, determinó

.. , '" ,,,···· **APROBARLO** 

Dándose por terminado el acto a las 17:25 horas, procediendo a la firma del Acta los integrantes del Jurado. Dando fe el Secretario Académico del Instituto.

A petición del interesado y para los fines que al mismo convengan, se extiende el presente documento en la ciudad de San Luis Potosí, S.L.P., México, a los 25 días del mes de junio de 2021.

Dr. Márcial Bonilla Marín Secretario Académico

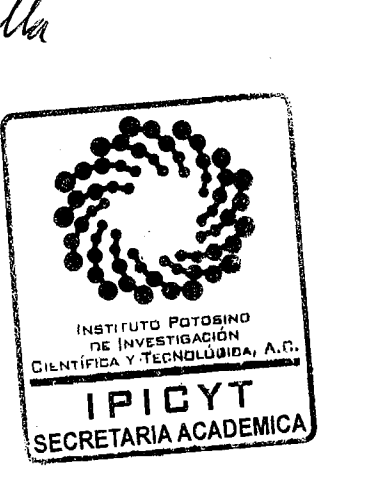

## **Agradecimientos**

Al Centro Nacional de Ciencia y Tecnología (CONACyT) y al Instituto Potosino de Investigación Científica y Tecnológica (IPICYT), por el apoyo brindado durante los estudios de Doctorado.

A la división de Geociencias Aplicadas, por el apoyo brindado y por darme la oportunidad de desarrollar mis estudios de doctorado.

Al Dr. José Alfredo Ramos Leal y el Dr. José Tuxpan Vargas, por el proceso de formación, el cual he desarrollado bajo su mentoría y orientación, en todos estos años de maestría y doctorado. A los investigadores que han contribuido a mi desarrollo.

Al grupo de trabajo de doctorantes, los cuales han contribuido en los diferentes proyectos que participamos.

A mi esposa por acompañarme y apoyarme en este proceso, por estar motivándome a seguir adelante. A mis pequeñas hijas que alcancen sus metas y a mi madre por apoyarme en el comienzo de mi camino profesional.

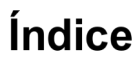

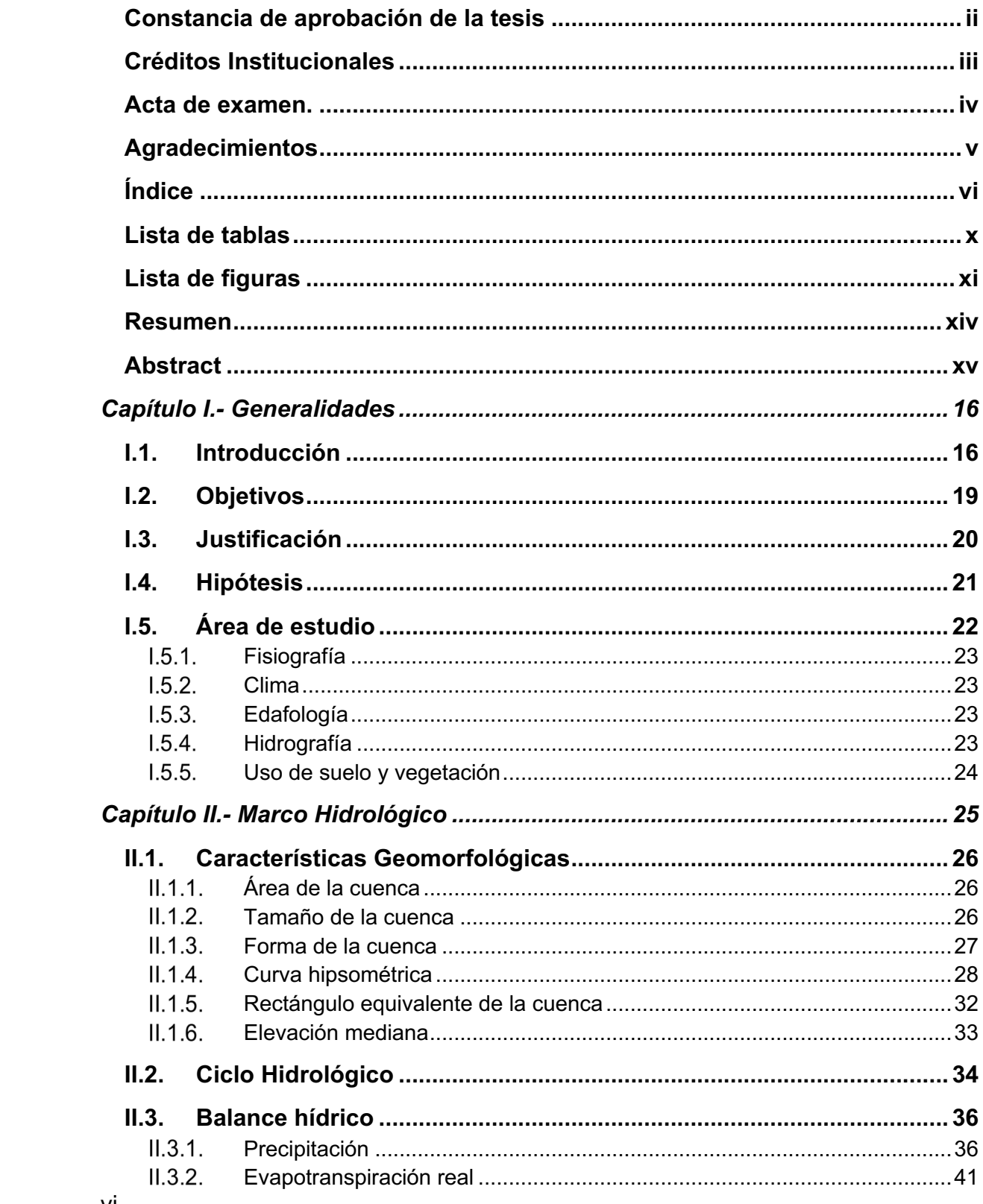

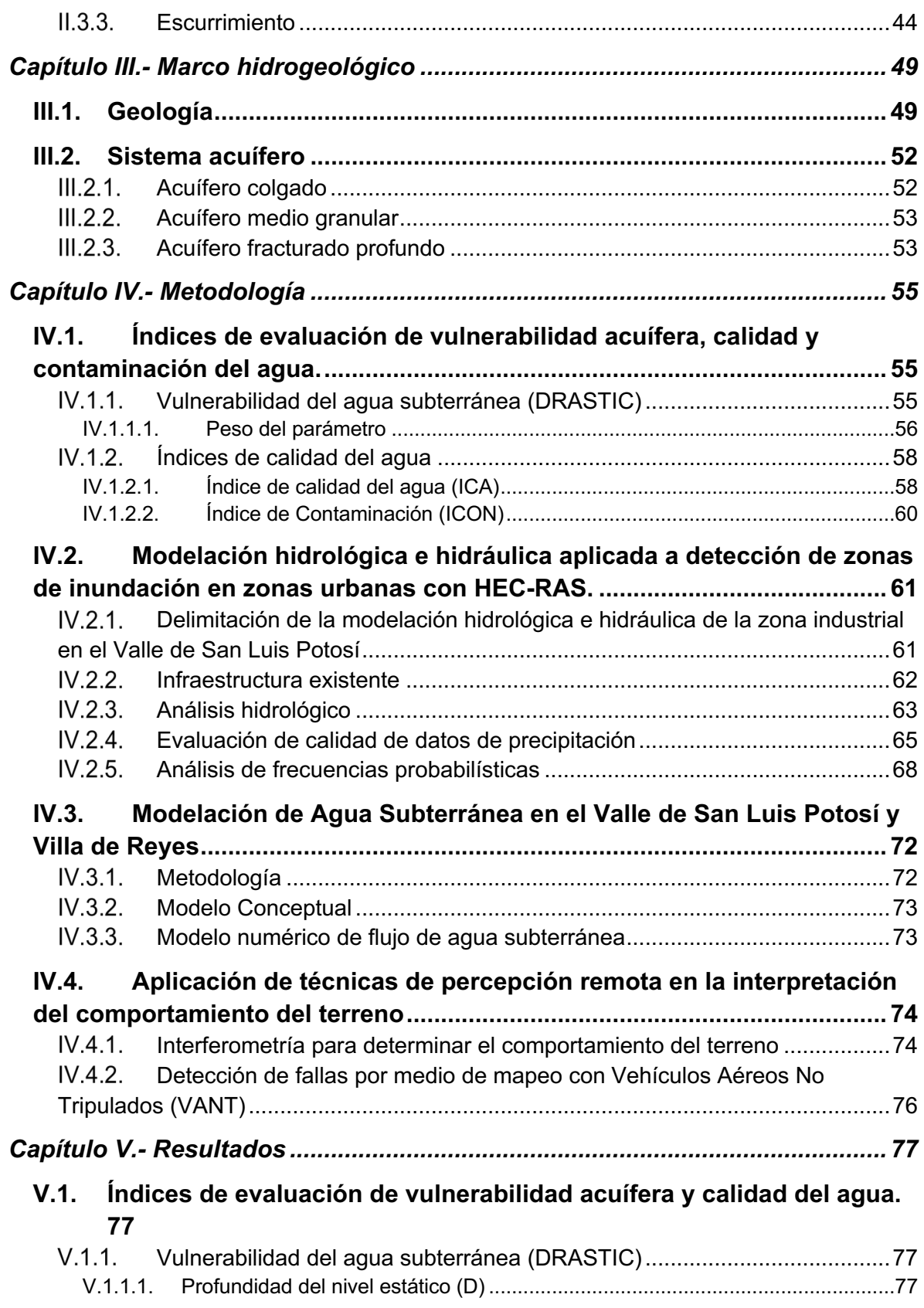

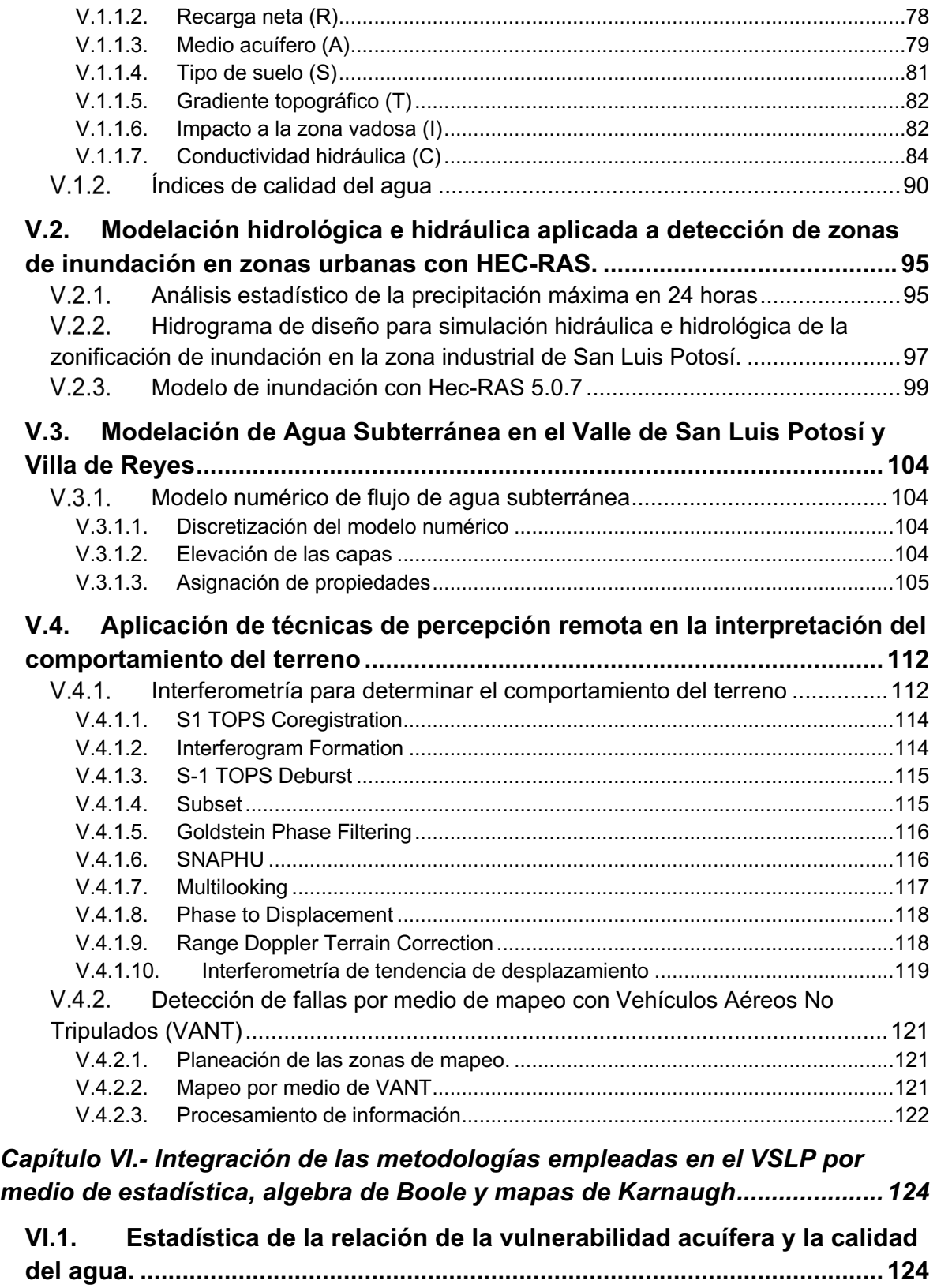

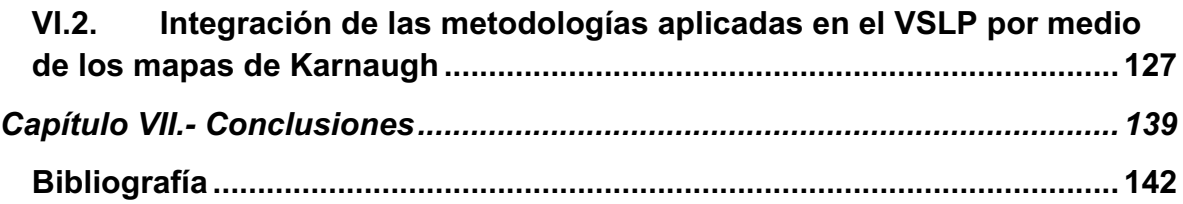

## Lista de tablas

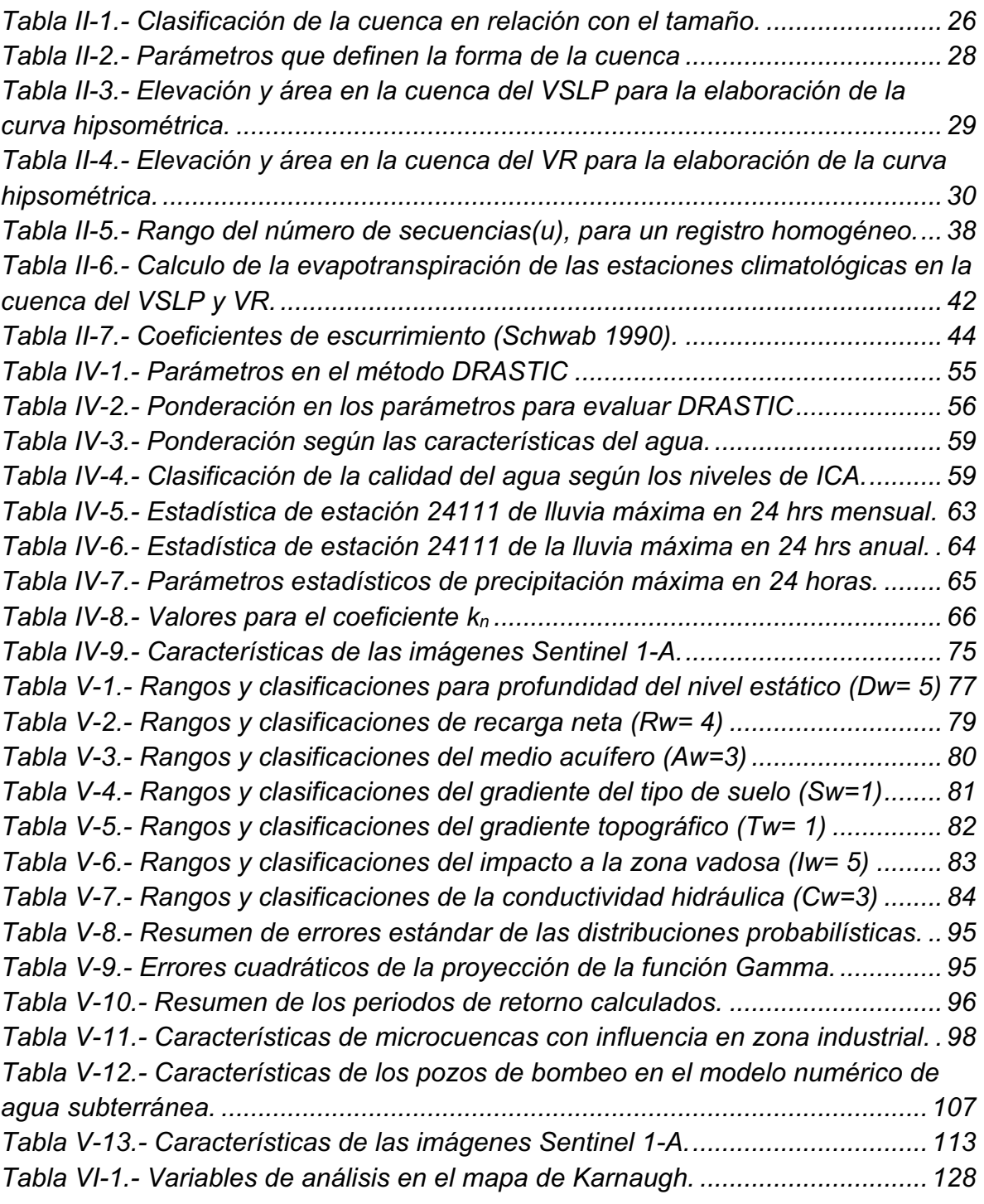

# Lista de figuras

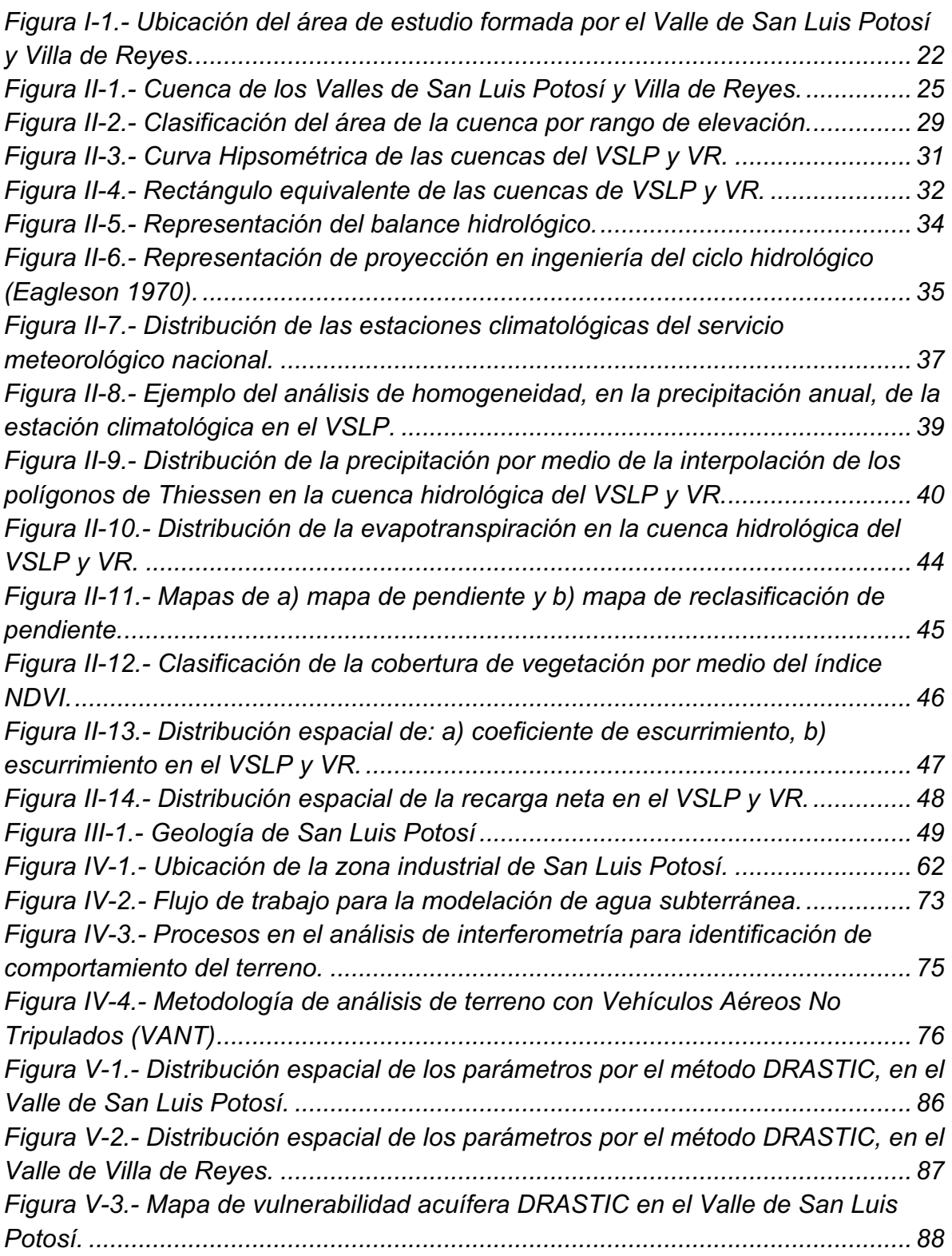

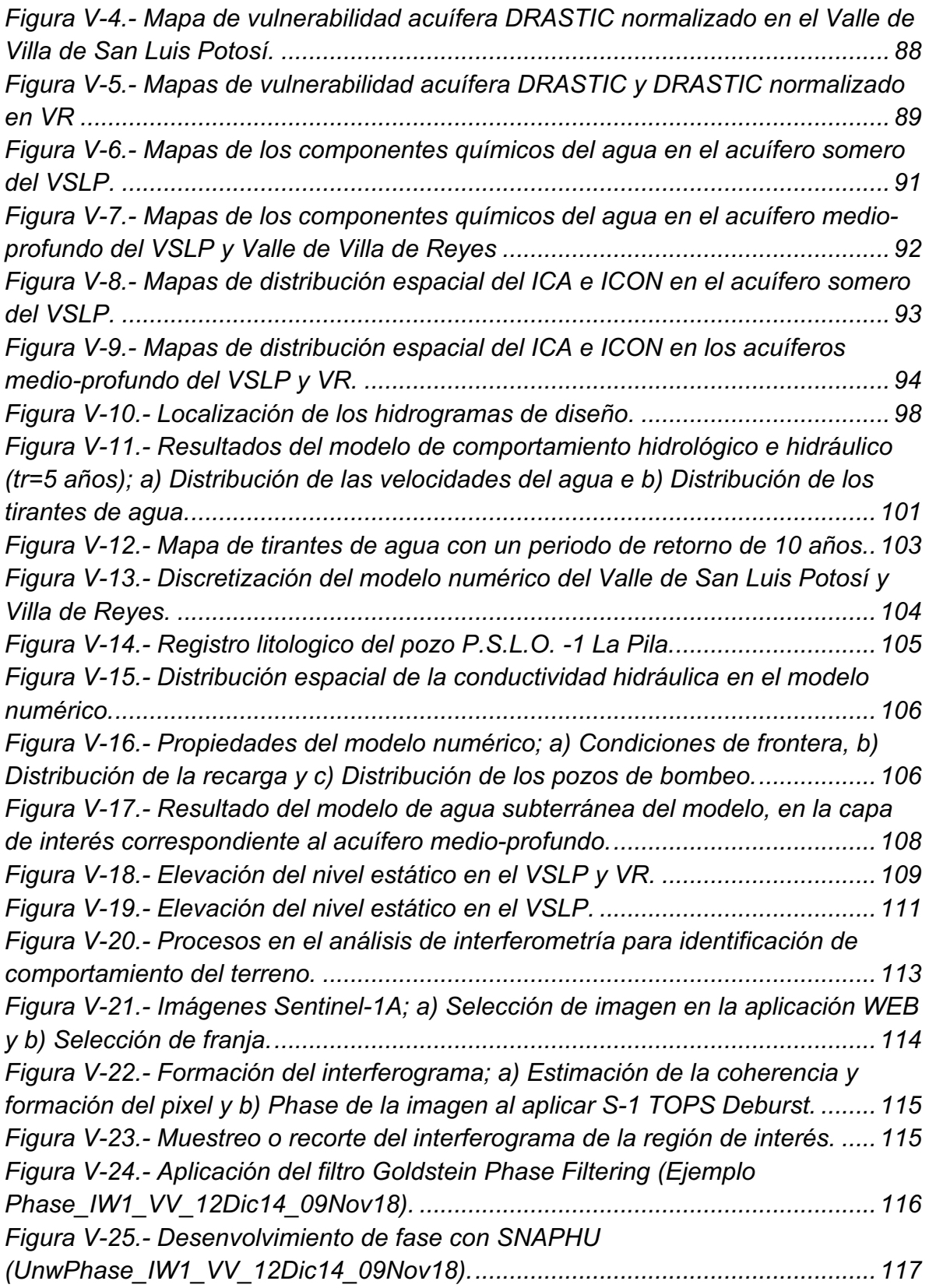

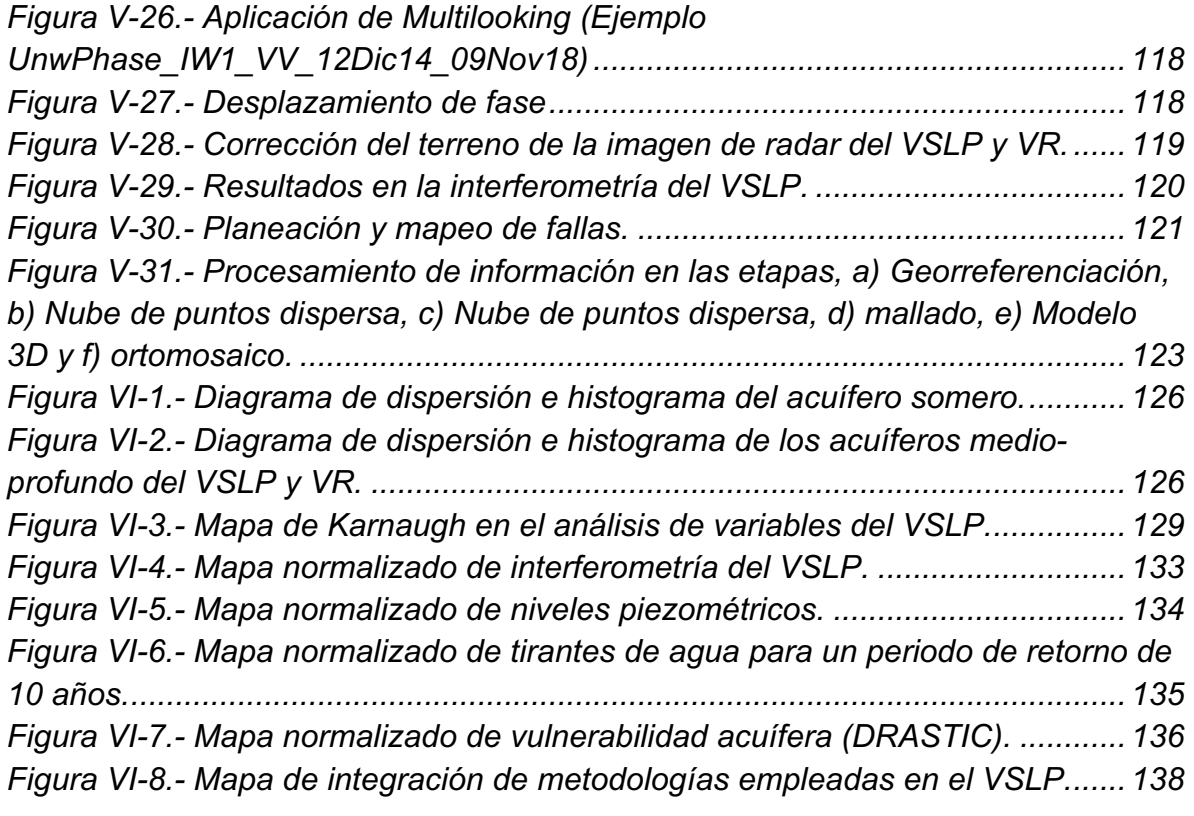

### **Resumen**

El rápido crecimiento de la población en las zonas urbanas acentúa los acuíferos subyacentes tanto en cantidad como en calidad. La identificación de las características de niveles estéticos de agua, superficie de terreno, calidad y vulnerabilidad de los acuíferos ayuda a los tomadores de decisiones a gestionar los recursos de agua subterránea y mitigar las posibles vías de afectación. Para ello, las unidades que componen los sistemas acuíferos complejos deben evaluarse por diferentes metodologías debido a sus características hidrogeológicas únicas. En este estudio se utilizaron seis métricas (DRASTIC, ICA, ICON, modelación de agua subterránea, modelación de agua superficial e interferometría) para identificar zonas susceptibles a peligros y/o riesgos. La evaluación del área de estudio se usaron las siguientes metodologías: vulnerabilidad del acuífero a través de DRASTIC; y calidad del agua usando el índice de calidad del agua (WQI) y el índice de contaminación (Cd), modelación de agua subterránea, modelación de agua superficial e interferometría. Estas métricas se aplicaron a un estudio de caso de un sistema acuífero en el Valle de San Luis Potosí (VSLP), empleando los mapas de Karnaugh. El sistema consta de tres unidades: un acuífero no confinado; un acuífero medio granular; y un acuífero profundamente fracturado. En este análisis, el medio granular y el acuífero fracturado profundo se agruparon como una unidad. La vulnerabilidad del acuífero en el acuífero no confinado tiene una alta vulnerabilidad en la zona urbana. Considerando que, el acuífero medio-profundo se clasifica como de vulnerabilidad baja a media. Según los índices WQI y Cd, el acuífero no confinado está altamente contaminado debido a su proximidad al área urbana. Por otro lado, el acuífero de profundidad media muestra una excelente calidad de las aguas subterráneas. Estos resultados son consistentes con la hipótesis de una conexión hidráulica limitada o nula entre el acuífero de profundidad media y el acuífero no confinado. En cuanto al comportamiento del agua subterránea los niveles han disminuido acentuándose en años recientes. Las zonas de inundación se zonifican con gran peso en la zona industrial del Valle de San Luis Potosí, a la para con el dinamismo del terreno en cuanto hundimientos, donde se han encontrado gran relación con los asentamientos humanos.

*La Percepción Remota y la Simulación Numérica para la Caracterización y Manejo Integral de Acuíferos*

PALABRAS CLAVE: DRASTIC, ICA, ICON, Agua subterránea, Agua superficial, Interferometría, mapas de Karnaugh.

## **Abstract**

The rapid population growth in urban areas accentuates the underlying aquifers in both quantity and quality. The identification of the characteristics of aesthetic water levels, land surface, quality and vulnerability of aquifers helps decision makers to manage groundwater resources and mitigate possible pathways of impact. For this, the units that make up complex aquifer systems must be evaluated by different methodologies due to their unique hydrogeological characteristics. In this study, six metrics (DRASTIC, ICA, ICON, groundwater modeling, surface water modeling, and interferometry) were used to identify areas susceptible to hazards and / or risks. The evaluation of the study area used the following methodologies: vulnerability of the aquifer through DRASTIC; and water quality using the water quality index (WQI) and pollution index (Cd), groundwater modeling, surface water modeling, and interferometry. These metrics were applied to a case study of an aquifer system in the San Luis Potosí Valley (VSLP), using Karnaugh maps. The system consists of three units: an unconfined aquifer; a medium granular aquifer; and a deeply fractured aquifer. In this analysis, the granular medium and the deep fractured aquifer were grouped as one unit. The vulnerability of the aquifer in the unconfined aquifer has a high vulnerability in the urban area. Considering that, the medium-deep aquifer is classified as low to medium vulnerability. According to the WQI and Cd indices, the unconfined aquifer is highly polluted due to its proximity to the urban area. On the other hand, the medium-depth aquifer shows excellent groundwater quality. These results are consistent with the hypothesis of a limited or no hydraulic connection between the medium-depth aquifer and the unconfined aquifer. Regarding the behavior of groundwater, the levels have decreased, accentuating in recent years. The flood zones are zoned with great weight in the industrial zone of the San Luis Potosí Valley, in parallel with the dynamism of the land in terms of subsidence, where a great relationship with human settlements has been found.

*Remote sensing and numerical simulation for the characterization and comprehensive management of aquifers*

KEY WORDS: DRASTIC, WQI, Cd, groundwater, interferometry, Karnaugh maps

## **Capítulo I.- Generalidades**

#### $1.1.$ **Introducción**

El área de estudio se sitúa en los Valles de San Luis Potosí (VSLP) y Villa de Reyes (VR), siendo un representación del crecimiento intempestivo que se está llevando en cambios de uso de suelo, en consecuencia al asentamiento de la industria, con ello detonando con la llegada de dos manufactureras automotrices más grandes del mundo trayendo consigo el establecimiento de empresas suministradoras las cuales han incrementado la migración de mano de obra a la capital potosina, originando un aumento en la construcción de vivienda y reubicación de fuentes de abastecimiento de agua. Teniendo en cuenta que el área de estudio se localiza en una región árida y limitaciones en el vital recurso del agua, al grado que actualmente el servicio es deficiente, a pesar de los esfuerzos realizados por cubrir la creciente demanda. Esta problemática ha ido en aumento, acentuándose en períodos de sequía largos; donde la disponibilidad del agua se comporta con tendencias negativas hasta alcanzar un volumen de disponibilidad del agua casi nulo. Esta situación ha obligado a determinar la capacidad de las fuentes que proporcionan el agua su aprovechamiento sea racional y poder prever la adición al sistema de nuevas fuentes de suministro a la población. En cuanto al suministro de agua en la ciudad cuenta con obras de captación que desgraciadamente su vida útil llego a su fin o está por llegar.

Para poder evaluar estas condiciones de cambio se realizará un análisis de la vulnerabilidad del medio acuífero a ser contaminado, una evaluación de la calidad del agua, evaluación de índices de contaminación para determinar el estado actual de la calidad del agua en el sistema acuífero, un modelo de aguas subterráneas (flujo estacionario en sus primeras iteraciones, mejorando con información detallada y tener un panorama apegado a las condiciones reales), un análisis general de los comportamientos de las inundaciones en las condiciones de la zona industrial está presentando y llevando a cabo técnicas de interferometría para evaluar el comportamiento del terreno ante estos cambios.

A lo anterior un efecto implícito en el asentamiento de industria y el aumento exponencial de vivienda, el panorama para el sector de agua subterránea es crítico.

Siendo indispensable para el ser humano y en el desarrollo de sus actividades, la demanda del agua continua creciendo de manera exponencial al orden del crecimiento de la población, lo cual va incrementando la presión sobre este recurso hídrico (UNESCO/WWDR 2014), el recurso del agua se encuentra en crisis, esta condición está empeorando día tras día, hasta que se lleven a cabo medidas mitigantes y subsecuentemente correctivas, se debe esencialmente a la aplicación de métodos inadecuados en la gestión de los recursos hídricos (UNESCO/WWDR 2003).

El recurso del agua tiene un gran impacto en el desarrollo de las diferentes actividades humanas. En general, en México el uso del agua de acuerdo con las estadísticas del agua que se publican por parte de la Comisión Nacional del Agua en su programa Sistema de Información Nacional del Agua "SINA" en el apartado de usos agrupados consuntivos del REPDA tiene la siguiente distribución, el uso agrícola 76%, abastecimiento público 14.4%, industrial integrado 4.9 % y electricidad excluyendo hidroelectricidad 4.7 %, siendo el uso agrícola el que utiliza el mayor volumen. Para el Estado de San Luis Potosí, el uso agrícola 65.2%, abastecimiento público 31.5%, industrial integrado 1.7 % y electricidad excluyendo hidroelectricidad 1.5 % (CONAGUA 2018). Con la proyección en el sector del agua mexicano, la demanda se incrementará significativamente en las próximas décadas (CONAGUA 2014). El aprovechamiento de los recursos hídricos implica la evaluación de las condiciones para garantizar un manejo adecuado y eficiente.

Se aplico una metodología de análisis con la interacción de la modelación de agua superficial y subterránea, interferometría e índice de índice de vulnerabilidad acuífera, para evaluar la vulnerabilidad del agua subterránea para la zona de estudio formada por las cuencas del Valle de San Luis Potosí "VSLP" y el Valle de Villa de Reyes, siendo en el Valle de San Luis Potosí "VSLP", conformada por el municipio de San Luis Potosí, Soledad de Graciano Sánchez, Cerro de San Pedro y Mexquitic de Carmona, el cual tiene un acuífero colgado, acuífero medio granular y acuífero fracturado profundo, para este análisis se agrupó en acuífero colgado y acuífero medio-profundo. Siendo para el Valle de Villa de Reyes se encuentra formado por el mencionado municipio, en relación con su estructura hidrogeológica está formado por el acuífero Jaral de Berrios-Villa de Reyes está constituido en su porción superior por material granular e inferior de éste se encuentran rocas volcánicas fracturadas.

Las características en la VSLP tienen un intervalo de elevación que va de 700 a 2,800 msnm, rangos de temperatura de 12-20 ºC y de precipitación de 200-600 mm. Se sitúa entre las regiones hidrológicas El Salado y Pánuco y la zona urbana esta creciendo hacia terrenos que fueron ocupados por agricultura y pastizales (INEGI 2009). En cuanto a la disponibilidad del agua tiene una condición de déficit de 76.421546 millones de metros cúbicos anuales encontrándose en un estado sobre explotado (CONAGUA 2018). En tanto para el Valle de Villa de Reyes tienen un intervalo de elevación que va de 1,700 a 2,900 msnm, rangos de temperatura de 12-20 ºC y de precipitación de 200-600 mm. Se sitúa entre la región hidrológica del Pánuco y la zona urbana está creciendo sobre suelos del Cuaternario y rocas ígneas extrusivas del Neógeno, en llanura desértica y llanura desértica de piso rocoso o cementado; sobre áreas originalmente ocupadas por suelos denominados Phaeozem y Durisol; tienen clima seco semicálido, seco templado y semiseco templado, y están creciendo sobre terrenos previamente ocupados por agricultura, pastizal y mezquital. En cuanto a la disponibilidad del agua tiene una condición de equilibrio (CONAGUA 2018).

El análisis integral del área de estudio del VSLP y VR, consideró modelación numérica superficial y subterránea con la integración del índice de vulnerabilidad acuífera e interferometría evaluando las condiciones de entorno del sistema hidrogeológico, para identificar las zonas con problemas de disponibilidad, riesgo a contaminación e inundación.

#### $1.2.$ **Objetivos**

Evaluar el modelo de agua subterránea y modelo de agua superficial, relacionando sus efectos con la percepción remota, con eficiencia y optimización de recursos. Conformando al final una interpretación integral del sistema hidrológico.

- Teniendo en cuenta los siguientes objetivos particulares.
	- o Descripción hidrológica de la cuenca.
	- o Índice de vulnerabilidad acuífera DRASTIC
	- o Calidad del agua del sistema acuífero.
	- o Flujo de agua subterránea mediante la modelación con MODFLOW.
	- o Modelación hidrológica para inundaciones con HEC-RAS, GEO RAS y Qgis.
	- o Emplear la correlación del uso de la percepción remota.
	- o Expresión de integración por medio de algebra de Boole y mapas de Karnaugh.

#### $1.3.$ Justificación

En San Luis Potosí con una población de 2 millones 728 mil habitantes generaba un PIB de 313 mil millones de pesos corrientes en 2014, por lo tanto, tenía un PIB per cápita de 115 mil pesos corrientes; este indicador aumentó a un ritmo de 2.33% anual en términos reales de 2003 a 2014.

Las Industrias manufactureras son el sector más importante de San Luis Potosí, éstas aportaban 25.7% del PIB de San Luis Potosí en el 2003 en pesos corrientes; esta contribución se ha conservado alrededor de ese valor hasta el 2014, aun cuando tuvo un crecimiento promedio anual real de 3.3%, de 2003 a 2014. Las actividades que se desarrollan utilizan el 92 % de agua por origen subterráneo. El sistema acuífero del VSLP y VR se considera como acuíferos urbanos, debido a sus usos y por qué la mayor parte del acuífero se encuentra bajo la zona urbana, lo que incrementa el riesgo de contaminación y subsidencia. Sin embargo, no ahí estudios de vulnerabilidad acuífera, por lo cual se desconoce su situación de vulnerabilidad. En este trabajo se busca identificar los factores que propician el decaimiento en la calidad del agua, cambios en el comportamiento de las inundaciones, cambio en los conos de abatimiento relacionado con los cambios de uso de suelo y relacionando con la vulnerabilidad acuífera para establecer zonas presentes y potenciales de riesgo en el sistema hidrogeológico. Los resultados de la investigación darán información útil para un uso adecuado al agua y tomar medidas preventivas en sitios potenciales de riesgo, donde puede ser afectado por factores naturales como antropogénicos con respecto calidad del agua o vulnerabilidad del sistema hidrogeológico.

#### $1.4.$ **Hipótesis**

En el área de estudio se han presentado procesos continuos de cambio de uso de suelo, sobre todo un notable incremento de la zona urbana, aumentando a su vez la explotación del agua subterránea, lo que ha provocado el deterioro de la calidad del agua, incremento de los conos de abatimiento, inundaciones relacionado con la subsidencia en el sistema acuífero del valle de San Luis Potosí y Villa de Reyes, lo que incrementa la denominada vulnerabilidad acuífera. Teniendo en cuenta que en un sistema acuífero las condiciones antes situadas son diferenciables dependiendo cada unidad como someras y profundas del sistema hidrogeológico.

#### $1.5.$ Área de estudio

El área de estudio se encuentra en el Estado de San Luis Potosí en el Valle de San Luis Potosí (VSLP) formada por los municipios de San Luis Potosí, Soledad de Graciano Sánchez, Cerro de San Pedro y Mexquitic de Carmona (Figura I-1). En cuanto al Valle de Villa de Reyes formado por Villa de Reyes y Jaral de Berrios se ubica en la porción centro de la República Mexicana cubriendo el extremo norte del estado de Guanajuato, que corresponde al Valle de Jaral de Berrios, y parte del suroeste del estado de San Luis Potosí, corres- pendiente al área de Villa de Reyes. Se clasificó en tres zonas de acuerdo con su actividad; la zona urbana, agrícola e industrial (López-Álvarez, Ramos-Leal et al. 2013). El área ocupa el 4.6% de la superficie del estado (INEGI 2009).

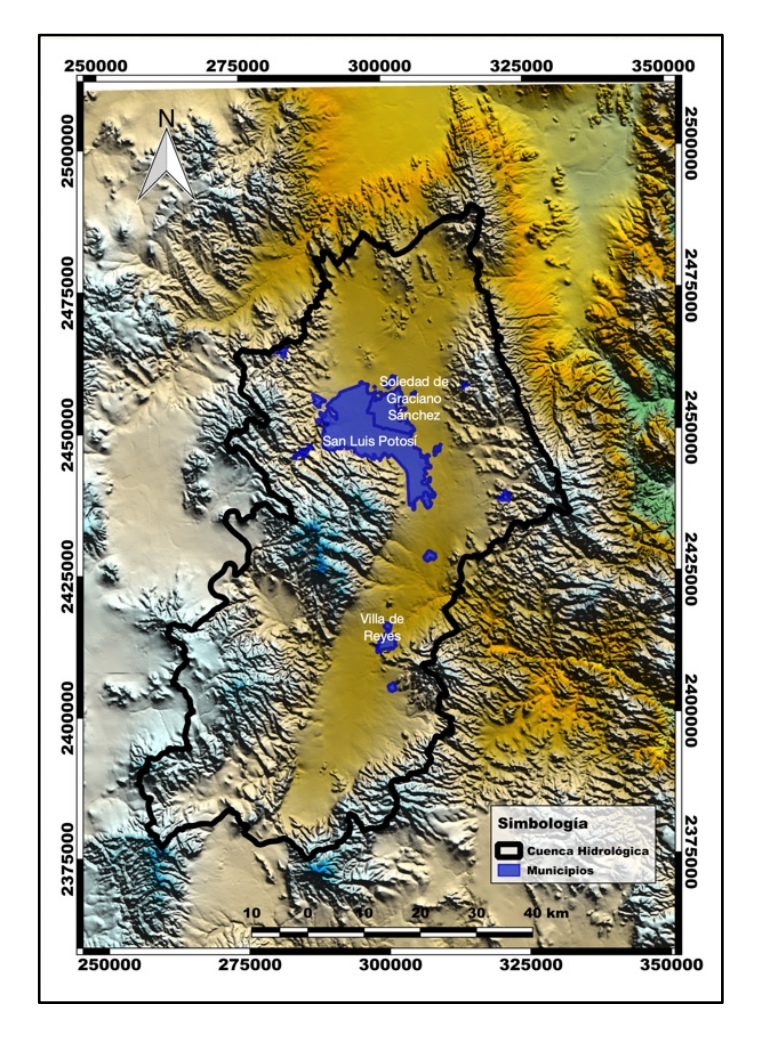

*Figura I-1.- Ubicación del área de estudio formada por el Valle de San Luis Potosí y Villa de Reyes.*

### **Fisiografía**

Se encuentra en dos provincias Mesa del Central y Sierra Madre Oriental. Conformada por las subprovincias Sierras y llanuras del norte de Guanajuato, Llanuras y Sierras Potosino-Zacatecanas, Sierras y Llanuras Occidentales y Llanuras de Ojuelos–Aguascalientes. El Sistema de topoformas está definido mayormente por la Sierra alta escarpada con mesetas con 24.6 % (INEGI 2009).

### **Clima**

El tipo de clima es Templado con verano cálido semiárido y semiseco templado con verano cálido. La temperatura media anual es de 17.5ºC y cuenta con un rango de temperaturas de 10ºC a 18ºC. El área de estudio cuenta con una evaporación media anual de 1,950 mm. La precipitación media anual es de 435 mm.(CONAGUA 2009)

### **Edafología**

Para el área de estudio se cuenta con una variedad de presencia de suelos teniendo su mayor porcentaje de distribución para el municipio de San Luis Potosí de Leptosol (45.7%), Durisol (15.4%) y Calcisol (13.9%). En el municipio de Soledad de Graciano Sánchez Durisol (58.5%) es el predominante, seguido por el Leptosol (16.8%), Phaeozem (11.1%) y Vertisol (7%), mientras que para el municipio de Cerro de San Pedro tiene Leptosol (74.7%), Durisol (20.9%), Vertisol (2.7%) y Phaeozem (1.6%) y el municipio de Mexquitic de Carmona se caracteriza más por Leptosol (56.1%), Cambisol (13.6%), Phaeozem (12.2%) (INEGI 2009).

### **Hidrografía**

La zona geohidrológica del Valle de San Luis Potosí se ubica dentro de la Región Hidrológica N° 37 denominada El Salado, caracterizada por cuencas de drenaje endorreico. Mientras que para el Valle de Villa de Reyes se encuentra comprendida dentro de la Región Hidrológica 26 (Pánuco), y en la porción suroeste de la cuenca del río Tamuín. El área de Jaral de Berrios se ha definido como una cuenca de tipo exorreico debido a que las aguas superficiales de la zona tienen salida hacia el Río Pánuco, por lo que la zona se considera como subcuenca de este.

La zona del Valle de San Luis Potosí comprende la cuenca del río Santiago, su principal colector y se forma a partir de los escurrimientos que proceden de una serie de pequeñas sierras situadas al W y SW de la Ciudad de San Luis Potosí. Sobre él se han construido dos presas para control de avenidas denominadas San José y El Peaje (CONAGUA 2018).

Para la zona geohidrológica del Valle de Villa de Reyes las corrientes principales que drenan el área son: el río San Bartolo en la porción de Guanajuato, y el río Altamira, que posteriormente se nombra río Santa María en la porción de San Luis Potosí, ambos con régimen intermitente (CONAGUA 2018)

### **Uso de suelo y vegetación**

La distribución en los usos de suelo el área de estudio tiene su mayor ocupación la zona agrícola de riego, siguiendo la zona urbana y con menor área la zona industrial. En cuanto a la vegetación, predomina el matorral, y pastizal, bosque y mezquital.

## **Capítulo II.- Marco Hidrológico**

El área de estudio se compone por la cuenca del Valle de San Luis Potosí (VSLP) y Villa de Reyes (VR), se compone por dos subcuencas la del VSLP y VR, la distribución de las cuencas se muestra en la Figura II-1.1. Siendo relevante para este estudio el tener definidas las características geomorfológicas para poder tener la mayor información y con ello el conocimiento de cada valle.

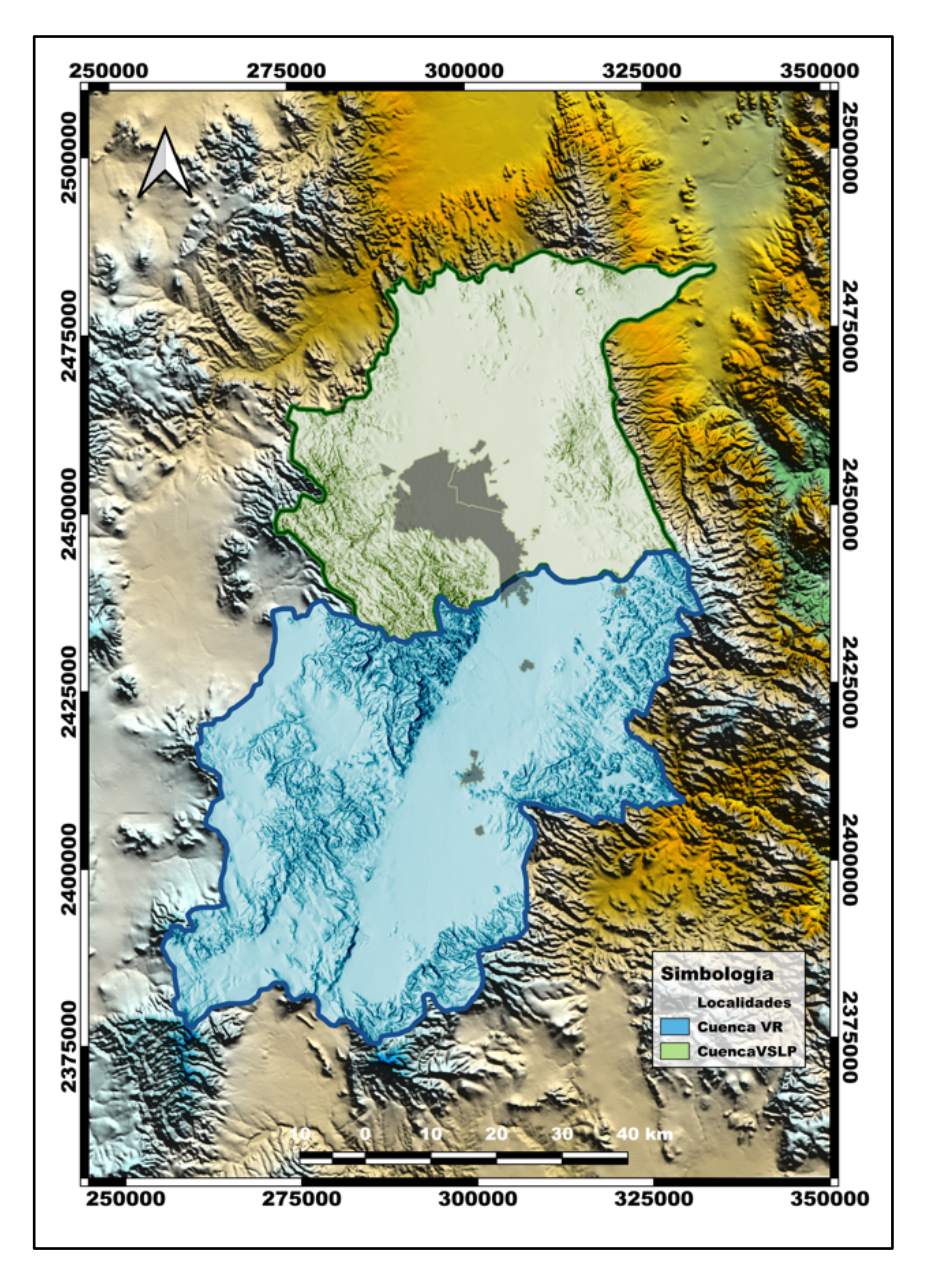

*Figura II-1.- Cuenca de los Valles de San Luis Potosí y Villa de Reyes.*

### II.1. Características Geomorfológicas

Las características geomorfológicas que se evaluaron fueron las que se muestran en las siguientes:

- Área o magnitud
- Tamaño
- Forma
- Curva Hipsométrica
- Rectángulo Equivalente

### **Área de la cuenca**

El área de la cuenca es el área plana en proyección horizontal, encerada por su parteaguas. Para el estudio realizado se determinaron dos subcuencas que conforman el área de estudio; teniendo para la cuenca del VSLP un área de 2,143 km<sup>2</sup> y para el VR un área de 3,335 km<sup>2</sup> (Figura II.2).

### **Tamaño de la cuenca**

De acuerdo con el área de la cuenca obtenida podemos evaluarlas, siendo para la cuenca del VSLP correspondiente a una clasificación Intermedia-grande y para la cuenca de VR una clasificación como grande, como se muestra en la Tabla II-1.

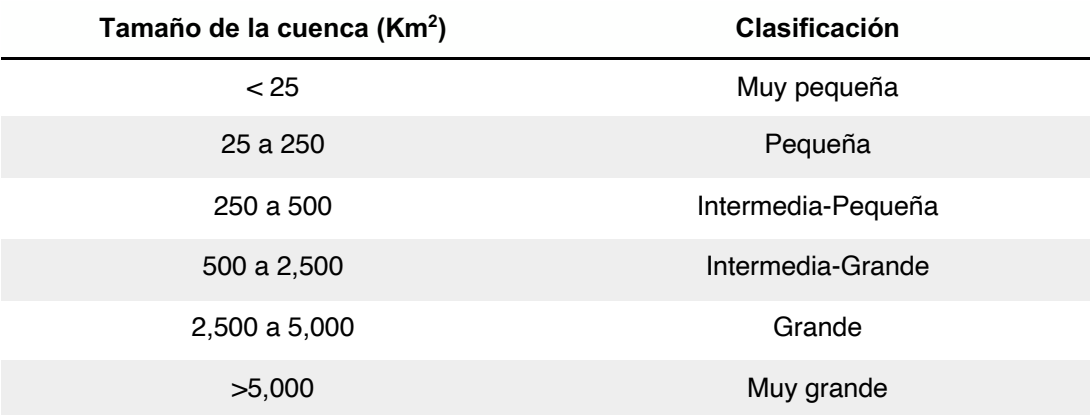

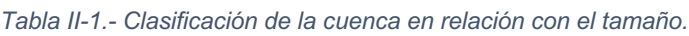

#### **Forma de la cuenca**

Para poder establecer la forma de la cuenca se utilizará dos coeficientes, los cuales son el coeficiente de compacidad  $(C_c)$  y la relación de elongación  $(R_e)$  (Aranda 1984). Estos parámetros nos permitirán evaluar cuanto pueden afectar la descarga de la corriente, lo cual será de consideración en eventos extraordinarios; es decir los escurrimientos en una cuenca con semejanza circular serán completamente diferentes a una cuenca estrecha y alargada.

El coeficiente de compacidad  $(C_c)$ , considera el perímetro de la cuenca  $(P)$  y la circunferencia de un circulo con área (A) igual al tamaño de la cuenca a evaluar, como se muestra en la ecuación ( 1 ). En relación con el área de la cuenca se clasifica en rangos de elevación para poder generar la curva hipsométrica Figura  $II-2.$ 

$$
C_c = \frac{P}{P_c} = 0.282 \frac{P}{\sqrt{A}}
$$
\n<sup>(1)</sup>

La manera de interpretar este coeficiente es aquellos calores que tiendan a  $(C_c)=1$ estará indicando que la cuenca se asemejara a una forma circular y para valores  $(C_c)$ >1 tenderán a tener una mayor distorsión de la forma circular.

Para la relación de elongación  $(R_e)$ , es un coeficiente adimensional el cual toma en cuenta el diámetro (D) de un círculo que tiene igual área que la cuenca a evaluar y la longitud de la cuenca  $(L<sub>c</sub>)$  (longitud que abarca desde la salida hasta el punto topográficamente más alejado de está, como se muestra en la ecuación ( 2 ).

La (Re) tiene rangos de 0.60 a 1, las diferencias de los rangos nos pueden situar en una clasificación de climas y geología. Valores con tendencias a la unidad es decir de 0.80 a 1 estará considerando una fuerte relación con el relieve de la cuenca, mientras que para valores de 0.60 a 0.80 se deberá a influencia de relieves abruptos y altas pendientes del terreno.

$$
R_e = \frac{D}{Lc} = 1.1284 \frac{\sqrt{A}}{Lc}
$$
 (2)

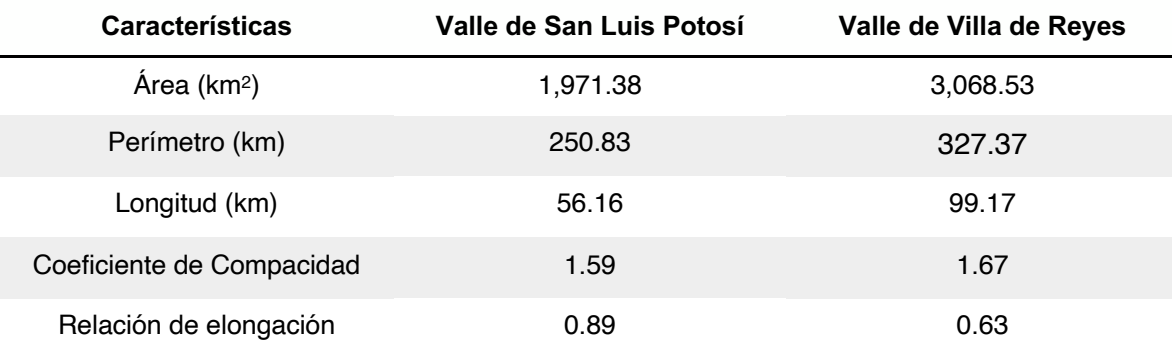

#### *Tabla II-2.- Parámetros que definen la forma de la cuenca*

Se observa en la Tabla II-1 la comparativa de las dos cuencas VSLP y VR, en donde la cuenca del VSLP de acuerdo con el  $(C_c)$ >1 presenta una mayor distorsión de la forma circular y La  $(R_e)$  tiene rangos con tendencias a la unidad es decir de 0.80 a 1 por lo tanto está considerando una fuerte relación con el relieve de la cuenca. La cuenca del VR de acuerdo con el  $(C_c)$ >1 presenta una mayor distorsión de la forma circular y La  $(R_e)$  tiene rangos de 0.60 a 1, las diferencias de los rangos nos pueden situar en una clasificación de climas y geología variados.

### **Curva hipsométrica**

La curva hipsométrica que se muestra en la Figura II-3 nos permite establecer las características del ciclo erosivo y el tipo de la cuenca, las cuales podemos clasificar en tres tipos:

- Etapa de desequilibrio en donde la cuenca es geológicamente joven o cuenca de meseta.
- Etapa de equilibrio refiriéndose a una cuenca geológicamente madura o cuenca de pie de montaña.
- Cuenca erosionada es la perteneciente a cuenca de valle.

Se generó una curva hipsométrica para cada cuenca en donde se determinó sus características del ciclo erosivo y tipo de cuenca en la Figura II-3. Para el VSLP podemos observar la curva hipsométrica se comporta por debajo de la curva de referencia de la etapa de equilibrio y con tendencia hacia la curva de cuenca erosionada. Mientras en la cuenca de VR se observa una correlación con la curva de etapa de equilibrio y por encima de esta.

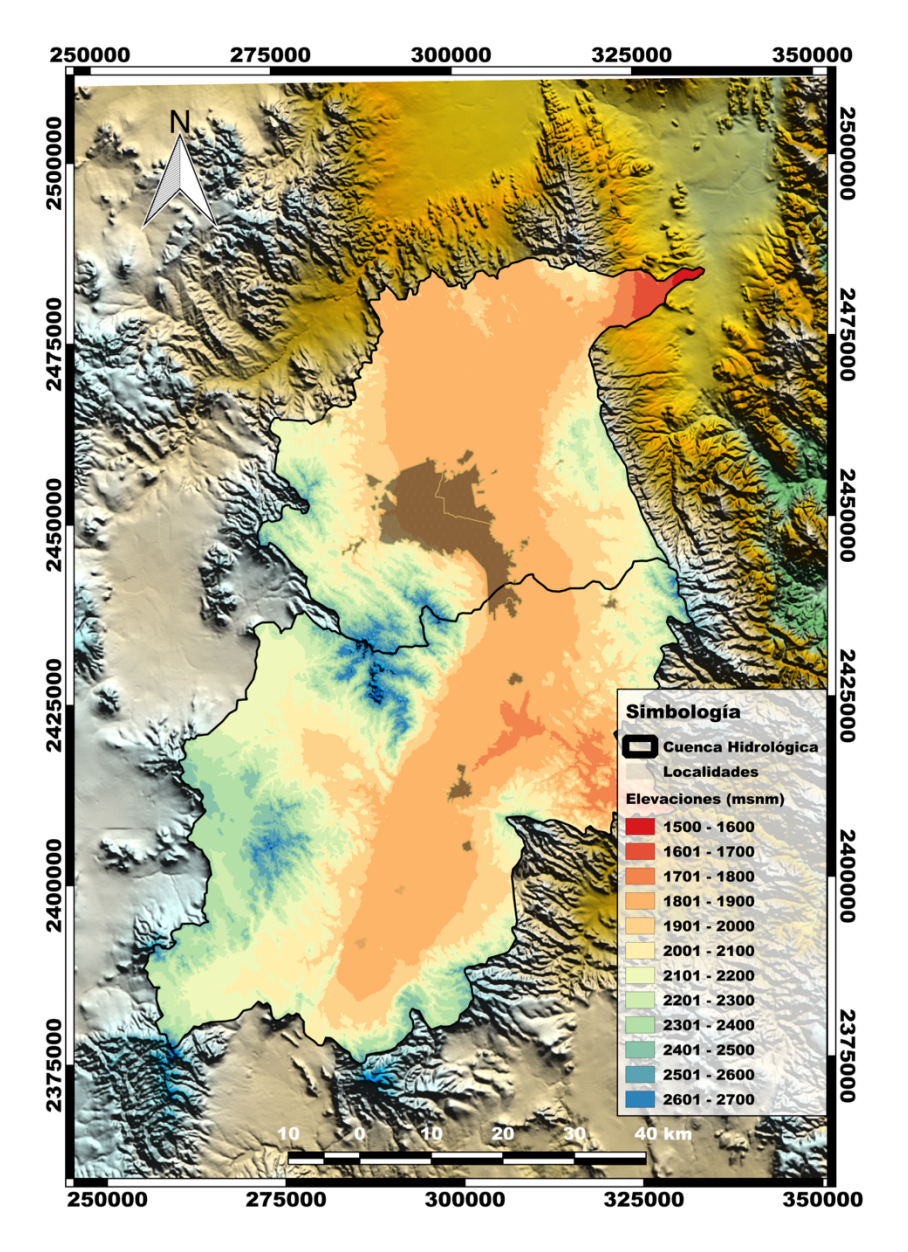

*Figura II-2.- Clasificación del área de la cuenca por rango de elevación.*

*Tabla II-3.- Elevación y área en la cuenca del VSLP para la elaboración de la curva hipsométrica.*

| Elev. (msnm) | Área (Km <sup>2</sup> ) | Área Ac. (Km <sup>2</sup> ) | <b>Altura Relativa</b> | Área Relativa |
|--------------|-------------------------|-----------------------------|------------------------|---------------|
| 2600         | 6.27                    | 8.66                        | 1.00                   | 0.00          |
| 2500         | 24.22                   | 30.15                       | 0.91                   | 0.02          |
| 2400         | 23.01                   | 68.51                       | 0.82                   | 0.03          |
| 2300         | 936.73                  | 133.29                      | 0.73                   | 0.07          |
| 2200         | 311.53                  | 252.48                      | 0.64                   | 0.13          |
| 2100         | 228.88                  | 440.74                      | 0.55                   | 0.22          |
| 2000         | 188.26                  | 669.62                      | 0.45                   | 0.34          |
| 1900         | 119.19                  | 981.15                      | 0.36                   | 0.50          |
| 1800         | 64.78                   | 1917.88                     | 0.27                   | 0.97          |
| 1700         | 38.36                   | 1940.89                     | 0.18                   | 0.98          |
| 1600         | 21.49                   | 1965.11                     | 0.09                   | 1.00          |
| 1500         | 8.66                    | 1971.38                     | 0.00                   | 1.00          |

*Tabla II-4.- Elevación y área en la cuenca del VR para la elaboración de la curva hipsométrica.*

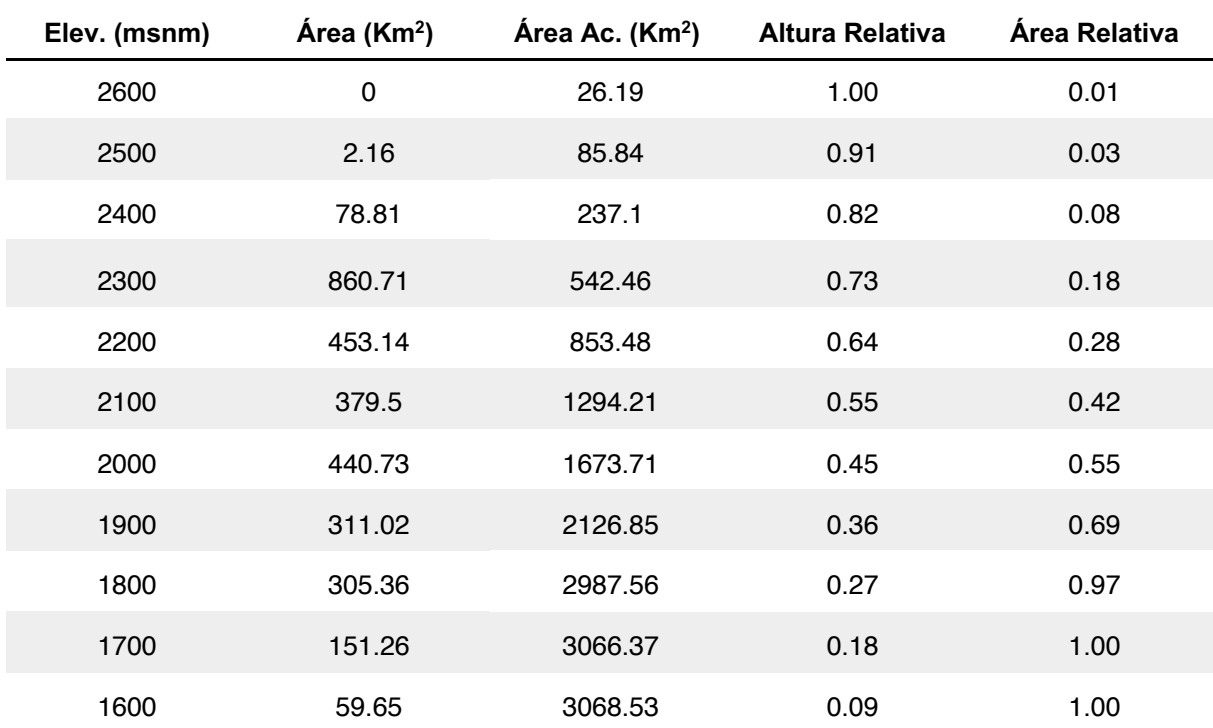

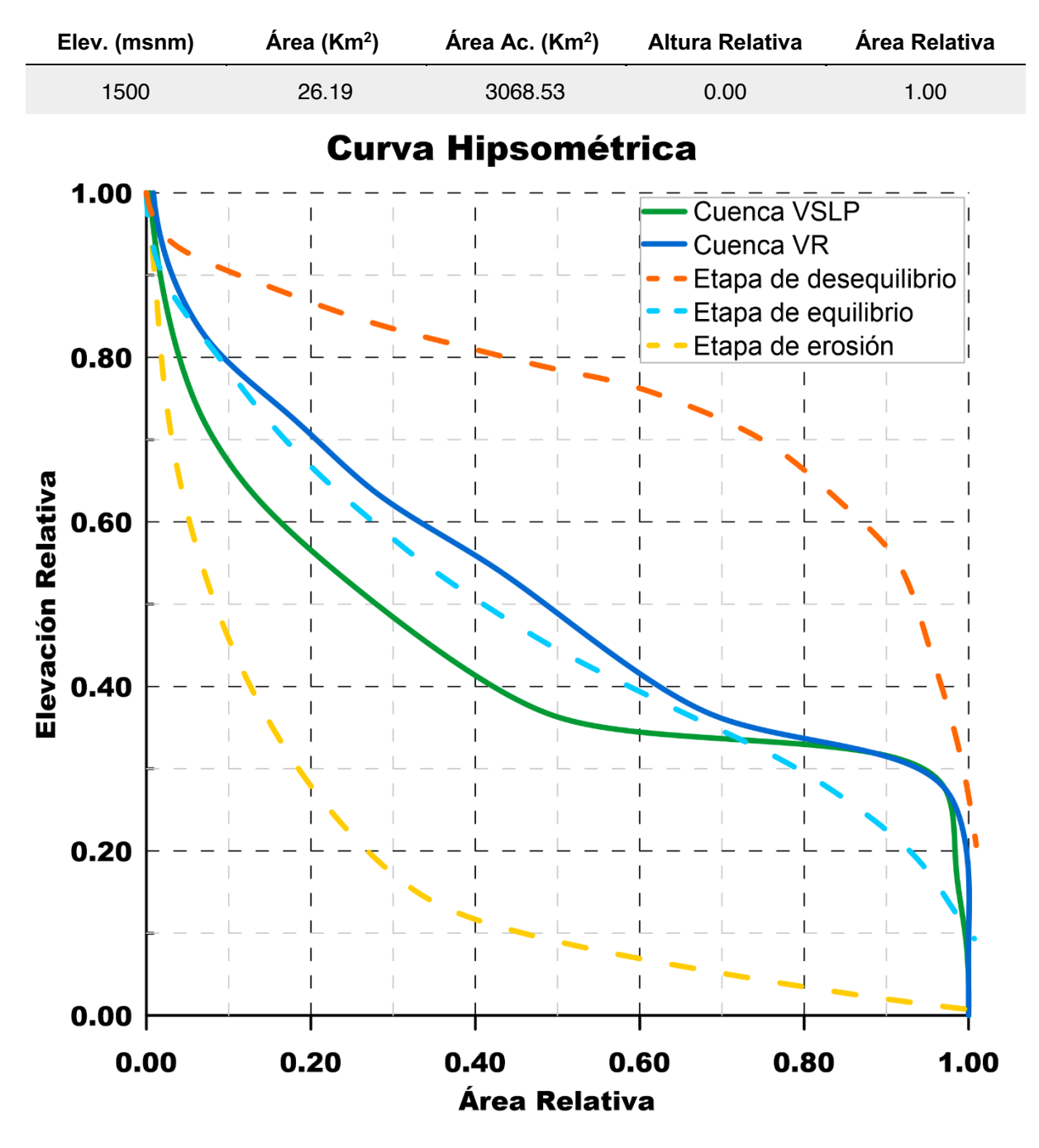

*Figura II-3.- Curva Hipsométrica de las cuencas del VSLP y VR.*

#### **Rectángulo equivalente de la cuenca**

El fin de evaluar el parámetro de rectángulo equivalente, se basa en una forma de comparar de manera objetiva una cuenca, es decir al área de una cuenca se expresará en un rectángulo de misma área construyéndose mediante dos ecuaciones ( 3 ) y ( 4 ) que nos permitirán definir la base y la altura. El rectángulo equivalente a su vez esté compuesto por divisiones de área formadas por los intervalos de elevación como se muestra en la Figura II-4.

El rectángulo equivalente para la cuenca del VSLP presenta un menor tamaño en comparación de la cuenca de VR, para el VSLP se observa que las cotas con mayor presencia son los rangos de elevación de 2,200 a 2,300 msnm, resaltando una alta presencia de la Sierra de San Miguelito y la Sierra de Álvarez. En cuanto a VR se observa una gran presencia en elevaciones menores a 2,200 msnm.

Lado Mayor = 
$$
L = \frac{C_c \sqrt{A}}{1.128} \left[ 1 + \sqrt{1 - \left(\frac{1.128}{C_c}\right)^2} \right]
$$
 (3)

Lado Menor = 
$$
l = \frac{C_c \sqrt{A}}{1.128} \left[ 1 - \sqrt{1 - \left(\frac{1.128}{C_c}\right)^2} \right]
$$
 (4)

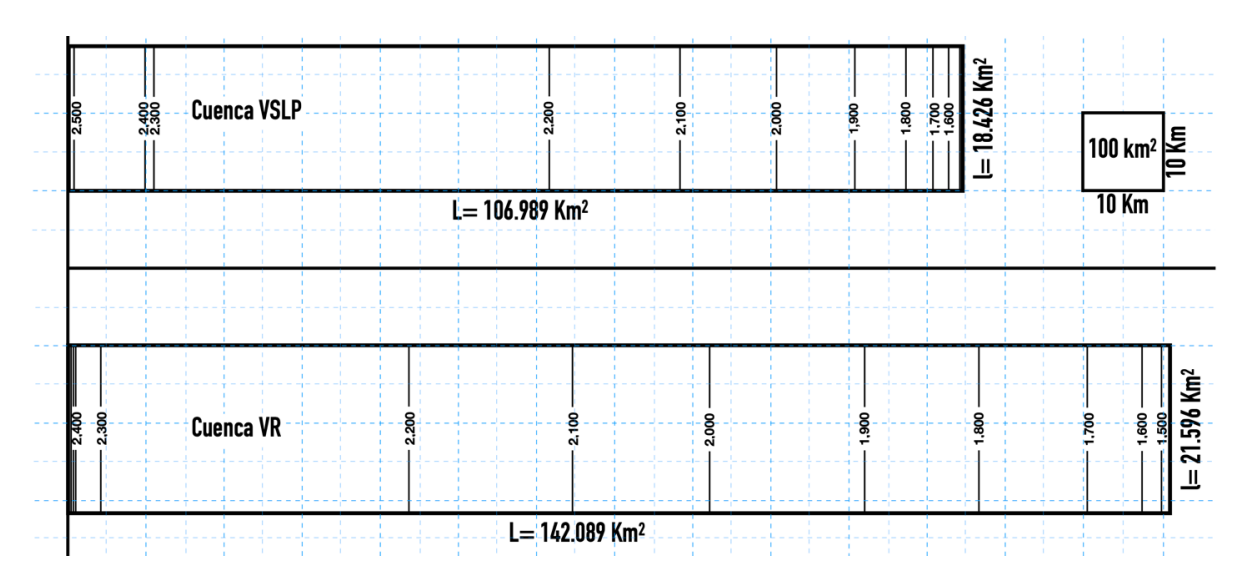

*Figura II-4.- Rectángulo equivalente de las cuencas de VSLP y VR.*

#### **Elevación mediana**

La elevación mediana se puede determinar por medio de la curva hipsométrica la cual se encontrará al 50% de la proyección del eje horizontal teniendo encuentra que la curva se sitúa en un rango de 0 a 1. Se observa que la elevación media para la cuenca del VSLP es de 1,900 msnm y para la cuenca de VR correspondería a una elevación de 2,020 msnm.

#### $II.2.$ **Ciclo Hidrológico**

El ciclo hidrológico conlleva un proceso de transporte en continuo movimiento, el cual podemos llamar en dos fases: la primera donde la energía solar se encuentra presente generando un proceso de evaporación y la segunda la gravedad terrestre teniendo una circulación del agua en forma de precipitación y escurrimiento, dichas etapas podemos apreciarlas en la Figura II-5.

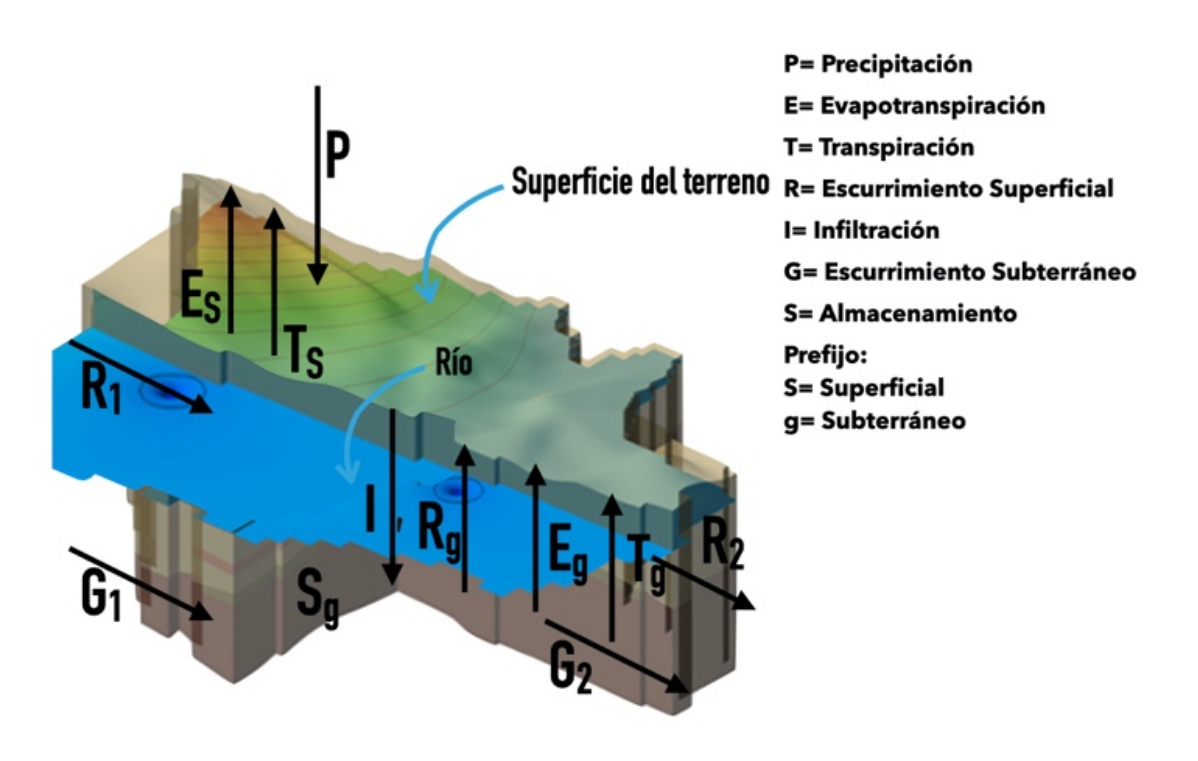

*Figura II-5.- Representación del balance hidrológico.*

A la Figura II-5, su cuenta con un diagrama de los procesos como se muestra en la Figura II-6.

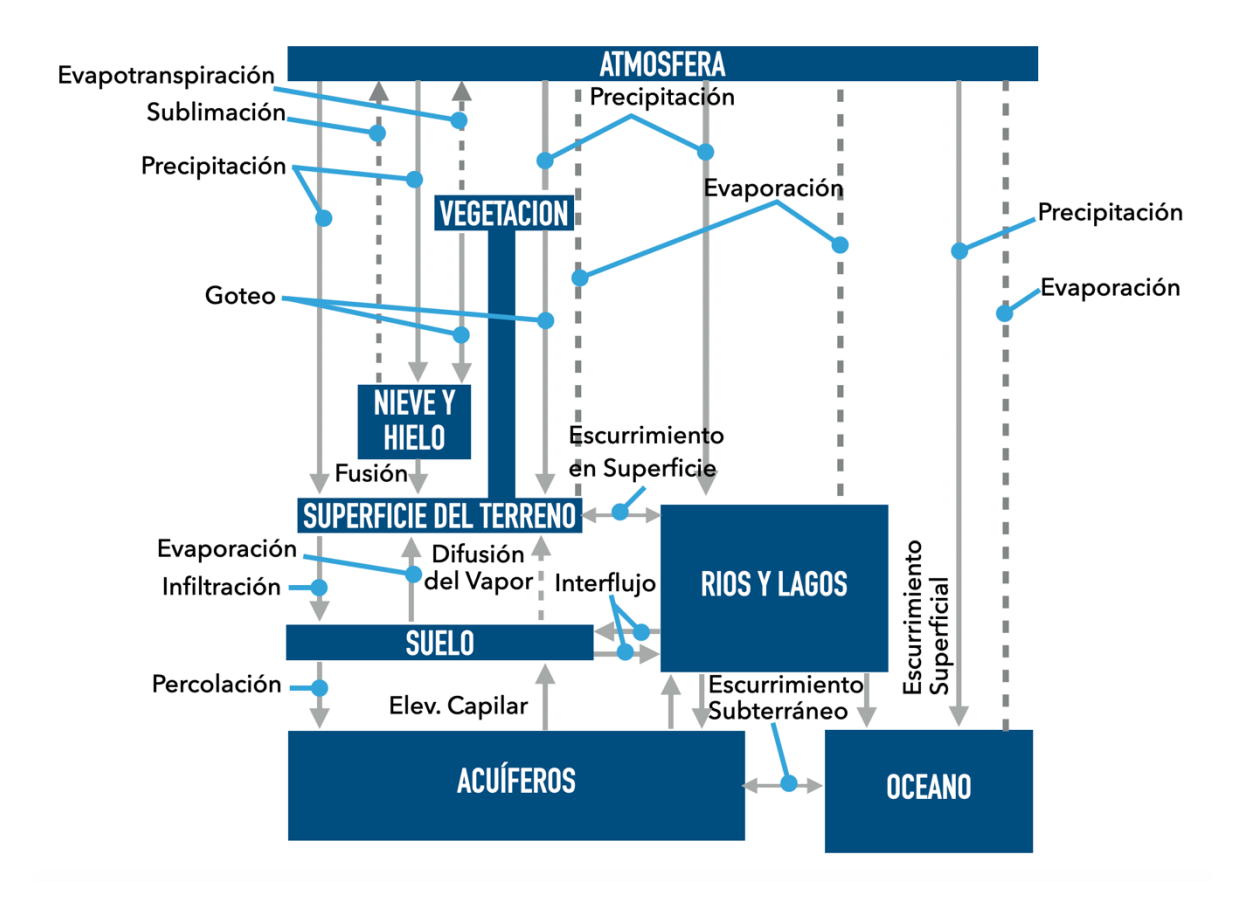

*Figura II-6.- Representación de proyección en ingeniería del ciclo hidrológico (Eagleson 1970).*

Teniendo en cuenta los parámetros en la Figura II-6, En todo sistema o subsistema del ciclo hidrológico, el principio que indica que el agua ni se crea ni se destruye se refleja en la denominada "Ecuación de balance hidrológico", el cual permite relacionar las cantidades del agua que circulan por el ciclo, es dada por la ecuación  $(5)$ .

$$
P - R - E - T - G = \Delta S \tag{5}
$$

Mencionada ecuación nos permite determinar las condiciones de entrada para un modelo de agua superficial y modelo de agua subterránea la recarga neta o recarga efectiva.

#### $II.3.$ **Balance hídrico**

Se evaluó el balance hídrico en la región para poder determinar las condiciones existentes, ante esto se calculó cada uno de los parámetros. Teniendo como área a evaluar la obtenida por medio de Grass GIS, con un procesamiento del Continuo de Elevación Mexicano, a través del modelado hidrogeológico con el análisis de cuencas hidrográficas, dando resultado una distribución de subcuencas de VSLP y VR, con ello la cuenca final.

### **Precipitación**

La precipitación fue determinada por medio de la red de estaciones climatológicas de la Comisión Nacional del Agua, la cual se seleccionaron las estaciones que se encontraran cercas del área de estudio teniendo en cuenta la elevación o el no contar con alguna barrera física que cambiara abruptamente su comportamiento y tratando en lo posible las extrapolaciones para evitar valores con un margen de error amplio.

Mediante la información proporcionada por la Comisión Nacional del Agua, en su portal WEB SIGA, se realizó la estadística de las 33 estaciones (Figura II 7), tomando la información referente de precipitación media anual, temperatura máxima, temperatura mínima y ubicación espacial.

Para las estaciones que cuenta con datos faltantes se empleó la estimación de datos faltantes y análisis de homogeneidad.
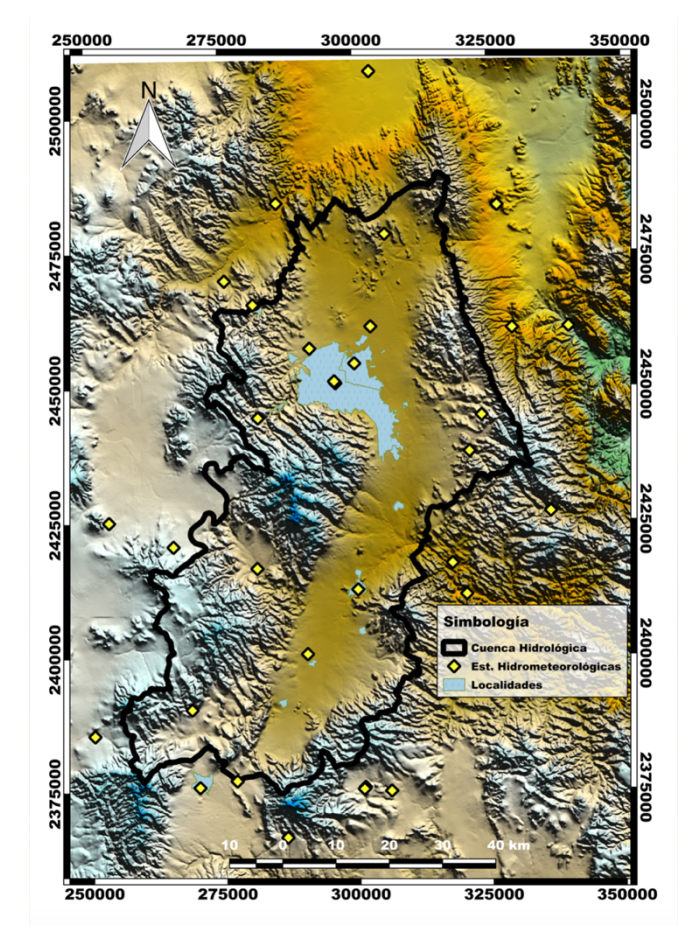

*Figura II-7.- Distribución de las estaciones climatológicas del servicio meteorológico nacional.*

El método fue del U.S. National Weather Servicie, el cual considera que el dato faltante en una cierta estación A, puede ser estimado en base a los datos observados en las estaciones circundantes como se muestra en la ecuación ( 6 ). El método puede ser aplicado para estimar valores diarios, mensuales o anuales faltantes.

$$
P_{x} = \frac{\sum (P_i W_i)}{\sum W_i} \tag{6}
$$

Donde:

Px= Dato perdido para el día, mes o año en la estación x.

Pi= dato existente en la estación auxiliar i, donde i= 1, 2, …n (mínimo n=2) para el mismo día, mes o año.

 $W_i$ = 1/D<sup>2</sup>, siendo D<sub>i</sub> la distancia entre cada estación circundante auxiliar y la estación del dato perdido.

Para el análisis de homogeneidad se evaluó por medio de dos métodos que son: la prueba estadística de las secuencias y prueba estadística de Helmert.

La prueba estadística de las secuencias se realiza contando el número de secuencias o rachas (U) arriba o abajo de la mediana de la serie, se ubica n en la siguiente Tabla II-5, Usando el valor de la mediana, se marca con A si es mayor y se marca con B si es menor, se cuenta el número de secuencias y se determinan si es homogénea si esta se encuentra en los rangos de la tabla.

| Numero de datos | Rango     | Numero de datos | Rango     |
|-----------------|-----------|-----------------|-----------|
| 12 <sup>°</sup> | $5-8$     | 32              | 13-20     |
| 14              | $5 - 10$  | 34              | 14-21     |
| 16              | $6 - 11$  | 36              | $15-22$   |
| 18              | $7 - 12$  | 38              | 16-23     |
| 20              | $8 - 13$  | 40              | 16-25     |
| 22              | $9 - 14$  | 50              | 22-30     |
| 24              | $9 - 16$  | 60              | 26-36     |
| 26              | $10 - 17$ | 70              | $31 - 41$ |
| 28              | $11 - 18$ | 80              | 35-47     |
| 30              | $12 - 19$ | 100             | 45-57     |

*Tabla II-5.- Rango del número de secuencias(u), para un registro homogéneo.*

En relación con la prueba estadística de Helmert, Consiste en analizar el signo de las desviaciones de cada evento de la serie con respecto a su valor medio. Si su desviación de un cierto signo es seguida por otra del mismo signo, una secuencia (S) es creada (Figura II.8). En contraste, si una desviación es seguida por una de signo contrario un cambio (C) será registrado. Para saber si la serie es homogénea deberá cumplir la ecuación.

$$
S - C = \pm \sqrt{n - 1} \tag{7}
$$

Siendo para el análisis del balance hidrológico, una evaluación por los dos métodos, con el fin de evaluar la calidad de información con la cual se estaría trabajando.

| No. | <b>AÑO</b> | <b>PRECIPITACIÓN</b> | <b>TEST DE LAS</b> |   |           | <b>TEST DE</b> | Test de Secuencias                            |
|-----|------------|----------------------|--------------------|---|-----------|----------------|-----------------------------------------------|
|     |            | <b>ANUAL</b> (mm)    | <b>SECUENCIAS</b>  |   |           | <b>HELMERT</b> | Mediana=<br>472                               |
| 1   | 1990       | 360                  | Β                  | 1 |           | S              | 17<br>$n=$                                    |
| 2   | 1991       | 420                  | B                  |   |           |                | 9<br>$u =$                                    |
| 3   | 1992       | 555                  | A                  | 2 | $\ddot{}$ | c              | Rango de n= 7(6.5)-12(11.5) corresponde a u=9 |
| 4   | 1993       | 716                  | A                  |   | $\ddot{}$ | S              | El registro es Homogeneo                      |
| 5   | 1994       | 482                  | A                  |   | $\ddot{}$ | S              |                                               |
|     |            |                      |                    |   |           | C              | Test de Helmert                               |
| 6   | 1995       | 251                  | B                  | 3 |           | C              | 17<br>$n=$                                    |
| 7   | 1996       | 650                  | Α                  | 4 | $\ddot{}$ |                | Media<br>477.88                               |
| 8   | 1997       | 303                  | B                  | 5 |           | C              | $S =$<br>7                                    |
| 9   | 1998       | 461                  | B                  |   |           | S              | 9<br>$C =$                                    |
| 10  | 1999       | 368                  | B                  |   |           | S              | $ S-C  \le V(N-1)$                            |
|     |            |                      |                    |   |           | C              | $S-C$<br>$-2$                                 |
| 11  | 2000       | 525                  | Α                  | 6 | $\ddot{}$ | C              | $RAIz(N-1)$<br>4                              |
| 12  | 2001       | 282                  | B                  | 7 |           |                | Muestra Homogenea<br>2 < 4                    |
| 13  | 2002       | 344                  | B                  |   |           | S              |                                               |
| 14  | 2003       | 723                  | A                  | 8 | $\ddot{}$ | C              |                                               |
| 15  | 2004       | 472                  |                    |   |           | C              |                                               |
|     |            |                      |                    |   |           | С              |                                               |
| 16  | 2005       | 642                  | A                  | 9 |           | S              |                                               |
| 17  | 2006       | 570                  | Α                  |   | ÷         |                |                                               |

*Figura II-8.- Ejemplo del análisis de homogeneidad, en la precipitación anual, de la estación climatológica en el VSLP.*

El primer parámetro para evaluar en el balance hídrico fue la precipitación, la cual su distribución espacial se empleó el método de interpolación de polígonos de Thiessen, debido que este método se recomienda para la topografía con variaciones abruptas, siendo el caso para los VSLP y VR que se encuentran acotados en ambos lados por formaciones montañosas (Figura II.9).

Se observa que la distribución del mapa nos presenta un comportamiento de la menor precipitación hacia el norte Del Valle de San Luis Potosí en el cual podemos observar que los rangos de precipitación de 150 mm/año, tenemos además qué cercas de esa zona se presentan los mayores incrementos de precipitación, con rangos de 650 y 750 mm/año quiere decir que en la zona del Valle San Luis Potosí la mayor entrada de precipitación se está presentando al norte del Valle San Luis Potosí mientras que para el Valle de Villa de Reyes se observa que maneja rangos que van de 350 milímetros por año y aumenta ligeramente hacia el sur del área de estudio teniendo rangos que van de 450 mm/año y llegan hasta 550 mm/año.

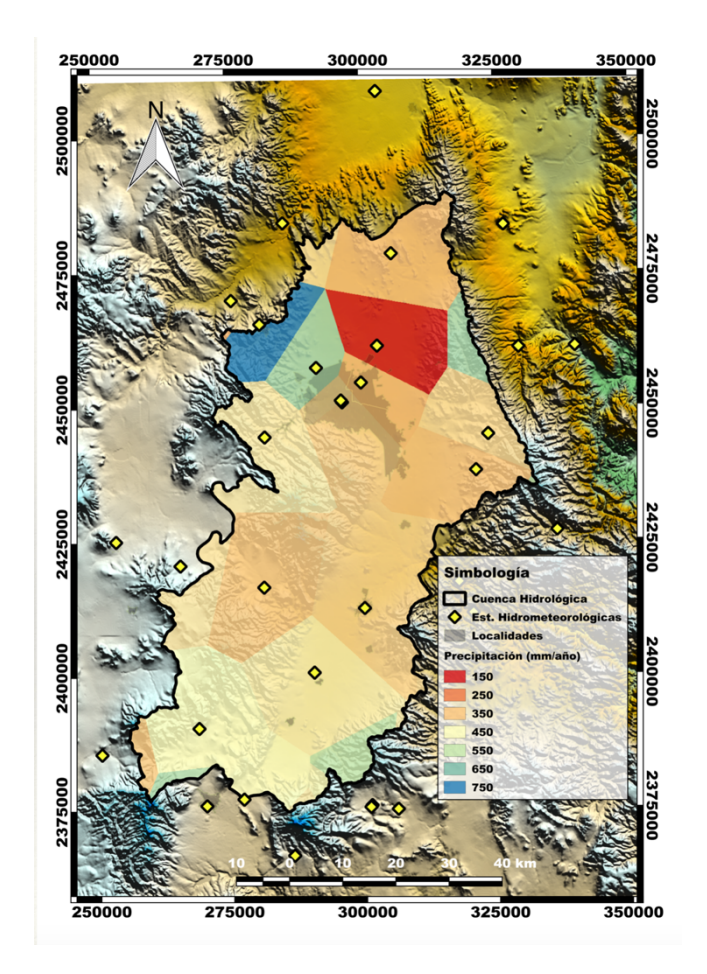

*Figura II-9.- Distribución de la precipitación por medio de la interpolación de los polígonos de Thiessen en la cuenca hidrológica del VSLP y VR.*

### **Evapotranspiración real**

La evapotranspiración considera dos etapas en el proceso del ciclo hidrológico como lo que se observa en la Figura II 6, siendo los procesos de la evaporación y la transpiración. Donde la evaporación representa el fenómeno físico hijo donde pasa el agua de un estado líquido a un estado gaseoso en su caso vapor además aquí interfiere un proceso más qué es la sublimación, en ciertos ambientes en los cuales participa el hielo en la Figura II 6 observamos que la evaporación principalmente se lleva a cabo en los cuerpos de agua como lo son ríos, lagos y océanos, en la superficie del terreno y suelo. La transpiración es la interacción biológica entre las plantas, agua y la atmósfera, donde la planta toma los nutrientes y agua por medio de sus raíces y el resto es cedida para su transpiración.

La evaluación de la evapotranspiración será la real debido a que se evaluaran de acuerdo con las condiciones existentes y disponibles del sistema.

El método selecciono para la evaluación de la evapotranspiración real es el de Turc (Turc 1954), en la cual su ecuación ( 8 ) relaciona la evapotranspiración real por medio de la precipitación y temperatura.

$$
ETR = \frac{P}{\sqrt{0.9 + \frac{P^2}{L^2}}}
$$
\n(8)

Donde:

ETR= Evapotranspiración real (mm/año)

P= Precipitación (mm/año)

L=  $300 + 25t + 0.05t^2$ 

t= Temperatura promedio anual (ºC)

De la información climatología extraída de cada una de las estaciones se generó la estadística con el análisis de homogeneidad y análisis de datos faltantes, con lo cual se obtuvo la configuración espacial de la distribución de la evapotranspiración real por el método de Turc como se muestra en la Tabla II-6.

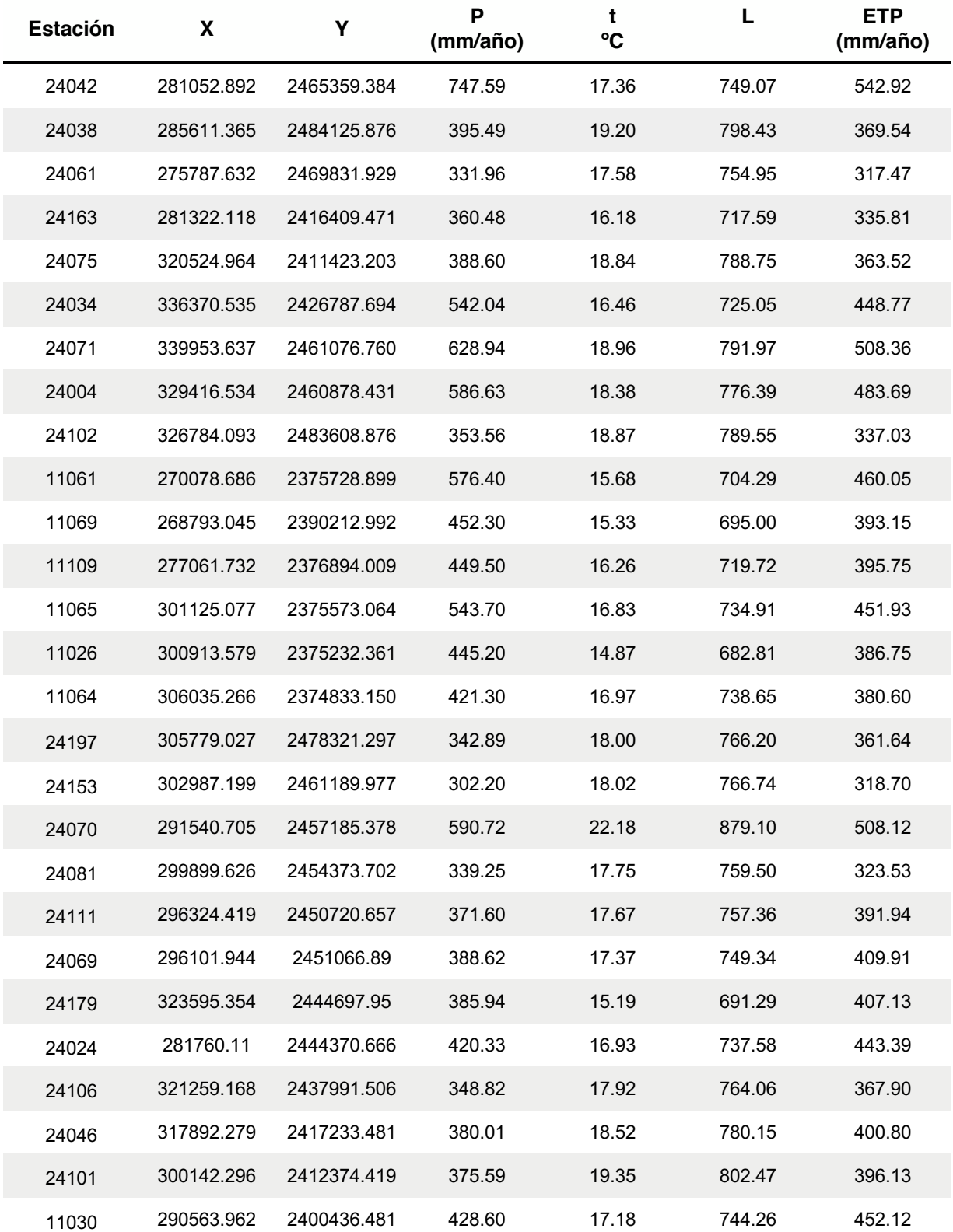

*Tabla II-6.- Calculo de la evapotranspiración de las estaciones climatológicas en la cuenca del VSLP y VR.*

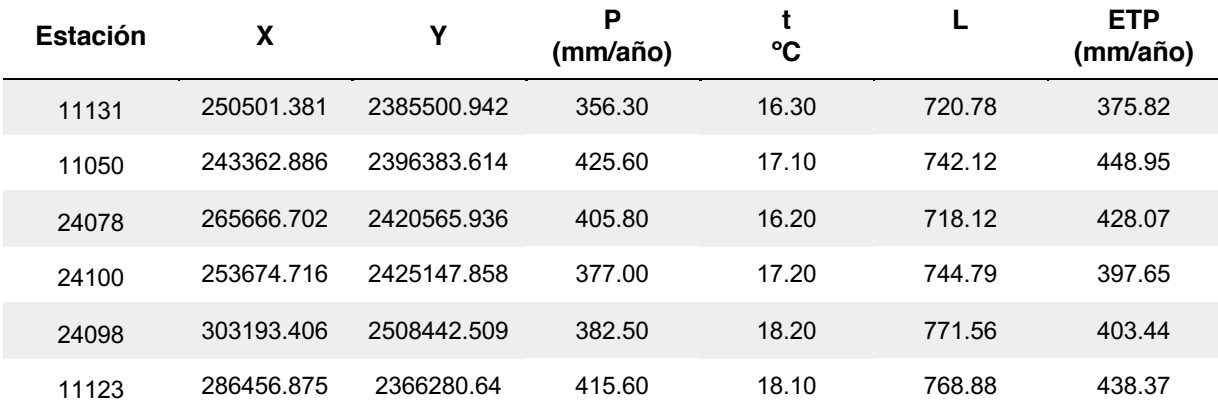

La cuenca hidrológica formada por el VSLP y VR tiene en la Sierra de San Miguelito y en las cercanías de Jaral de Berrios son las zonas que cuentan con altos valores de evapotranspiración que alcanzan hasta 460 mm/año, siendo las áreas de bajos valores de evapotranspiración en la zona norte del VSLP con valores que parte de 300 mm/año y en Bledos con valores de 340 mm/año Figura II-10.

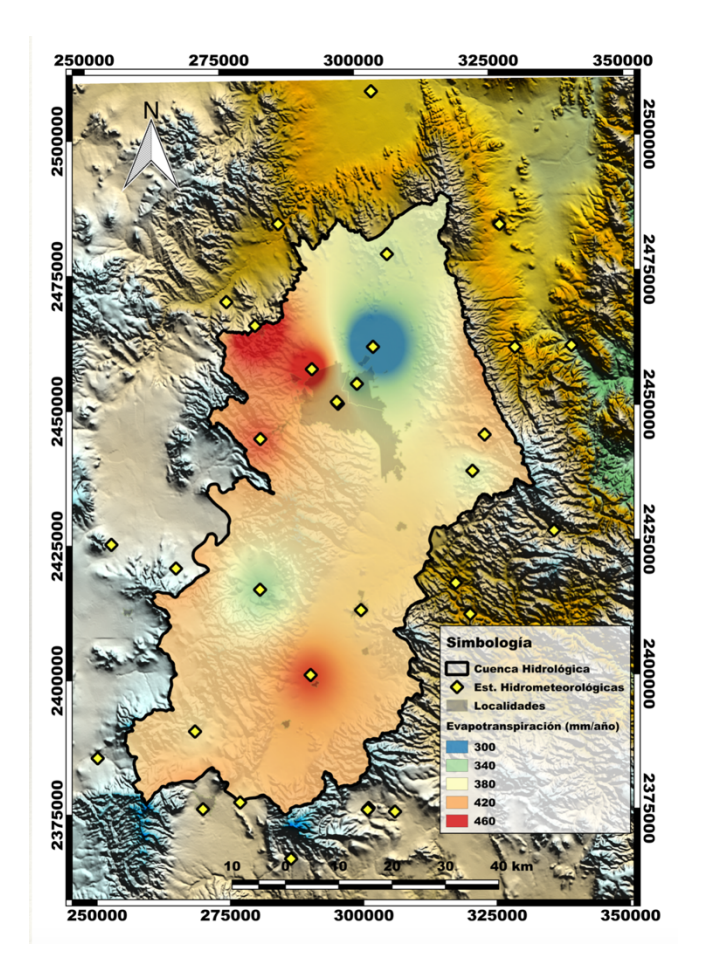

#### **Escurrimiento**

El escurrimiento es el proceso derivado de la precipitación donde el agua no es captada y tiende a fluir originando corrientes fluviales. Para la evaluación del escurrimiento y su distribución espacial es resultado a tres series de condicionantes definidas en función del tipo de suelo mostradas en la siguiente tabla. Para la primer condicionante se realizó con Grass GIS un mapa de pendientes, en el cual se estableció una clasificación supervisada con imágenes LANDSAT 8.

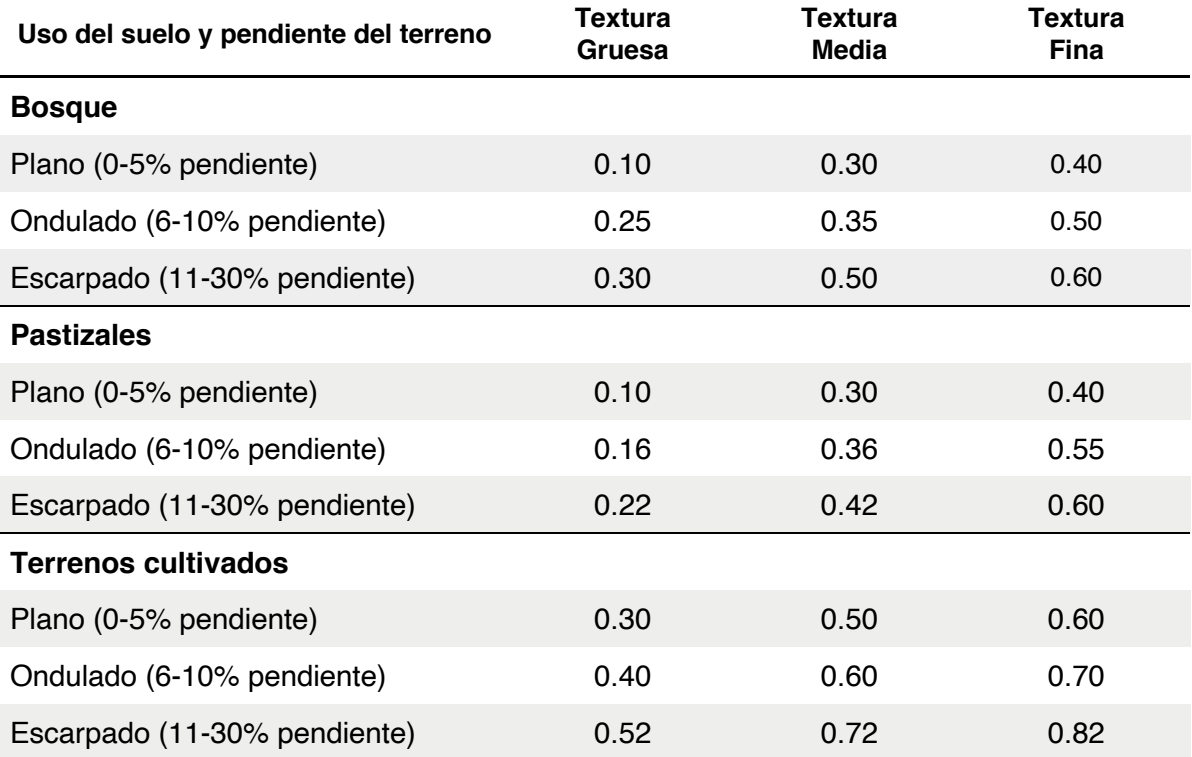

#### *Tabla II-7.- Coeficientes de escurrimiento (Schwab 1990).*

44 En el mapa de pendientes cuenta con pendientes aproximadas del 0º en la parte baja de los VSLP y VR, pequeñas planicies por la zona de bledos, mientras que las mayores pendientes acotan al VSLP y VR por medio de la zona de las Sierras de San Miguelito y de Álvarez alcanzando pendientes de 20º. Al contar con las pendientes se clasifican con los rangos necesarios de la Tabla II-7 como se muestra

en la Figura II-12.- Mapas de a) mapa de pendiente y b) mapa de reclasificación de pendiente.

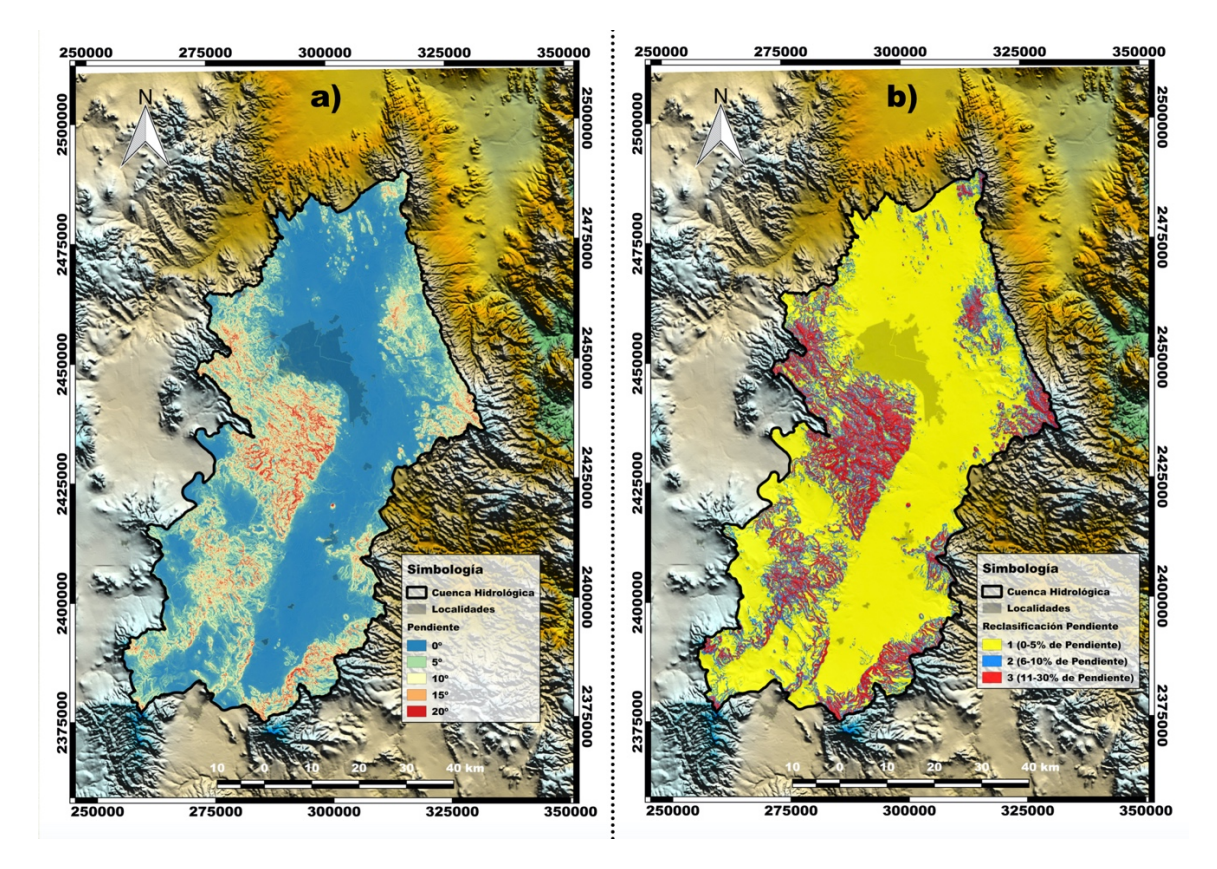

*Figura II-12.- Mapas de a) mapa de pendiente y b) mapa de reclasificación de pendiente.*

Para poder determinar el coeficiente de escurrimiento de necesita cumplir con las condicionantes de la Tabla II-7, con lo cual es necesario tener una matriz de valores que nos permita discernir cual es tipo de suelo y textura, para ello se utilizaron mapas de clasificación por medio de percepción remota, siendo de más información una clasificación NDVI como se muestra en la Figura II-13.

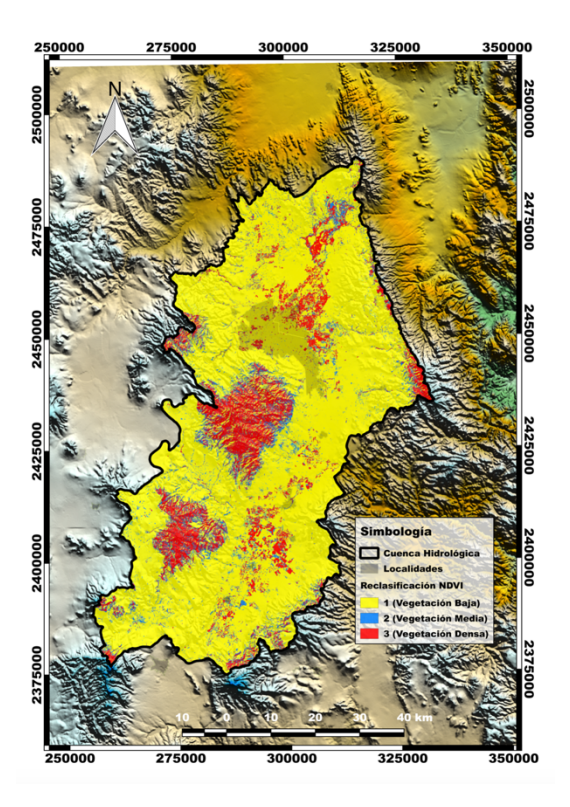

*Figura II-13.- Clasificación de la cobertura de vegetación por medio del índice NDVI.*

Al contar los valores de entrada necesarios para la estimación del coeficiente de escurrimiento se determinó el mapa de la Figura II-14a donde podemos observar que las zonas que muestran las menores estimaciones de escurrimiento son aquellas ubicadas en las sierras que cuentan con una vegetación densa, que se ven alternadas con altos valores de escurrimiento que se originan por los altos valores de pendiente. Al contar con la distribución espacial del coeficiente, al igual que la precipitación se puede estimar el escurrimiento como se muestra en la Figura II-14b.

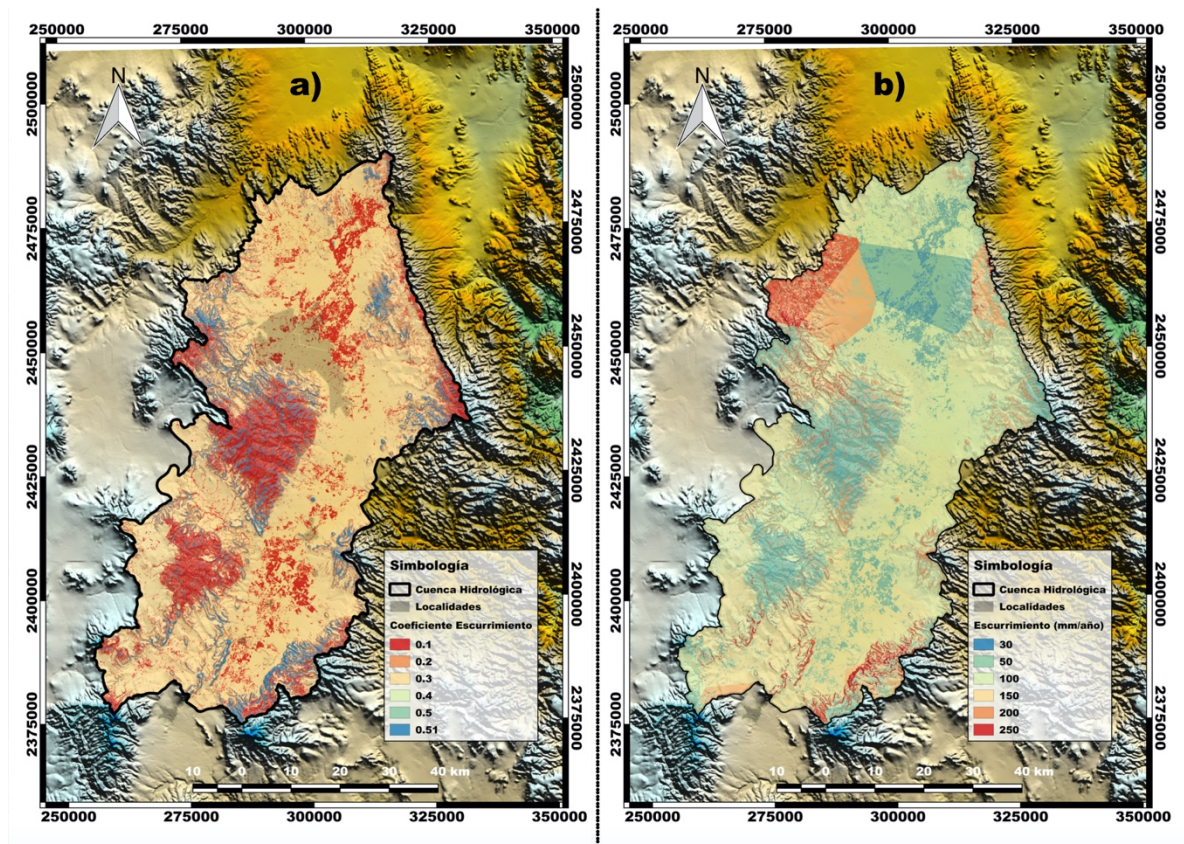

*Figura II-14.- Distribución espacial de: a) coeficiente de escurrimiento, b) escurrimiento en el VSLP y VR.*

Un factor adicional en este balance hidrológico que se considero fue la recarga inducida como el producto del retorno de riego y las fugas del sistema de abastecimiento de agua. En el cual su lámina de agua estimada es producto de la zona urbana y lo reportado por la Comisión Nacional del Agua para cada una de las cuencas (CONAGUA 2018, CONAGUA 2018).

Al contar con la precipitación, la evapotranspiración, escurrimiento y las zonas que recarga inducida aplicamos la ecuación ( 5 ), para poder determinar la recarga neta tiene como principal zona de recarga al noreste y noroeste del VSLP estimada de 100 a 175 mm/año. En cuanto el Valle de Villa de Reyes se observa que los mayores rangos de recarga neta son de 75 a 100 mm/año. En ambas zonas o en la cuenca hidrológica de la zona de estudio predomina un comportamiento donde la evapotranspiración sobre pasa la precipitación lo cual se identifica en la Figura II-15.

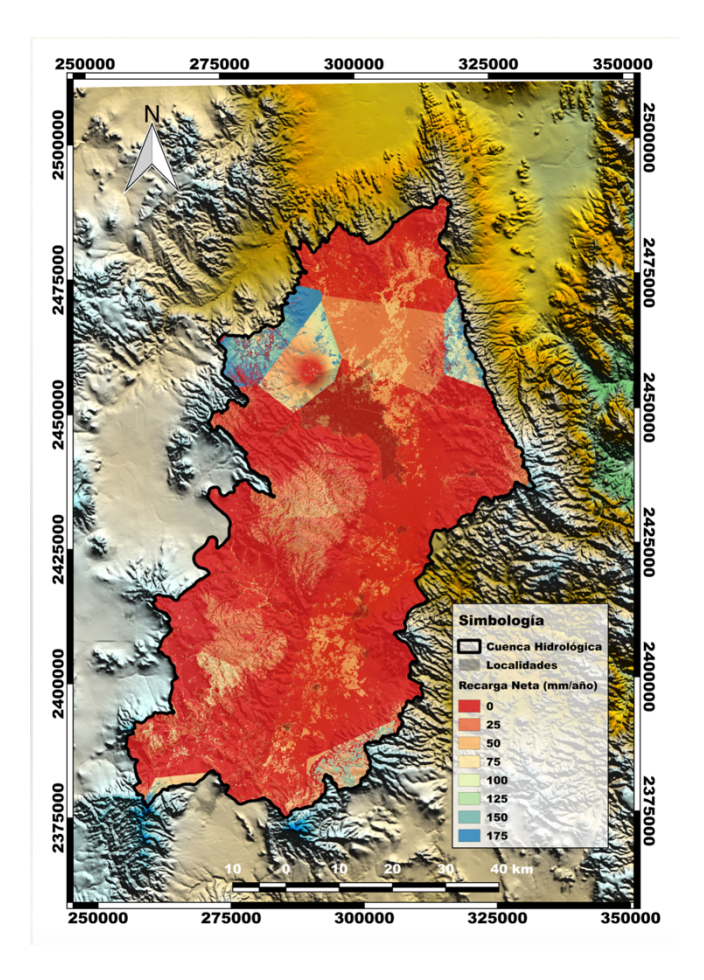

*Figura II-15.- Distribución espacial de la recarga neta en el VSLP y VR.*

# Capítulo III.- Marco hidrogeológico

#### $III.1.$ Geología

El Valle de San Luis Potosí, el Valle de Villa de Reyes y Jaral de Berrios, está formado por rocas sedimentarias y volcánicas cuyas edades van del Cretácico al Reciente (Labarthe-Hernández, Tristán-González et al. 1982). como se muestra en la Figura III-1.

Las rocas sedimentarias del Cretácico están constituidas por las formaciones Indidura y Cuesta del Cura del Cretácico Tardío. Estas unidades son ampliamente expuestas al W de la Sierra de Álvarez, algunos escasos afloramientos en el valle al Sur de la Sierra de San Miguelito, en los alrededores de Mexquitic y Ahualulco (Labarthe-Hernández, Tristán-González et al. 1982). En el Valle de San Luis Potosí, las calizas del Cretácico fueron cortadas en el pozo Rivera a profundidades de 700 a 1200 m. Su litología está formada por calizas arcillosas de ambientes de cuenca, lo cual reduciría los valores conductividad hidráulica primaria y no funcionan como acuíferos; sin embargo, localmente se ha encontrado agua en fallas y facturas regionales que cortan estas unidades geológicas (IPICYT 2006).

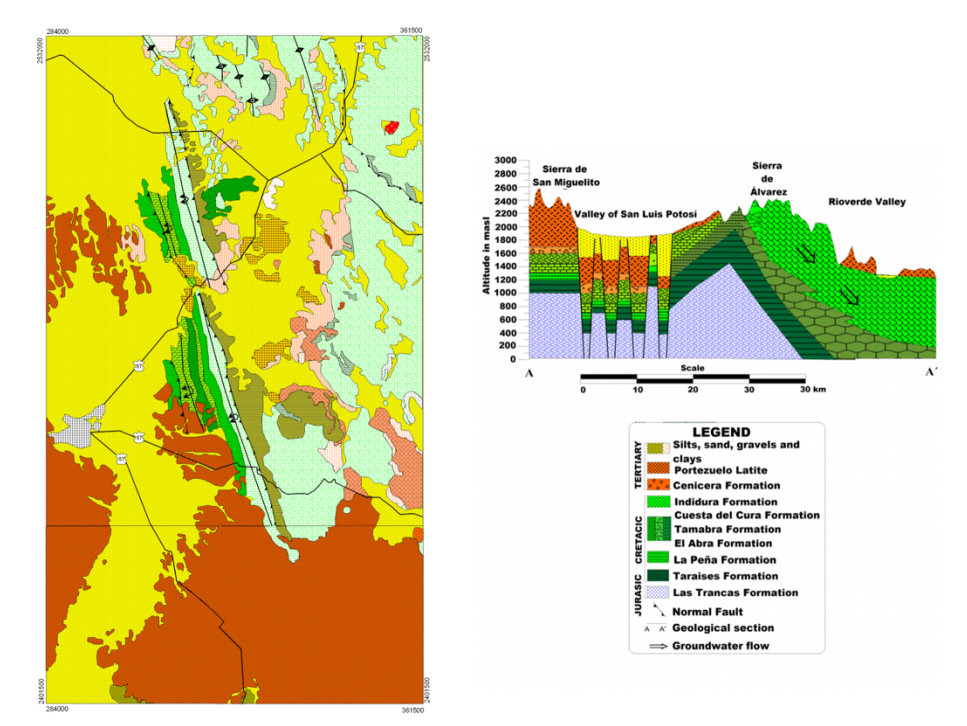

*Figura III-1.- Geología de San Luis Potosí*

Las unidades del Terciario, se encuentra expuesta al sur del Valle de San Luís Potosí, la Formación Cenicera del Terciario Temprano (Aguillón-Robles, Aranda-Gómez et al. 1994). En el valle se encuentra a profundidades de 550 a 1000 m. Está constituida por conglomerados, arenisca, limo y arcilla poco consolidados; tiene un espesor variable que puede ser de un metro hasta de 150 m. Debido al cementante silíceo que presentan las rocas de esta formación, no se considera como acuífero.

Cubriendo a la Formación Cenicera, se localiza la Latita Portezuelo del Oligoceno Tardío. Esta formación se encuentra aflorando principalmente hacia el oriente en los lomeríos del área de estudio. En el Valle de San Luis Potosí, se localiza a profundidades de 100 a 650 m; está constituida por una capa de color gris claro con fenocristales de feldespatos y magnetita como accesorio. Tiene un espesor aproximado de 450 m (Figura III-1). Esta Formación se encuentra expuesta en la Sierra de San Miguelito, en donde tiene condiciones de conductividad hidráulica baja, de tal manera que se han construido hasta siete presas de almacenamiento en el pasado. Sin embargo, debido a su fracturamiento en el valle, es el principal acuífero.

Hacia la parte occidente del valle se encuentra la formación Panalillo que cubre a la latita Portezuelo y a la riolita San Miguelito (Nieto-Samaniego, Macías-Romo et al. 1996). En el valle se encuentra a profundidades de hasta 250 m.

Hacia el oriente del valle, las rocas volcánicas del Terciario fueron cubiertas por abanicos aluviales compuestos por fragmentos de caliza, pedernal y rocas volcánicas (latita, basalto y riolita). El espesor de estos depósitos aluviales es de unas decenas de metros(Nieto-Samaniego, Macías-Romo et al. 1996). Esta unidad tiene un espesor aproximado de 250 m(Tristán-González 1986).

En relación con Villa de Reyes y Jaral de Berrios, la zona pertenece a la Mesa Central y se encuentra incluida dentro del graben Villa de Reyes, que ha actuado como receptáculo de secuencias fluviales y lacustres, así como de piroclásticos y flujos de ceniza. El graben se produjo en rocas volcánicas terciarias de composición principalmente riolítica, que afloran en las sierras que limitan al valle y que han sido detectadas también en el subsuelo del valle a profundidades aproximadas de 200 a 300 m.

50 El valle de Jaral de Berrios se localiza dentro de una estructura geológica de características regionales denominada graben de Jaral-Villa de Reyes. Esta estructura es el resultado de una tectónica distensiva que prevaleció en las postrimerías del Oligoceno, en el sector de la Mesa Central. Se encuentran grandes fallas que dan origen al graben, reflejándose en el campo como numerosos escarpes en la dirección mencionada. Se encuentran también fallas y fracturas de menores dimensiones que afectan a las rocas volcánicas que afloran en las sierras que circundan al valle.

Existe otro graben que se extiende, el cual corta al valle de Jaral a la altura de la presa El Refugio y el poblado de Jaral de Berrios. Las fallas de este graben se continúan rumbo al valle de Bledos, así como al poblado de Melchor. Fallas paralelas a los dos sistemas mencionados se encuentran a 2 km al norte de El Saucillo, y a 4 km al sur de la Laguna San Vicente. Las rocas volcánicas que forman las elevaciones topográficas presentan un gran número de fracturas, encontrándose en mayor proporción en la zona ubicada al oeste de Jaral de Berrios

#### $III.2.$ Sistema acuífero

En el sistema hidrogeológico del Valle de San Luis Potosí, está formado por un acuífero colgado, acuífero medio granular y acuífero fracturado profundo, para este trabajo se agrupó en acuífero colgado y acuífero medio-profundo. En cuanto al sistema hidrogeológico de VR y Jaral de Berrios cuenta con un acuífero colgado y un acuífero medio-profundo.

## **III.2.1. Acuífero colgado**

El acuífero colgado se localiza en la parte superior, cercano a la superficie es poco estudiado, con un espesor de 5 a 40 m (COTAS-SLP and CONAGUA-SLP, 2005) y profundidades menores a los 20 m, presenta una extensión limitada (en la zona urbana).

El material predominante son conglomerados inmersos en un matriz areno arcillosa y hacia el noreste del valle este material se adelgaza y predominan limos y arenas con características de baja conductividad hidráulica. Este acuífero se recarga a partir de la precipitación en el valle y su comportamiento es muy dinámico, tiene recarga inducida de tipo difusa (ocasionalmente por la fuga de agua potable y drenaje) y por retornos de riego (CONAGUA 2009). Los flujos por retornos de riego, son responsables del deterioro de la calidad del agua subterránea en un gran número de países, en particular en regiones semiáridas y áridas (Zaporozec 2004).

La dirección de flujo del acuífero colgado va de suroeste a noreste. Su recarga depende de las condiciones como la precipitación evapotranspiración, escurrimiento, vegetación, presencia de capa de suelo, pendiente del terreno y permeabilidad de las rocas. La principal recarga en el acuífero se efectúa en el flanco oriente del VSLP; así como, al Norte de la SSM hacia el Valle de Escalerillas (IPICYT 2007). Hacia la localidad de La Palma, se ubica el límite del acuífero colgado, en esta región el material granular se acuña y su contacto con el material volcánico fracturado es más próximo, por lo cual el flujo de éste puede tener comunicación hidráulica con el Acuífero medio granular.

52 Mientras el acuífero de VR el acuífero superior del sistema hidrogeológico se ubica en una superficie de unos 60 km2, localizada. Es un acuífero colgado, libre y alojado en el relleno aluvial del graben, con un espesor saturado entre 5 y 25 m. Dado que el nivel estático se encuentra entre 0.5 y 6 m de profundidad, la explotación se hace a través de norias y una galería filtrante, mediante tracción manual cuando se trata de usos domésticos y en una menor proporción en forma mecánica, para el riego de pequeñas parcelas destinadas al autoconsumo.

## **III.2.2. Acuífero medio granular**

El acuífero medio, está compuesto por un material granular, que rellenó las fosas tectónicas y ha sido el más explotado. Tiene pozos que alcanzan profundidades de hasta 350 m de material sedimentario. Su límite superior se encuentra aproximadamente de 100 a 150 m de profundidad y su espesor vario de 100 a 200 m. La parte central del valle está confinada por una capa sedimentaria poco permeable (arenisca, conglomerado, limo y arcilla) con valores de conductividad hidráulica de ~1×10<sup>-4</sup> m/s; la temperatura del agua en algunos de los pozos que la penetran alcanzan entre 23 y 27°C (CONAGUA 2007). Las estructuras tectónicas (fallas y fracturas) controlan la distribución y espesor del relleno sedimentario, el cual es mayor hacia la parte central de las fosas.

Las fallas geológicas que dieron origen al valle tectónico controlan la distribución y espesor de esta unidad acuífera, por lo que el cono de abatimiento se ha desarrollado principalmente en la zona de relleno sedimentario de la fosa tectónica de San Luis Potosí. Los gradientes hidráulicos convergen hacia el cono de abatimiento regional. El cono se ha profundizado hasta 60 m de 1971 a 1995 (CONAGUA 1996). El acuífero es actualmente explotado por pozos que alcanzan profundidades de hasta 350 metros de material sedimentario. Su límite superior se encuentra aproximadamente de 100 a 150 metros de profundidad. Es confinado en el centro del valle por una capa sedimentaria poco permeable. Su espesor va de 100 a 200 metros (IPICYT 2006).

# **III.2.3. Acuífero fracturado profundo**

53 El acuífero profundo formado por roca volcánica fracturada tiene una distribución irregular debido a un sistema de fosas y pilares en el valle. Lo limita por un lado la Sierra de San Miguelito, la cual está formada por este mismo material; sin embargo, en la sierra las fracturas han sido selladas por actividad hidrotermal, dando condiciones de baja conductividad hidráulica. Por otro lado, el flanco W de la Sierra de Álvarez, cuyo origen marino dio origen a calizas, también es de muy baja conductividad hidráulica. Ambas fronteras tienen capacidad reducida para transmitir y almacenar agua por lo que limitan la recarga lateral. Las unidades geológicas que constituyen el acuífero profundo tienen una distribución espacial más extensa que los límites de la cuenca superficial. Es de tipo confinado en la mayor parte del VSLP. La profundidad a la superficie potenciométrica es mayor a 150 m, dependiendo de la ubicación dentro del valle. La mayoría de los pozos perforados en este acuífero, tienen profundidades del orden de 350-450 m; aunque existen algunos de 800-1000 metros. Algunos pozos pueden atravesar 100-300 m de tobas e ignimbritas interestratificadas con el relleno granular, o alcanzar las rocas volcánicas que subyacen el relleno de la fosa tectónica (IPICYT 2006).

Para el acuífero de Villa de Reyes La parte inferior del acuífero se encuentra constituida por depósitos aluviales, lacustres, piroclásticos y rocas volcánicas fracturadas, dentro de una fosa tectónica. Los espesores varían entre 200 y 450 m, los niveles piezométricos se encuentran entre 40 y 120 m de profundidad y los caudales extraídos varían entre 15 y 90 lps.

# Capítulo IV.- Metodología

# IV.1. Índices de evaluación de vulnerabilidad acuífera, calidad y contaminación del agua.

## **Vulnerabilidad del agua subterránea (DRASTIC)**

Una de las principales ramas de investigación que han surgido por la situación actual es la hidrogeología. Dentro de tal disciplina, se ha puesto especial atención a la interacción entre el agua y los contaminantes. Es así como (Margat 1968) introduce el termino de "vulnerabilidad del agua subterránea a la contaminación", donde busca determinar qué tan propensa es una zona de agua subterránea a ser contaminada por medio de una representación cartográfica, donde herramientas de la geomática, como los Sistemas de Información Geográfica (SIG), juegan un papel fundamental al momento de representar los resultados.

A partir de ello, muchas son las metodologías que se crean para la determinación de la vulnerabilidad de un acuífero a ser contaminado. Se pueden destacar DRASTIC (Aller, Lehr et al. 1987), SINTACS (Civita 1990). Cada una de ellas presenta sus ventajas y desventajas de aplicación, dependiendo de la perspectiva de estudio que se tome, ya sea definiendo vulnerabilidad intrínseca o vulnerabilidad específica, determinando la metodología a desarrollar.

El método elegido para el estudio es DRASTIC (Aller, Lehr et al. 1987), siendo un acrónimo de las siglas en inglés: D (Depth to water), R (Recharge "net"), A (Aquifer media), S (Soil media), T (Topography "Slope"), I (Impact of the vadose zone) y C (Conductivity "Hydraulic" of the aquifer) como se muestra en la Tabla IV-1. Cada una de estas variables son ponderadas y procesada en el álgebra de mapas, para obtener así una serie de capas, que posteriormente son tratadas y culminar con una cartografía temática que muestra las zonas más vulnerables a ser contaminadas. El método DRASTIC se utiliza para evaluar la vulnerabilidad vertical del sistema acuífero. En el caso del VSLP la vulnerabilidad se evalúa por separado para cada unidad: el acuífero somero y el acuífero medio-profundo.

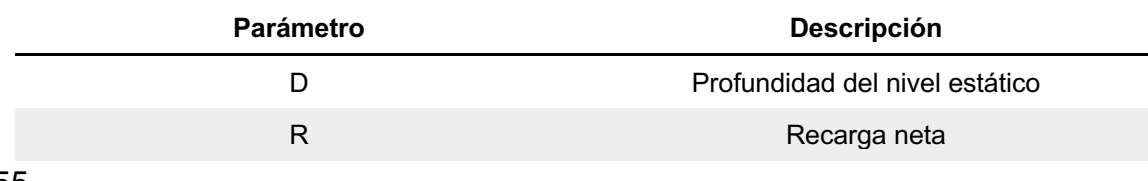

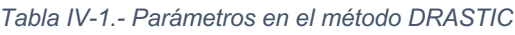

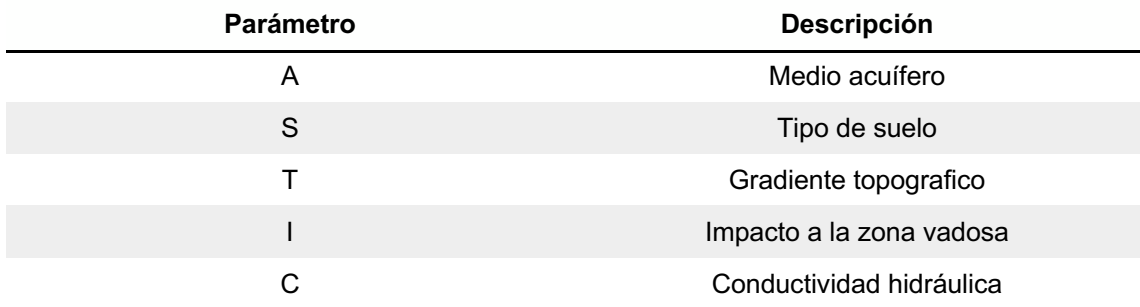

Una vez obtenidos los parámetros serán empleados en la siguiente ecuación ( 9 ):

$$
D_r D_w + R_r R_w + A_r A_w + S_r S_w + T_r T_w + I_r I_w + C_r C_w = V_i
$$
\n(9)

Donde "D<sub>r</sub>, R<sub>r</sub>, A<sub>r</sub>, S<sub>r</sub>, T<sub>r</sub>, I<sub>r</sub> and C<sub>r</sub>" son parámetros de intensidad y "D<sub>w</sub>, R<sub>w</sub>, A<sub>w</sub>, S<sub>w</sub>, Tw, Iw and Cw" son parámetros de peso y "*Vi*" es el índice DRASTIC de la vulnerabilidad acuífera.

La Vulnerabilidad intrínseca *Vi* es una medida de la susceptibilidad del acuífero a los impactos nocivos en la calidad de sus aguas subterráneas. Cuanto mayor es la ponderación DRASTIC, mayor es el riesgo de contaminación (Aller, Lehr et al. 1987).

#### **IV.1.1.1. Peso del parámetro**

El factor con el que es evaluado el parámetro es asignado de acuerdo con la jerarquía en comparación a los demás. Derivado de ello el método DRASTIC tiene ponderaciones para cada parámetro como se muestra en la Tabla IV-2 (Aller, Lehr et al. 1987).

| Parámetro                                        | Ponderación |
|--------------------------------------------------|-------------|
| Profundidad del nivel estático "D <sub>w</sub> " | ა           |
| Recarga neta "Rw"                                |             |

*Tabla IV-2.- Ponderación en los parámetros para evaluar DRASTIC*

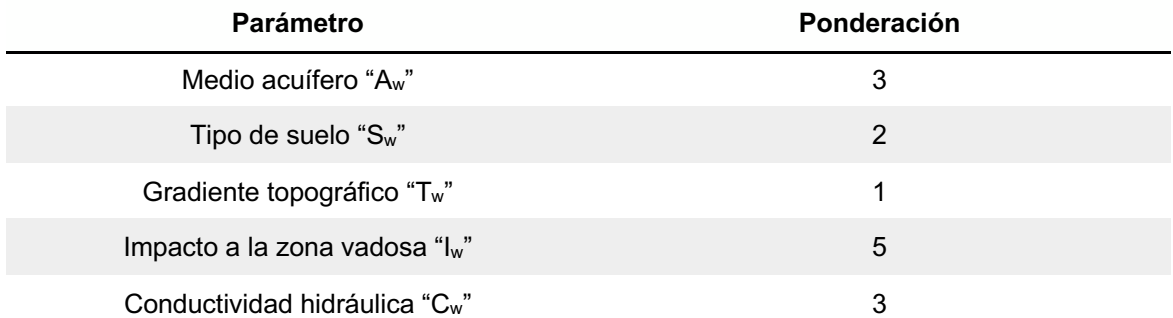

### **Índices de calidad del agua**

En la evaluación de la calidad del agua para consumo humano, se tomaron en cuenta dos criterios establecidos, el Índice de Calidad de Agua subterránea (ICA) (Couillard and Lefebvre 1985) y el Índice de Contaminación (ICON) (Backman, Bodiš et al. 1998). Para determinar los índices de calidad del agua (ICA e ICON), se utilizaron dos bases de datos. La primera base de datos contiene 50 muestras (IPICYT 2006) correspondiente al área del Valle de San Luis Potosí y una segunda base de datos con 52 muestras (INEGI 2018) para el Valle de Villa de Reyes y Jaral de Berrios. Se descartaron muestras con errores de muestreo superiores al 10%.

## **IV.1.2.1. Índice de calidad del agua (ICA)**

De acuerdo con (Couillard and Lefebvre 1985), el índice de calidad del agua es un algoritmo que expresa una medida del estado cualitativo del agua. Esto se puede obtener por métodos deductivos o inductivos. El resultado puede ser simbólico o una combinación de variables numéricas y alfanuméricas.

En relación del ICA fue desarrollado por (Martínez de Bascaran 1979, Conesa Fernández-Vítora 1993) proporciona un valor global para las condiciones del agua e incorpora valores individuales ponderados de una serie de parámetros físicos, químicos o biológicos medidos en campo o laboratorio.

Si bien esta evaluación puede llevarse a cabo con los componentes fisicoquímicos de un análisis normal del agua (iones principales, pH, temperatura y conductividad eléctrica), cuanto mayor sea la cantidad de elementos, mejor será la precisión de la estimación.

Para la estimación, se usó la ecuación (10) asignó un peso y un valor porcentual de acuerdo con las concentraciones o valores en cuestión y la siguiente relación (Conesa Fernández-Vítora 1993):

$$
ICA = K \frac{\sum C_i P_i}{\sum P_t} \tag{10}
$$

Dónde:  $C_i$  = función de valor porcentual asignada a los parámetros,  $P_i$  = peso asignado a cada parámetro, k = constante tomada de los valores de la Tabla IV-3

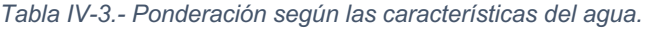

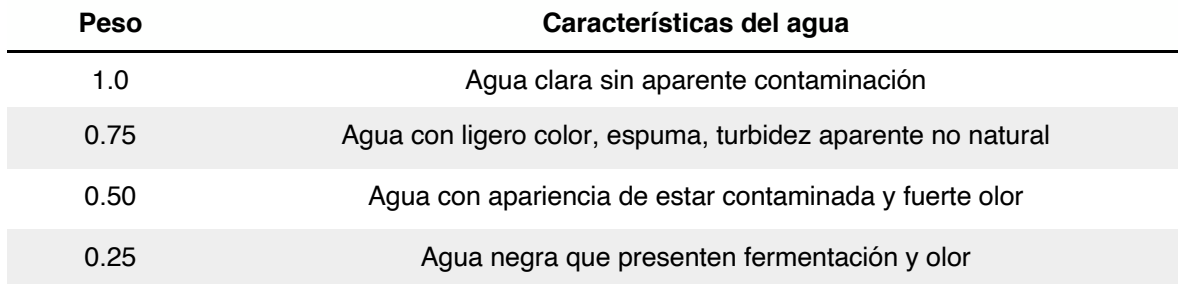

Para cada muestra evaluada, la suma de los parámetros ponderados que se consideran se calcula y multiplica por una constante relacionada con las características de sensibilidad de la muestra, como la apariencia y el olor del agua.

El índice ICA se obtuvo considerando: iones principales ( $Na^+$ ,  $Mg^{2+}$ ,  $Ca^{2+}$ ,  $K^+$ ,  $Cl^-$ ,  $SO_4^{2-}$ ,  $PO_4^{3-}$ ,  $HCO_{3,0}^-F^-$ ); sólidos disueltos totales (TDS); demanda de oxígeno (DBO), fósforo; azufre; conductividad eléctrica (CE) y pH en el valle de San Luis Potosí. Los valores se normalizan en una escala de 0 a 100. El agua subterránea tiene una excelente calidad cuando tiene un valor ICA de 100 y está excesivamente contaminada cuando el puntaje ICA es cercano a cero (Tabla IV-4).

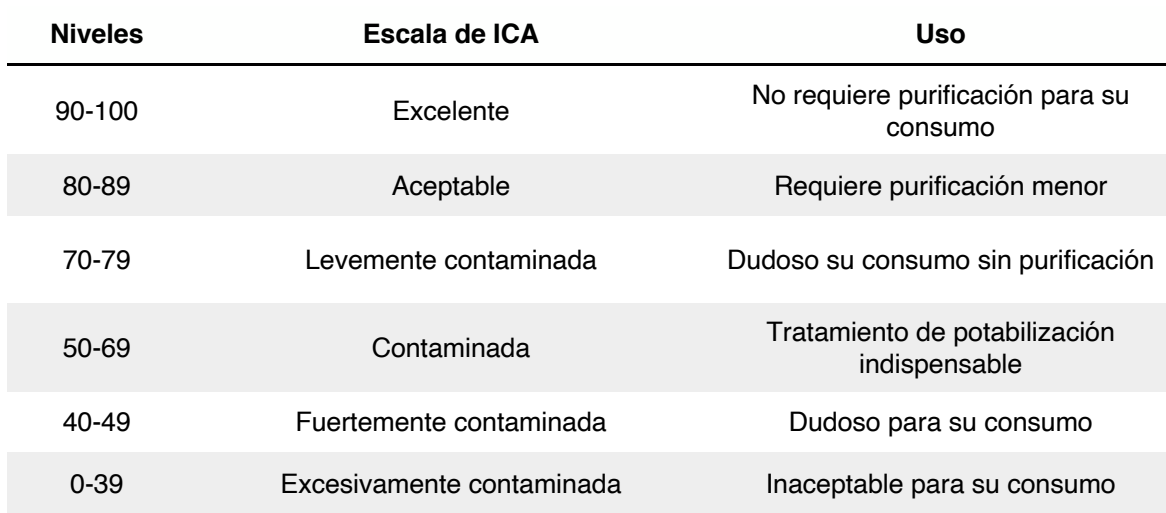

*Tabla IV-4.- Clasificación de la calidad del agua según los niveles de ICA.*

#### **IV.1.2.2. Índice de Contaminación (ICON)**

El índice de contaminación (Backman, Bodiš et al. 1998) es la suma de componentes individuales que exceden el valor superior permitido de iones de importancia según lo regulado por (NOM-127 2000) y/o la EPA. Usando este método junto con SIG, se evalúa la distribución espacial de la contaminación en las aguas subterráneas.

ICON, se evaluó con las siguientes ecuaciones (11 y 12):

$$
C_d = \sum_{i=1}^{n} C_{fi} \tag{11}
$$

$$
C_{fi} = \frac{C_{Ai}}{C_{Ni}} - 1\tag{12}
$$

C*fi* = Factor de contaminación para el componente i-ésimo, C*Ai* = valor analítico del componente i-ésimo, C*ni* = concentración superior permisible del componente iésimo (N significa valor normativo).

La regulación NOM-127-SSA1-1994 no contiene todos los parámetros para una evaluación completa; por lo tanto, también se utilizaron regulaciones de la EPA y/o la Organización Mundial de la Salud (OMS). Se tomaron muestras de agua del Valle de San Luis Potosí y el Valle de Villa de Reyes. Se analizaron los parámetros de las muestras (Na<sup>+</sup>, Mg<sup>2+</sup>, Ca<sup>2+</sup>, K<sup>+</sup>, Cl<sup>-</sup>, SO<sub>4</sub><sup>2-</sup>, PO<sub>4</sub><sup>2</sup>-, F<sup>-</sup>) El pH y la alcalinidad (HCO<sub>3</sub> +  $CO_3^{2-}$ ).

Los resultados del ICON varía de números negativos a positivos. Los resultados negativos representan muestras sin indicación de contaminación. Una representación espacial de estos resultados es útil para identificar zonas de recarga no susceptibles a la contaminación.

# IV.2. Modelación hidrológica e hidráulica aplicada a detección de zonas de inundación en zonas urbanas con HEC-RAS.

Las cuencas son unidades del terreno, definidas por la división natural de las aguas debida a la conformación del relieve. Para propósitos de administración de las aguas nacionales, la Conagua ha definido 757 cuencas hidrológicas, cuyas disponibilidades se encuentran publicadas en el Diario Oficial de la Federación. Las cuencas del país se encuentran organizadas en 37 regiones hidrológicas (RH). A su vez, las regiones hidrológicas se agrupan en 13 regiones hidrológico-administrativas (CONAGUA, 2015).

La región hidrológica de San Luis Potosí y Villa de Reyes se ubica dentro de la región hidrológica No. 37 "El Salado" y la región hidrológica 26 "Pánuco" respectivamente, La región hidrológica El Salado es caracterizada por cuencas con drenaje endorreico, el VSLP tiene como colector principal al río Santiago y se forma a partir de los escurrimientos que proceden de escurrimientos de la sierra de San Miguelito, la cual cuenta con dos presas para control de avenidas denominadas San José y El Peaje. Mientras que el área se encuentra comprendida dentro de la Región Hidrológica 26 (Pánuco), y en la porción suroeste de la cuenca del río Tamuín. El área de Jaral de Berrios se ha definido como una cuenca de tipo exorreico debido a que las aguas superficiales de la zona tienen salida hacia el Río Pánuco, por lo que la zona se considera como subcuenca de este. Las corrientes principales que drenan el área son: el río San Bartolo en la porción de Guanajuato, y el río Altamira, que posteriormente se nombra río Santa María en la porción de San Luis Potosí, ambos con régimen intermitente.

Para ello se evaluó el riesgo a inundación en la zona de mayor interés debido a su exponencial crecimiento, siendo la zona industrial de San Luis Potosí, S.L.P., cabe mencionar que la zona industrial y la construcción de nuevos desarrollos de vivienda han alcanzado al municipio de Villa de Reyes, con ello incrementando el cambio de uso de suelo, las reubicaciones de pozos de abastecimiento de agua y los desechos que causan problemas a los drenajes pluviales existentes.

## **Delimitación de la modelación hidrológica e hidráulica de la zona industrial en el Valle de San Luis Potosí**

61 El área evaluada se ubica dentro de la subcuenca de la "Presa San José" perteneciente a la cuenca "Presa San José- Los Pilares y otras" de la región hidrológica No. 37 "El Salado" y la subcuenca del "Río Santa María Alto"

perteneciente a la cuenca del "Río Tamuín" de la región hidrológica 26 "Pánuco", se encuentra en los municipios de San Luis Potosí y Villa de reyes en el estado de San Luis Potosí (Figura IV-1).

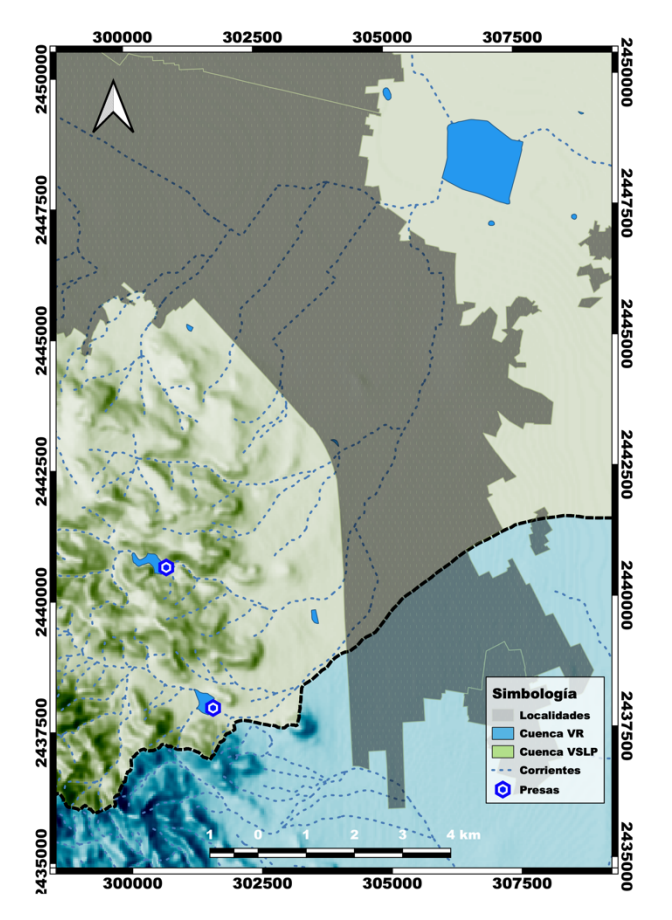

*Figura IV-1.- Ubicación de la zona industrial de San Luis Potosí.*

### **IV.2.2. Infraestructura existente**

En las subcuencas localizadas aguas arriba de la zona industrial de San Luis Potosí, se ubican 2 presas de control avenidas la presa San Antonio y la Presa La Cantera. Se cuentan con una presa más en la zona, pero su vida útil llego a su fin, y no cuentan con la capacidad necesaria de retención, siendo la Presa San Carlos.

#### **Análisis hidrológico**

Para determinar los gastos de escurrimiento, debido a que no se contaba con información suficiente para realizar la estadística necesaria, se procedió a seleccionar una estación base y a partir de ella, de acuerdo con cada subcuenca formada poder determinar los hidrogramas correspondientes a emplear en la modelación hidrológica e hidráulica del comportamiento de los escurrimientos en la zona industrial de San Luis Potosí y con ello identificar potenciales zonas de inundación.

Mediante la Figura II-9, correspondiente a la distribución de la precipitación por medio de polígonos de Thiessen, se identifica como estación base, aquella que rige la magnitud de precipitación. Con ello la estación "San Luis Potosí (SMN)" con número de identificación 24111, se procedió a determinar la precipitación al periodo de retorno de 5 años.

| Año  | Ene       | Feb         | Mar         | Abr            | May  | Jun  | Jul  | Ago  | <b>Sep</b> | Oct        | Nov            | <b>Dic</b> |
|------|-----------|-------------|-------------|----------------|------|------|------|------|------------|------------|----------------|------------|
| 1990 | 2.2       | 4.8         | 3.4         | 7.8            | 16.4 | 11.5 | 27.2 | 20.2 | 17.9       | 22.3       | 1.8            | 0          |
| 1991 | 1.8       | 4.8         | 0           | $\mathbf 0$    | 23.7 | 29.9 | 61   | 10.5 | 19.5       | 13.2       | 8.4            | 7.5        |
| 1992 | 21.8      | 6.6         | 5.5         | 11.8           | 23.4 | 16.8 | 14   | 10.3 | 8.4        | 15.1       | 11.6           | 1.8        |
| 1993 | 7.6       | $\mathbf 0$ | 0.2         | 13.2           | 16.1 | 32.4 | 22.6 | 7.8  | 52.4       | $\sqrt{3}$ | 9.4            | $\pmb{0}$  |
| 1994 | 12.3      | $\pmb{0}$   | 0.6         | 13.5           | 25.2 | 48.2 | 76.7 | 11.4 | 22.7       | 19.5       | 0.5            | $\pmb{0}$  |
| 1995 | 5.1       | 0.9         | 0.8         | 2.5            | 11.5 | 36.5 | 26.6 | 44.2 | 7.8        | 1.8        | 2.6            | 9.2        |
| 1996 | $\pmb{0}$ | 1.7         | $\pmb{0}$   | 3              | 46.9 | 9.5  | 5.1  | 26.1 | 31.3       | 12.1       | 1.6            | $\pmb{0}$  |
| 1997 | 10.7      | 19.1        | 28.5        | 15.1           | 20.1 | 26.4 | 21.5 | 9.9  | 6.5        | 29.9       | 8.5            | 0.8        |
| 1998 | $\pmb{0}$ | 2.2         | 0.7         | $\pmb{0}$      | 3.4  | 15   | 2.3  | 33.5 | 30         | 33.7       | 0.3            | $\pmb{0}$  |
| 1999 | $\pmb{0}$ | $\pmb{0}$   | 2.7         | 3.4            | 15.2 | 20.5 | 27.3 | 15.7 | 38.8       | 10.2       | 2.3            | 10.7       |
| 2000 | 0.9       | $\mathbf 0$ | 0.6         | $\overline{c}$ | 3.7  | 25.7 | 0.8  | 9.2  | 4.8        | 10.5       | 7.4            | 13.4       |
| 2001 | 4.4       | 1.2         | 2.5         | 11.8           | 9.7  | 12.9 | 25.2 | 35.4 | 20.2       | 3.4        | $\overline{c}$ | 3.2        |
| 2002 | 36.2      | 9.4         | 0.3         | 7.1            | 8.5  | 46.8 | 28.4 | 14   | 20.7       | 14.5       | 19.1           | 0.1        |
| 2003 | 4.9       | 3.1         | $\mathbf 0$ | 4.4            | 70.2 | 20.5 | 17.2 | 11.3 | 29.2       | 8.2        | $\pmb{0}$      | 0.5        |
| 2004 | 15.1      | 1.7         | 28          | 0.7            | 41.2 | 32.1 | 19.2 | 22.8 | 38.2       | 9.6        | 0.2            | 3.6        |

*Tabla IV-5.- Estadística de la estación 24111 de la lluvia máxima en 24 hrs mensual.*

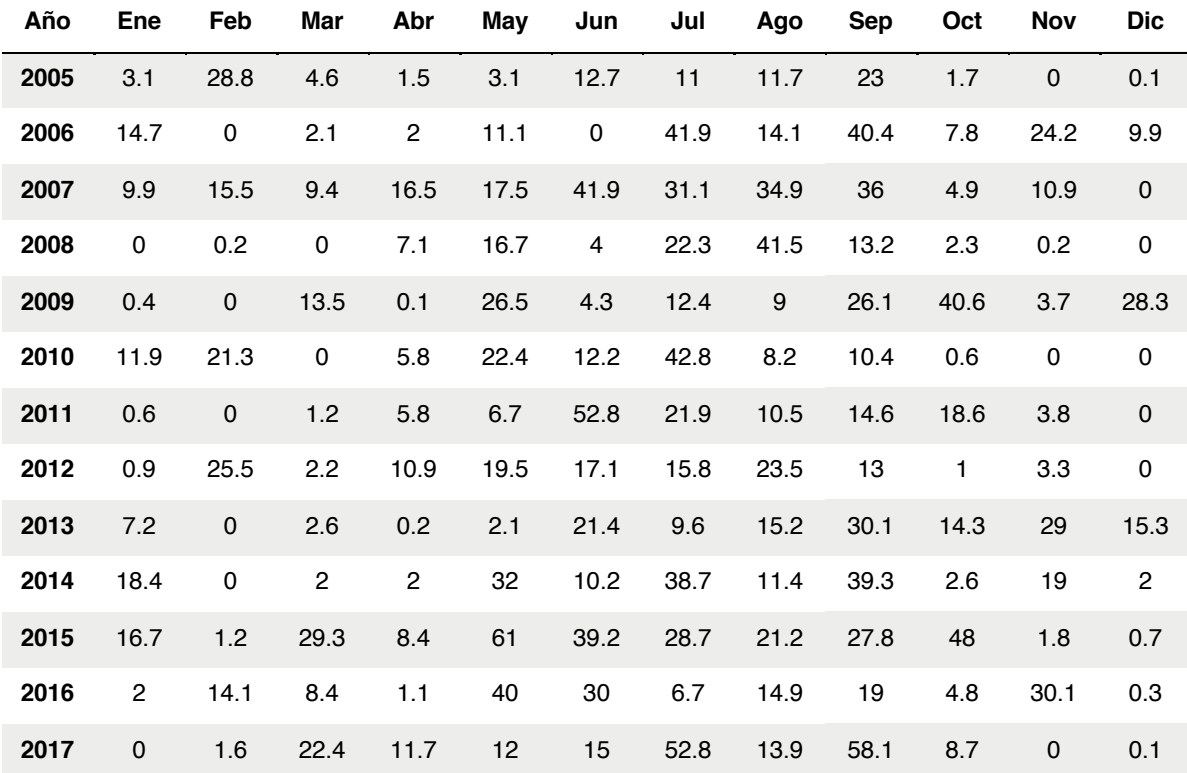

El periodo de lluvias de mayor magnitud comprende de mayo a septiembre, siendo el mes con más ocurrencia de precipitación el mes de Julio. El periodo con menos precipitación es de diciembre a marzo, siendo el mes de diciembre con la menor concentración de precipitación. Se determinó de la Tabla IV-6, la precipitación máxima en 24 horas, para poder.

| No.            | Año  | $P_{max}$<br>24 hrs | No. | Año  | $P_{\text{max}}$<br>24 hrs |
|----------------|------|---------------------|-----|------|----------------------------|
| 1              | 1990 | 27.2                | 15  | 2004 | 41.2                       |
| $\overline{2}$ | 1991 | 61                  | 16  | 2005 | 28.8                       |
| 3              | 1992 | 23.4                | 17  | 2006 | 41.9                       |
| $\overline{4}$ | 1993 | 52.4                | 19  | 2007 | 41.9                       |
| 5              | 1994 | 76.7                | 19  | 2008 | 41.5                       |
| $\,6$          | 1995 | 44.2                | 20  | 2009 | 40.6                       |
| 7              | 1996 | 46.9                | 21  | 2010 | 42.8                       |
| 8              | 1997 | 29.9                | 22  | 2011 | 52.8                       |

*Tabla IV-6.- Estadística de la estación 24111 de la lluvia máxima en 24 hrs anual.*

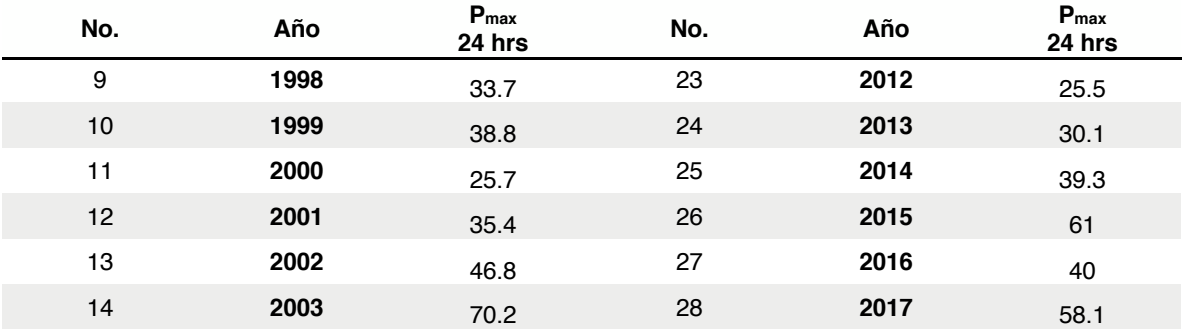

#### **Evaluación de calidad de datos de precipitación**

Para llevar a cabo la evaluación de datos dudosos en la muestra es necesario establecer dos limites mínimo y máximo. La primera etapa es establecer los parámetros estadísticos determinados de acuerdo con la precipitación máxima en 24 horas mostrada en la Tabla IV-7.

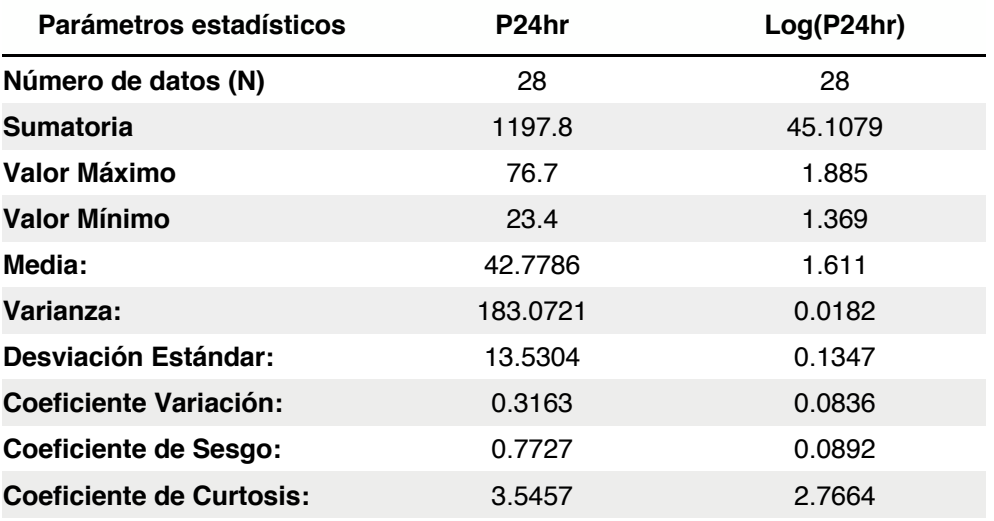

*Tabla IV-7.- Parámetros estadísticos para una precipitación máxima en 24 horas.*

El análisis de datos dudosos viene establecido por el método del Water Resources Council (Council 1981), el cual recomienda para evaluar la validez de los datos empleados, no se alejen significativamente de la tendencia de la información restante. Debido a la posibilidad de eliminar un dato puede afectar significativamente la magnitud de los parámetros estadísticos calculado en la base de datos. La metodología para tratar los datos dudosos requiere un criterio que involucran conocimiento matemático e hidrológico. El Water Resources Council menciona, cuando la simetría de estación es mayor que +0.4, se consideran primero detectar datos dudosos altos, si la asimetría de la estación es menor que -0.4, primero se consideran pruebas para detectar datos dudosos bajos. Cuando la asimetría de la estación esta entre -0.4 a +0.4, deben aplicarse pruebas para detectar datos dudosos altos y bajos antes de eliminar cualquier dato dudoso del conjunto de datos. La siguiente ecuación de frecuencias puede utilizarse para detectar.

$$
x_h = \bar{x} + k_n S_y \tag{13}
$$

Donde:

 $x<sub>h</sub>$  corresponde al umbral de dato dudoso alto en unidades logarítmicas.

 $\bar{x}$  parámetro estadístico correspondiente a la media.

 $k_n$  valor asignado de acuerdo con la Tabla IV-8.

 $S_{v}$  parámetro estadístico correspondiente a la desviación estándar.

$$
x_l = \bar{x} - k_n S_y \tag{14}
$$

Donde:

 $x_1$  corresponde al umbral de dato dudoso bajo en unidades logarítmicas.

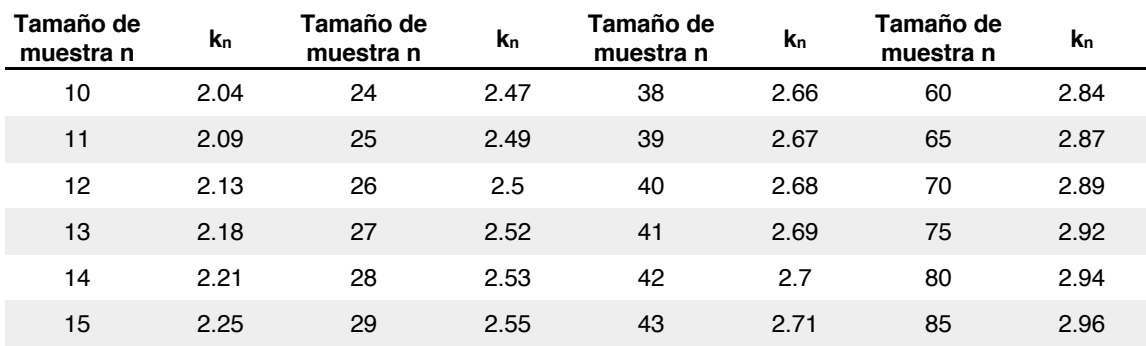

#### *Tabla IV-8.- Valores para el coeficiente kn*

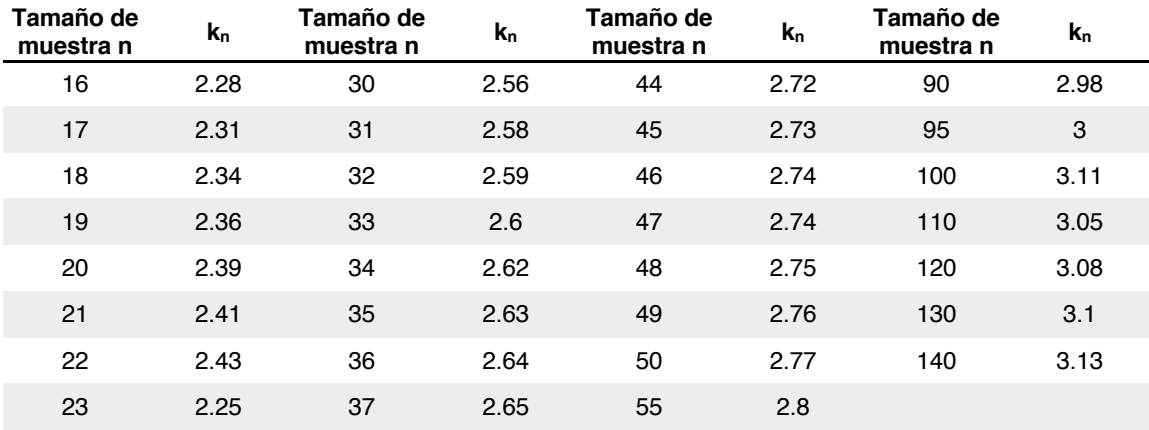

En relación de la base de datos que se cuenta se determinó los siguientes valores: n= 28. Al calcular los umbrales se procede a determinar la precipitación máxima y mínima aceptable con las ecuaciones (15) y (16) respectivamente.

$$
p_h = 10^{x_h} \tag{15}
$$

Donde:

 $p_h$  es la precipitación máxima aceptable.

$$
p_l = 10^{x_l} \tag{16}
$$

Donde:

 $p_l$  es la precipitación mínima aceptable.

Con lo cual se obtuvo una precipitación máxima aceptada de 89.49 mm y una precipitación mínima aceptada de 18.63 mm. Por lo tanto, no existen datos dudosos altos y mínimos en la muestra, al no existir datos de precipitación mayor o menor a los límites establecidos.

altos y mínimos en la muestra, al no existir datos de precipitación mayor o menor a los límites establecidos.

#### **Análisis de frecuencias probabilísticas**

Una vez que se ha revisado la calidad de la información, se está en posibilidad de realizar el análisis de frecuencia de las series, utilizando para ello el programa "AX". El programa AX.EXE ajusta distintas funciones de probabilidad al conjunto de datos de eventos máximos anuales y calcula el error estándar de cada una de ellas respecto de la muestra y aplica las funciones de distribución de probabilidad Normal estandarizada, Log-Normal. Gumbel, Exponencial, Gamma y Doble Gumbel.

• Distribución de probabilidad Normal estandarizada:

$$
F(t) = \int_{-\infty}^{t} \frac{1}{\sqrt{2\pi}} e^{-\frac{t^2}{2}} dt
$$
 (17)

Donde:

$$
t = \frac{x - \alpha}{\beta}
$$

teniendo como parámetros:  $\alpha$  y  $\beta$ .

• Distribución de probabilidad Log-Normal:

$$
F(t) = \int_0^t \frac{1}{\sqrt{2\pi}} e^{-\frac{t^2}{2}} dt
$$
 (18)

Donde:

$$
t = \frac{\ln(x - \delta) - \alpha}{\beta}
$$

teniendo como parámetros:  $\alpha$ ,  $\beta$  y  $\delta$ .

• Distribución de probabilidad Gumbel:

$$
F(x) = e^{-e^{-t}} \tag{19}
$$

Donde:

$$
t = \alpha(x - \beta)
$$

teniendo:  $\alpha$  parámetro de forma y  $\beta$  parámetro de escala.

• Distribución de probabilidad Exponencial:

$$
F(x) = 1 - e^{-t} \tag{20}
$$

Donde:

$$
t = \frac{x - \beta}{\alpha}
$$

teniendo como parámetros:  $\alpha$  y  $\beta$ .

• Distribución de probabilidad Gamma:

$$
F(x) = \frac{1}{\alpha \upharpoonright \beta} \times \int_{\delta}^{x} t^{\beta - 1} \times e^{t} dx
$$
 (21)

Donde:

$$
t = \frac{x - \delta}{\alpha}
$$

### $\upharpoonright$   $\beta$ : 1 función matemática de gamma 1

teniendo como parámetros:  $\alpha$ ,  $\beta$  y  $\delta$ .

• Distribución de probabilidad Doble Gumbel:

$$
F(x) = p\left(e^{-e^{-\alpha_1(x-\beta_1)}}\right) + (1-p)\left(e^{-e^{-\alpha_2(x-\beta_2)}}\right)
$$
 (22)

69

teniendo como parámetros:  $\alpha_1, \beta_1, \alpha_2, \beta_2$  y P.

Los métodos para calcular los parámetros de las funciones de probabilidad son por momentos y por máxima verosimilitud; además, las funciones Log-Normal y Gamma pueden calcularse para dos o tres parámetros.

El método de momentos consiste en igualar los valores de los parámetros estadísticos de la muestra con los de la población, es decir, que la media, varianza y asimetría (primero, segundo y tercer momentos) de la muestra sean iguales a los de la función de distribución de probabilidad.

Este es uno de los procedimientos más comunes para estimar los parámetros. Para una distribución de n parámetros, el procedimiento consiste en igualar los primeros n momentos de la distribución con los primeros n momentos de la muestra, lo cual resulta un sistema de n ecuaciones con n incógnitas. El primer momento con respecto al origen es la media, los momentos de mayor orden con respecto al origen no son necesarios, en su lugar, se utilizan los momentos centrales respecto a la media. El segundo momento es conocido como varianza y el tercer momento es la asimetría. Como su nombre lo indica, el método de máxima verosimilitud busca maximizar la función de verosimilitud L(x) para encontrar el mejor ajuste de cada función de probabilidad.

El error estándar es una medida del buen o mal ajuste de la función de probabilidad a los datos históricos, y está dado por la expresión:

$$
e = \sqrt{\frac{\sum_{i=1}^{N} (x_i - x_c)^2}{n}}
$$
 (23)

donde:

70 e corresponde al error estándar de ajuste  $x_i$  es el valor del Registro de la muestra de datos

- $x_c$  es el valor calculado
- $n$  es el número de parámetros de la función

Una vez que se proporciona al programa la serie de datos, éste realiza el ajuste de la función de probabilidad seleccionada a la muestra o también se puede hacer un análisis de todas las funciones de probabilidad que el programa contempla, para el archivo seleccionado, y presenta en una tabla un resumen de errores estándar, con lo cual se tiene una idea de cuál o cuáles serán la función o funciones que mejor se ajustan a la muestra de datos.

El criterio ayuda a la elección de la función de distribución de probabilidad de mejor ajuste, como aquella que arroja el del mínimo valor error estándar, el cual, da una medida del buen ajuste de la función de probabilidad a los datos históricos.

# IV.3. Modelación de Agua Subterránea en el Valle de San Luis Potosí y Villa de Reyes

El modelo numérico de agua subterránea puede ser definido como una representación real, el cual recrea o simula el comportamiento de las condiciones del medio a la estimulación de la representación real. Debido a las representaciones reales llegan a ser de un alto grado de complejidad, es necesario simplificarlos para la toma de decisiones en gestión y planeación delo recurso hídrico. Esta simplificación parte del supuesto de un conjunto de hipótesis que expresan la naturaleza del sistema y el comportamiento de las características del problema acentuado en VSLP como lo es el abatimiento de los niveles piezométricos. La hipótesis planteada del modelo refiere principalmente a la geometría del área de investigación, la forma de las zonas heterogéneas, la naturaleza del medio poroso, las propiedades del fluido.

El área de estudio corresponde a los municipios de San Luis Potosí (VSLP) y Villa de Reyes (VR), la cual se seleccionó debido al cambio drástico que se está llevando en cambios de uso de suelo, en consecuencia al asentamiento de la industria, con ello detonando el asentamiento de dos manufactureras automotrices más grandes del mundo trayendo consigo el asentamiento de empresas suministradoras las cuales han incrementado la migración de mano de obra a la capital potosina, originando un aumento en la construcción de vivienda. Para poder evaluar estas condiciones de cambio se evaluó a través de un modelo de aguas subterráneas, en esta etapa se cuenta con un modelo de flujo estacionario en sus primeras iteraciones, mejorando con información detallada y tener un panorama apegado a las condiciones reales.

### **Metodología**

El modelo numérico de flujo fue construido utilizando el algoritmo de MODFLOW (McDonald Harbaugh, 1988) el cual se basa en diferencias finitas en bloque centrado y una interfaz gráfica para tres dimensiones. El modelo de flujo fue calibrado para corridas en condiciones estacionarias.
#### **IV.3.2. Modelo Conceptual**

El área de estudio se divide en dos zonas, la primera el VSLP y la otra es VR. En cuanto al VSLP está formado por un acuífero somero, un acuífero de medio granular, un acuífero formado por rocas volcánicas fracturadas y un basamento hidrogeológico de calizas arcillosas con estratificación delgada y baja conductividad hidráulica. Para VR el acuífero Jaral de Berrios-Villa de Reyes está constituido en su porción superior por material granular y por debajo de éste se encuentran rocas volcánicas fracturadas. Como se muestro en la Figura III-1.

#### **Modelo numérico de flujo de agua subterránea**

Los procesos que se desarrollaran para llevar a cabo la modelación se muestran en la Figura IV-2.

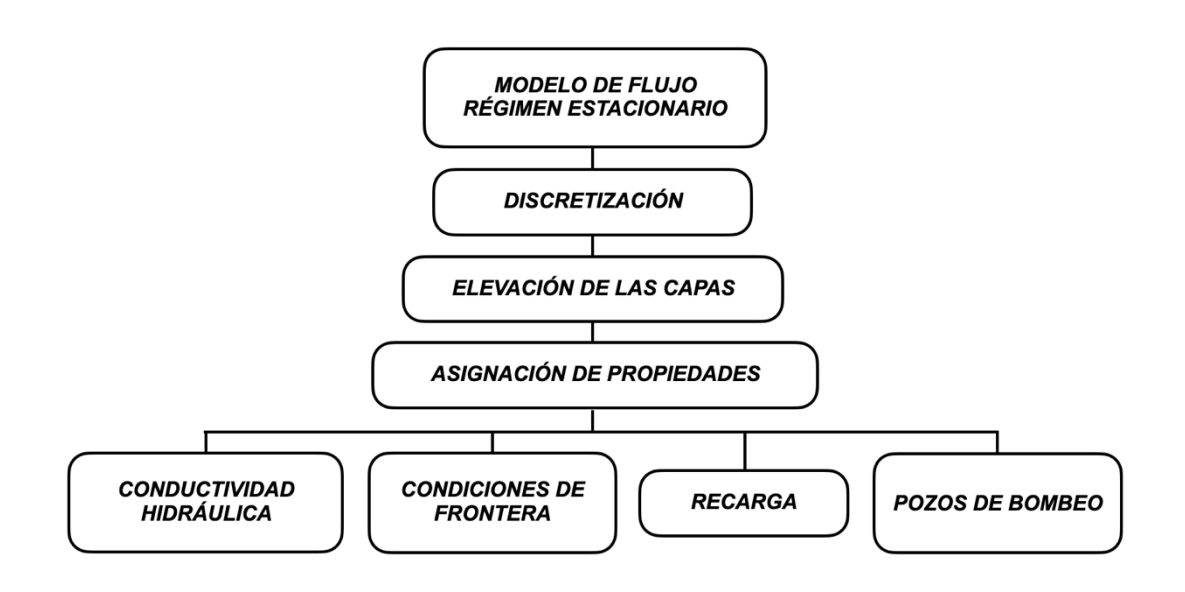

*Figura IV-2.- Flujo de trabajo para la modelación de agua subterránea.*

## IV.4. Aplicación de técnicas de percepción remota en la interpretación del comportamiento del terreno

Las técnicas de percepción remota empleadas en el área de estudio que se llevaron a cabo fue interferometría y mapeo de fallas con dron. El trabajo de interferometría mostrado se enfocó en el área de la zona metropolitana de San Luis Potosí, debido a ser la zona que presento mayor dinámica en los asentamientos humanos y cambios de uso de suelo, con ello buscando el comportamiento temporal del terreno.

## **Interferometría para determinar el comportamiento del terreno**

Se aplicó la metodología InSAR para poder observar el comportamiento o tendencia que pudieran marcar las zonas de subsidencia, con el fin de determinar si presentaban correlación con la presencia de pozos de extracción de agua ó fallas.

Synthetic Aperture Radar (SAR) sistema de imagen de microondas. La cual presenta capacidades de penetración en la nube al utilizar microondas. Tiene capacidades operativas diurnas y nocturnas porque es un sistema activo. Finalmente, su "configuración interferométrica", Interferometric SAR o InSAR, permite mediciones precisas de la trayectoria de viaje de la radiación porque es coherente. Las mediciones de las variaciones de la trayectoria de viaje en función de la posición del satélite y el tiempo de adquisición permiten la generación de modelos digitales de elevación (DEM) y la medición de las deformaciones de la superficie centimétrica del terreno.

La evaluación de la interferometría se hizo por medio del software Sentenels Application Platform 2 "SNAP", con el cual se puede leer, procesar, analizar y visualizar la información contenida en una imagen Single Look Complex (SLC) del Synthetic Aperture Radar (SAR).

Los procesos que se usaron para evaluar las imágenes se muestran en la Figura IV-3.

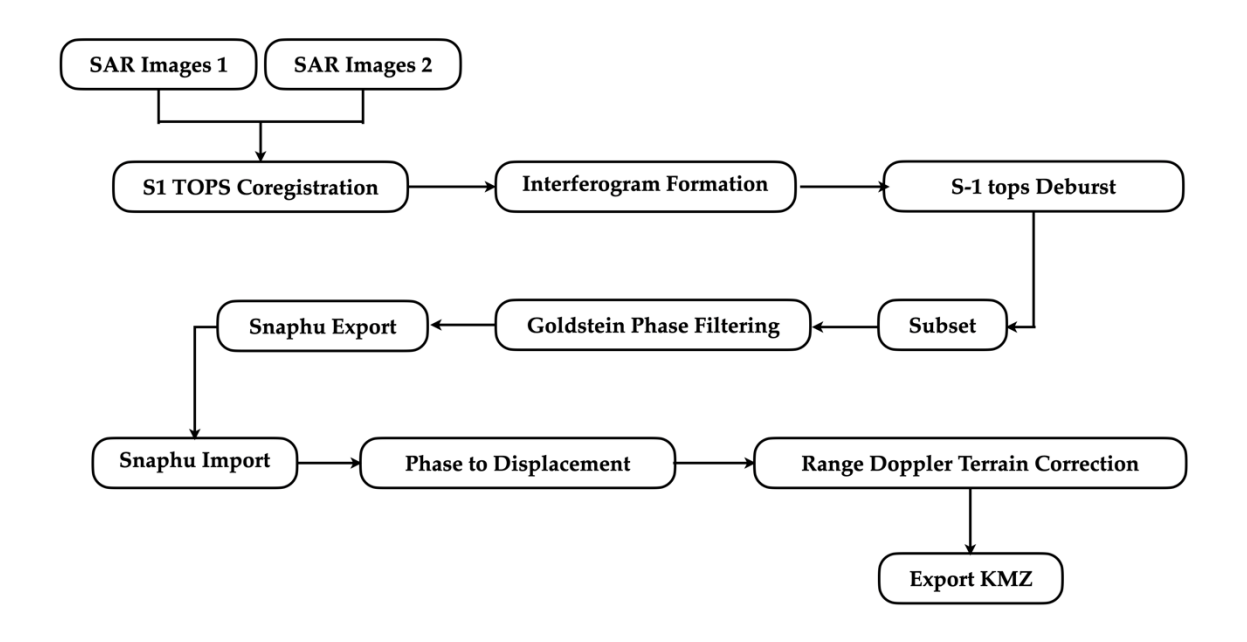

*Figura IV-3.- Procesos en el análisis de interferometría para identificación de comportamiento del terreno.*

Las imágenes que se eligieron y posteriormente se analizaron tuvieron las siguientes características Tabla V-13.

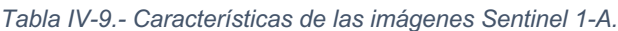

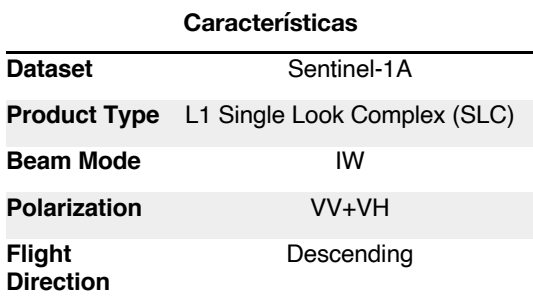

Las imágenes SAR analizadas fueron obtenidas de las imágenes satelitales Sentinel-1A, las cuales fueron descargadas de la aplicación web, definiendo un área, las imágenes seleccionadas para realizar el interferograma fueron las que representaron el comportamiento del movimiento en el área de estudio, teniendo las fechas de 12 de diciembre de 2014 y 09 de noviembre de 2018.

## **Detección de fallas por medio de mapeo con Vehículos Aéreos No Tripulados (VANT)**

En el proceso de detección de movimiento de terreno y localización de fallas se realizó en la zona de Villa de Reyes, debido que por medio de los procesos de interferometría no se obtuvo resultado. Con lo cual se llevó a cabo mapeo de fallas y refinamiento de la zona con ortomosaico de alta resolución, modelo digital de superficie y modelo 3D.

La metodología de análisis de terreno con Vehículos Aéreos No Tripulados (VANT), tuvo como etapa inicial del mapeo corresponde a la identificación de zonas potenciales de la presencia de fallas, dando origen al mapeo de fallas como se muestra en la (Figura IV.\$)

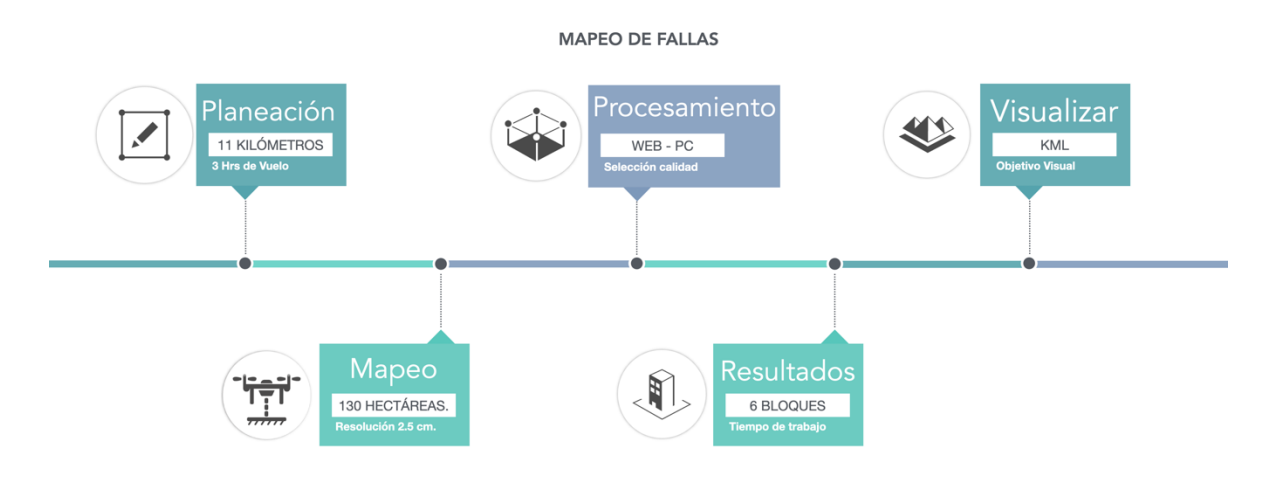

*Figura IV-4.- Metodología de análisis de terreno con Vehículos Aéreos No Tripulados (VANT)*

# **Capítulo V.- Resultados**

## V.1. Índices de evaluación de vulnerabilidad acuífera y calidad del agua.

## **V.1.1. Vulnerabilidad del agua subterránea (DRASTIC)**

## **V.1.1.1. Profundidad del nivel estático (D)**

Se define como la distancia en metros desde el nivel de terreno hasta el cuerpo del agua subterránea. Donde la ponderación significativa es con un valor de 10 y la menos significativa es de 1, para este se utilizó criterios de distancia modificados, los cuales se establecen en la Tabla V-1 (Ramos-Leal 2002)

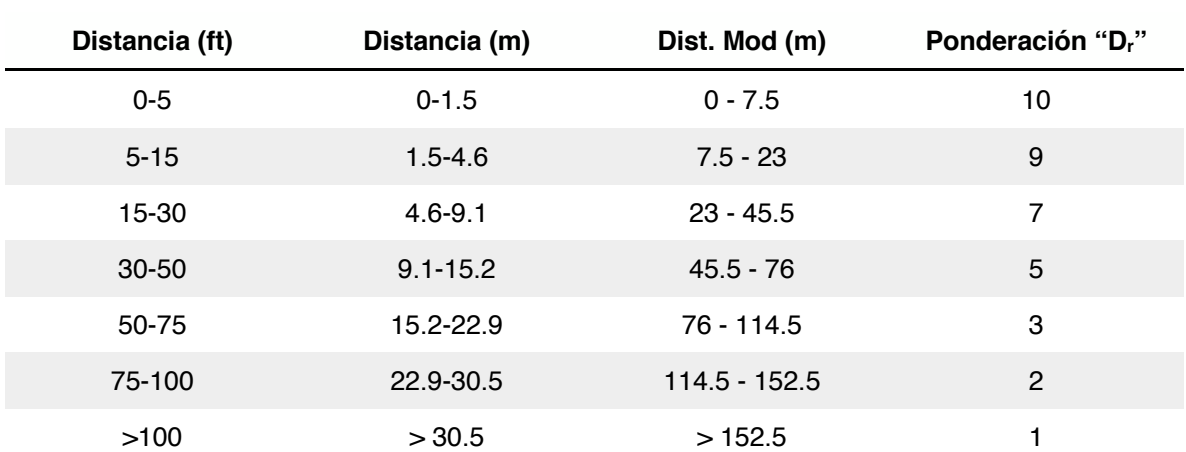

*Tabla V-1.- Rangos y clasificaciones para la profundidad del nivel estático (Dw= 5)*

La información con la cual se evaluó el parámetro fue determinada por el nivel estático del agua teniendo una base de datos del año 2007 para el valle de SLP (CONAGUA 2007) y Villa de Reyes (CONAGUA 2007). Se aplicó una corrección a la profundidad del nivel de estático del agua a los datos (Ramos-Leal 2002). Esto debido a que donde se originó la metodología se encuentra basada en acuíferos con profundidades de poca magnitud, a lo cual no aplicaría debidamente en relación con las profundidades que cuentan los acuíferos en México que tienen profundidades considerables.

En el acuífero del VSLP La información relevante de la Comisión Nacional del Agua fue obtener profundidades de la capa freática en los pozos. Se obtuvieron profundidades de agua para el acuífero somero y el acuífero medio-profundo.

La profundidad de la capa freática en el acuífero somero varía de 0 a 36 m. La porción más superficial se encuentra hacia el suroeste y la porción más profunda se encuentra hacia el noreste (Figura V-1a). En el acuífero medio-profundo, se asignó un peso de uno para profundidades mayores de 152.5m al noreste del área urbana y áreas cercanas a la Sierra de Álvarez. Se encuentran profundidades menores en el municipio de Soledad de Graciano Sánchez, con profundidades que oscilan entre 21,75 y 27 m (Figura V-1b).

Para el acuífero de VR, cuenta con ponderaciones de 0-2 que hacia la Sierra de San Miguelito y al noreste del Valle de VR, la ponderación va aumentando conforme nos acercamos a la región central tiene valores que van de 4-6 la cual tiene una dirección NE-SO como se muestra en la Figura V-2.

## **V.1.1.2. Recarga neta (R)**

Es la cantidad total de agua en milímetros que se infiltra desde la superficie del terreno hasta el subsuelo en un año, la cual se determinó por medio de un balance hídrico considerando la precipitación, evapotranspiración, escurrimiento, infiltración y considerando la recarga indirecta como el retorno de riego y las fugas del sistema de abastecimiento de agua. Los rangos y ponderación se muestran en la Figura V-1.

La recarga neta se calculó mediante un balance de masa de agua superficial y mediante polígonos de Thiessen utilizando GRASS GIS 7.0 (Aller, Lehr et al. 1987, Civita and De Maio 1997).

La precipitación en VSLP varía de 589 mm/año a 358 mm/año, la temperatura registrada oscila entre 12 y 20 ºC. La evapotranspiración real varía de 220 a 550 mm / año (CONAGUA 2009); La evapotranspiración mayor se midió en la porción norte de VSLP (INEGI 2009). La recarga neta varía de 90 a 290 mm / año. El valor de recarga más alto se encuentra en la Sierra de San Miguelito; Los valores más bajos de recarga se encuentran dentro del valle (Figura V-1a). Las actividades antropogénicas diarias en el área urbana que recubre el sistema acuífero tienen un impacto nocivo en la calidad del agua del acuífero no confinado. Las principales fuentes de recarga de agua para este acuífero no confinado son el riego, las fugas del sistema de distribución de agua y las fugas en el sistema de alcantarillado (Figura V-1b). Estas fuentes de recarga no se consideraron para el acuífero medio-profundo ya que varias actividades antropogénicas (debido a actividades urbanas y mineras) las cuales se han producido en la ciudad durante más de 500 años han que dado contenidas en el acuífero somero.

Mientras tanto la precipitación en VR tiene rangos de 300 mm/año -600 mm/año, la temperatura registrada va de 12 y 20 ºC. La evapotranspiración real varía de 300 a 460 mm / año (INEGI 2009). El acuífero de VR predomina valores menores a una ponderación de 2 y cuenta con una porción con ponderaciones de 4 a 6 en la región central en el sur del área de estudio como se muestra en la Figura V-2.

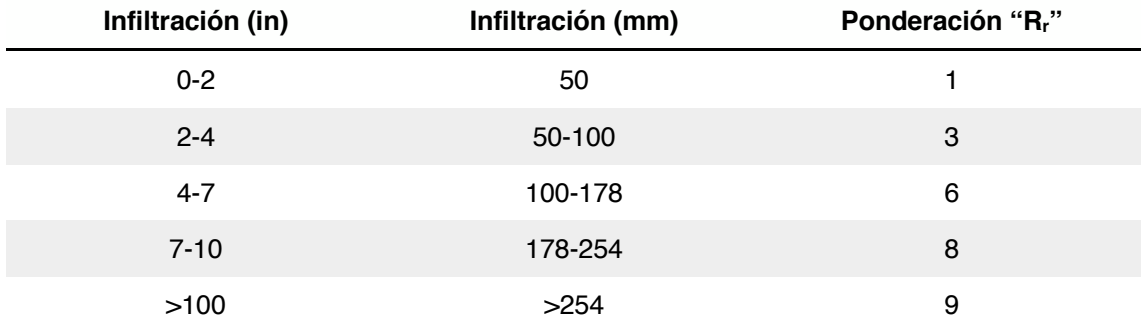

*Tabla V-2.- Rangos y clasificaciones de recarga neta (Rw= 4)* 

#### **V.1.1.3. Medio acuífero (A)**

Se refiere a la clasificación por medio de la formación litológica del acuífero. Dado que las variables en este caso no son numéricas, se les asigno un valor en correspondencia con la Figura V-1. La distribución espacial de cada acuífero se obtuvo de interpretaciones de cartas geológicas e información de litología de pozos y se procesó con Grapher, Surfer y QGIS.

El acuífero somero tiene un mayor peso en el área de Sierra de Álvarez asociado con rocas fracturadas y también en algunas áreas en el centro del valle donde la conductividad hidráulica es alta. Los pesos más bajos para el medio acuífero se encuentran en áreas de baja permeabilidad compuestas de limo y arcilla (Figura V-1a). En la Sierra de San Miguelito y Sierra de Álvarez se seleccionaron pesos bajos de 2 y 3 para áreas con roca volcánica terciaria. En las laderas de las colinas, los pesos aumentan a 4 y 5 en formaciones compuestas de material terciario conglomerado del cuaternario volcánico. El suelo ubicado en las llanuras está compuesto de limo, arcilla y arena. Las llanuras tienen un peso de 7 y los depósitos aluviales del conglomerado tienen pesos de 9 y 10 (Figura V-1a).

En cuanto al acuífero medio-profundo en las laderas de las colinas, en las estructuras de fosas y pilotes los pesos aumentan a 4 y 5 en formaciones compuestas de material terciario conglomerado del cuaternario volcánico, siendo la zona de conglomerado en la zona del municipio de Soledad de Graciano Sánchez con ponderaciones de 6 a 8 ( Figura V-1b).

Para VR en la Sierras que acotan el Valle de Villa de Reyes se seleccionaron pesos bajos de 2 y 3 para áreas con roca volcánica terciaria. En las laderas de las colinas, los pesos aumentan a 4 y 5 en formaciones compuestas de material terciario conglomerado del cuaternario volcánico. El suelo ubicado en las llanuras está compuesto de limo, arcilla y arena. Las llanuras, una proyección transversal de la Sierra tienen un peso de 7 y los depósitos aluviales del conglomerado tienen pesos de 9 y 10 (Figura V-2).

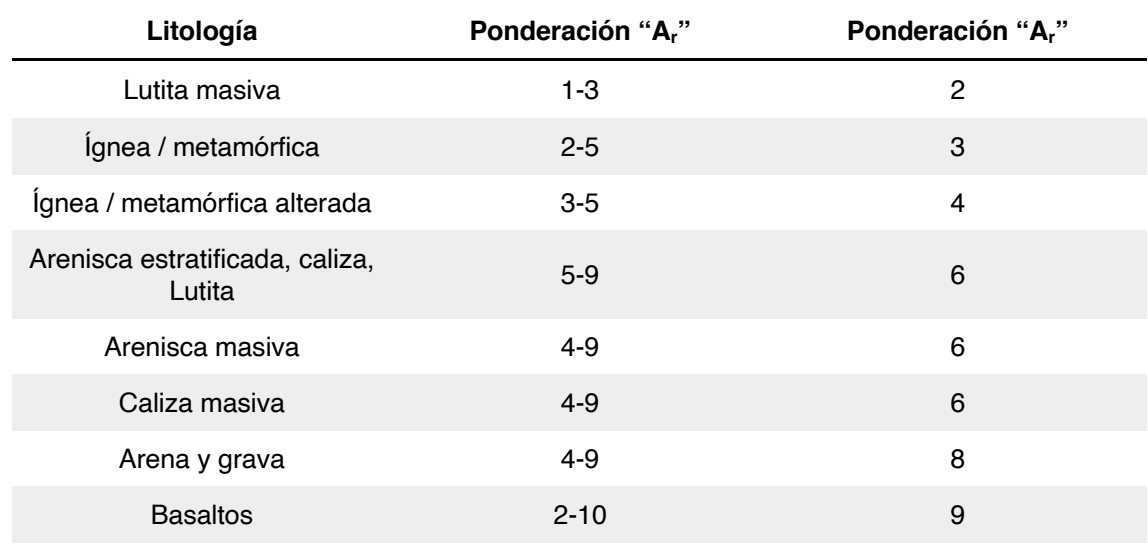

*Tabla V-3.- Rangos y clasificaciones del medio acuífero (Aw=3)*

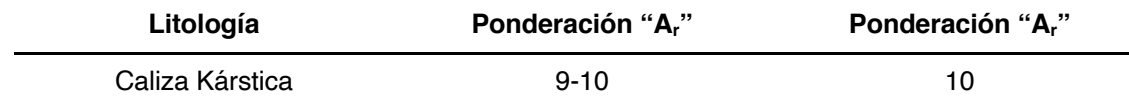

#### **V.1.1.4. Tipo de suelo (S)**

Es el tipo de suelo más superficial, es decir la descripción de su edafología. Al igual que el parámetro anterior, los valores numéricos fueron dados a partir de las características del tipo de material que conforma el área de estudio. Los valores se observan en la Tabla V-4. La distribución se realizó mediante la interpretación de mapas geológicos y percepción remota con GRASS GIS.

Para el tipo de medio de suelo, se encontraron pesos más altos en Sierra de Álvarez y Sierra de San Miguelito debido a la falta de cobertura y contacto directo con algunas grietas y fallas a tierra. Las áreas de bajo peso se encuentran en la porción central de ambos valles compuesta de arcilla de baja conductividad hidráulica (Figura V-1)

| <b>Suelo</b>                                 | Ponderación "S <sub>r</sub> " |
|----------------------------------------------|-------------------------------|
| Fino o ausente                               | 10                            |
| Grava                                        | 10                            |
| Arena                                        | 9                             |
| Turba                                        | 8                             |
| Agregado arcilloso o comprimido              | $\overline{7}$                |
| franco arenoso                               | 6                             |
| Marga                                        | 5                             |
| Franco limoso                                | 4                             |
| Franco arcilloso                             | 3                             |
| Suelo orgánico                               | 2                             |
| Arcillas no agregadas y material no compacto | 1                             |

*Tabla V-4.- Rangos y clasificaciones del gradiente del tipo de suelo (Sw=1)*

#### **V.1.1.5. Gradiente topográfico (T)**

Es la variabilidad en la pendiente de la superficie terrestre expresada en grados con respecto a la horizontal. El nivel de la pendiente va a determinar la cantidad de la escorrentía de los posibles contaminantes y su tiempo de infiltración. De acuerdo con los valores obtenidos se clasificó como se muestra en la Tabla V-5. La pendiente topográfica se obtuvo a través de una clasificación de pendiente con GRASS GIS, con un modelo de elevación digital de INEGI (INEGI 2018). Una pendiente más pronunciada favorece la escorrentía y da como resultado una calificación de vulnerabilidad reducida. Una pendiente moderada, por otro lado, permite una mayor infiltración de agua y da como resultado una mayor calificación de vulnerabilidad. El análisis de mapas topográficos en el VSLP y VR muestra en las áreas de la Sierra de Álvarez y San Miguelito conduce a asignaciones de bajo peso y, por lo tanto, a un bajo riesgo de contaminarse debido a las pendientes pronunciadas. Mientras que la porción central plana de los valles tiene un alto riesgo de estar contaminada. (Figura V-1).

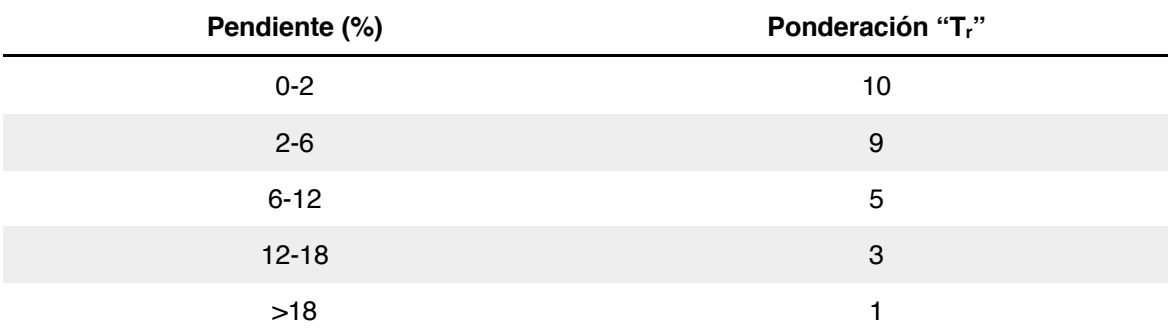

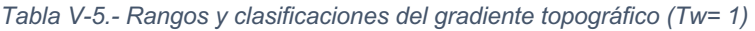

#### **V.1.1.6. Impacto a la zona vadosa (I)**

82 Corresponde al material de la zona no saturada, se refiere a las características del material geológico existente por encima del medio acuífero. Para este caso se obtuvo por medio de las características litológicas del valle a partir de cartografía 1:250000 del INEGI. La valoración y clasificación se resumen en la Tabla V-6. La distribución espacial del impacto de los medios de la zona vadosa se interpretó a partir de registros litológicos del área de estudio. El método Kriging se usó para interpolar valores en ubicaciones de pozos y los mapas se procesaron usando QGIS.

Para los acuíferos del VSLP y VR, los valores de parámetros más altos (zonas vulnerables) ocurren en las zonas de recarga, debido a grietas y fallas a tierra en las Sierras, debido a la presencia de basalto fracturado. La baja vulnerabilidad se encuentra en la zona lacustre, que consiste principalmente en paquetes sedimentarios con alta arcilla. También se encuentran áreas de bajo peso (1 a 2) de bajo impacto en porciones de la Sierras, con pesos de 1 y 2. En la porción central de los valles con una litología de arena, grava y limo. y arcilla, los pesos varían de 5 a 7. La capa superior del suelo (50 cm) de la porción central del valle es susceptible a la contaminación debido a fugas del sistema de distribución de agua. Más allá de la capa superior, el suelo también se considera susceptible a la contaminación y se le asignaron pesos que van de 8 a 10 (Figura V-1a).

Para el acuífero medio-profundo del VSLP, el valor más alto es un peso de 6 y se encuentra al sureste y noreste. A Sierra de San Miguelito y Álvarez se les asignaron valores de 5. A las áreas directamente debajo del área urbana se les asignaron pesos que van de 6 a 7 (Figura V-1b). Una capa horizontal de baja permeabilidad de aproximadamente 100 m de espesor actúa como una barrera impermeable entre el acuífero no confinado y el acuífero de profundidad media.

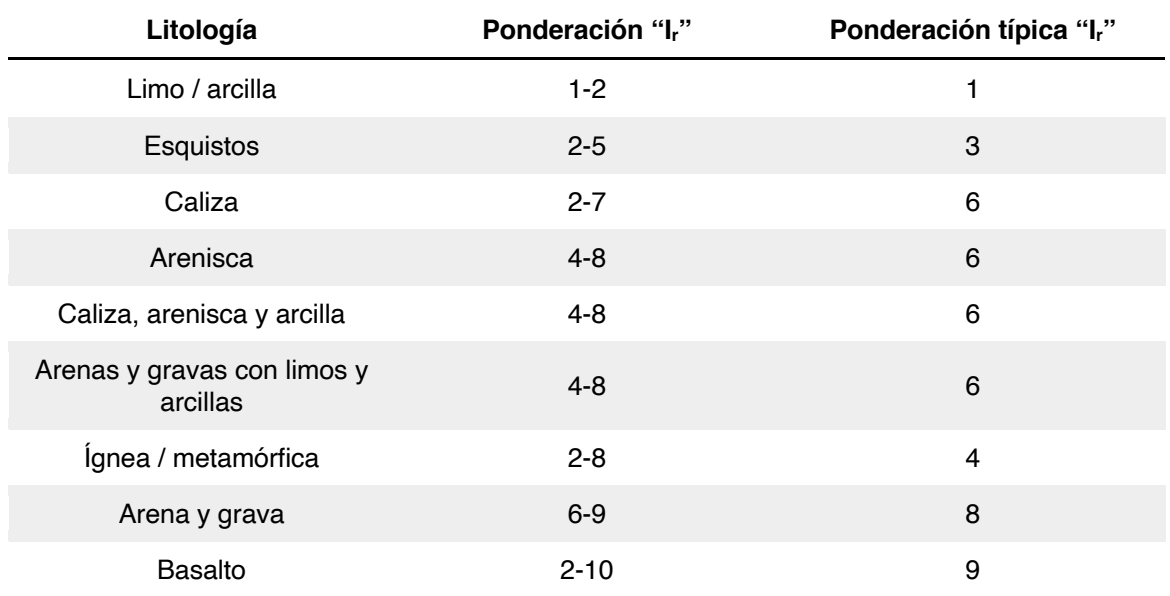

*Tabla V-6.- Rangos y clasificaciones del impacto a la zona vadosa (Iw= 5)*

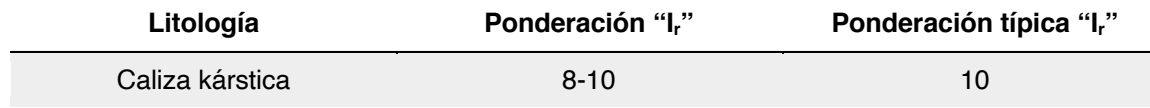

#### **V.1.1.7. Conductividad hidráulica (C)**

Representa la velocidad del agua al transita por un medio poroso y está dada en metros por día. Para obtener información se puede emplear pruebas de bombeo, aunque en el caso de estudio aplicado no se contó con esa información y se empleó valores teóricos de acuerdo con su litología. Se empleó la Tabla V-7 para clasificar el parámetro. Los valores de conductividad hidráulica se obtuvieron de las pruebas de bombeo. Las conductividades hidráulicas se interpolaron a través de Kriging usando el programa informático Surfer y los mapas se generaron usando QGIS. Para el VSLP en el acuífero somero, se encontraron conductividades hidráulicas bajas en la porción del valle del área de estudio y se les asignaron pesos DRÁSTIC de 4 a 6. En la zona de falla caracterizada por conductividades altas se asignó un peso de 10 (Figura V-1a).

En el VSLP el acuífero de medio-profundo y el acuífero de VR, los valores más altos estaban en el orden de 9.3x10-4 m/s y están asociados con configuraciones fracturadas. Los valores más bajos, 3.2x10-8 m/s, están presentes en los tipos de suelo que consisten en arcilla. La conductividad hidráulica promedio en la Sierras es de aproximadamente 1.17x10-4 m/s; por lo tanto, se asignaron pesos de 2 y 4 a estas regiones. Los pesos aumentaron de 5 a 8 en la porción central de los valles. Las conductividades hidráulicas más altas se registraron en las fallas ubicadas en el área urbana de San Luis Potosí, Villa de Reyes y Jaral de Berrios (Figura V-1b y Figura V-2).

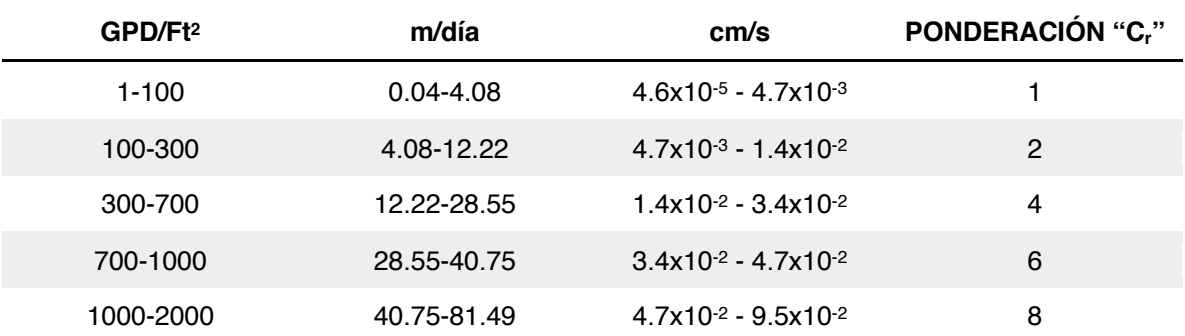

*Tabla V-7.- Rangos y clasificaciones de la conductividad hidráulica (Cw=3)*

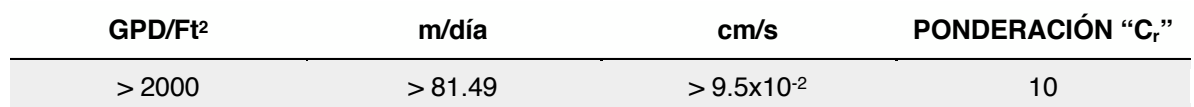

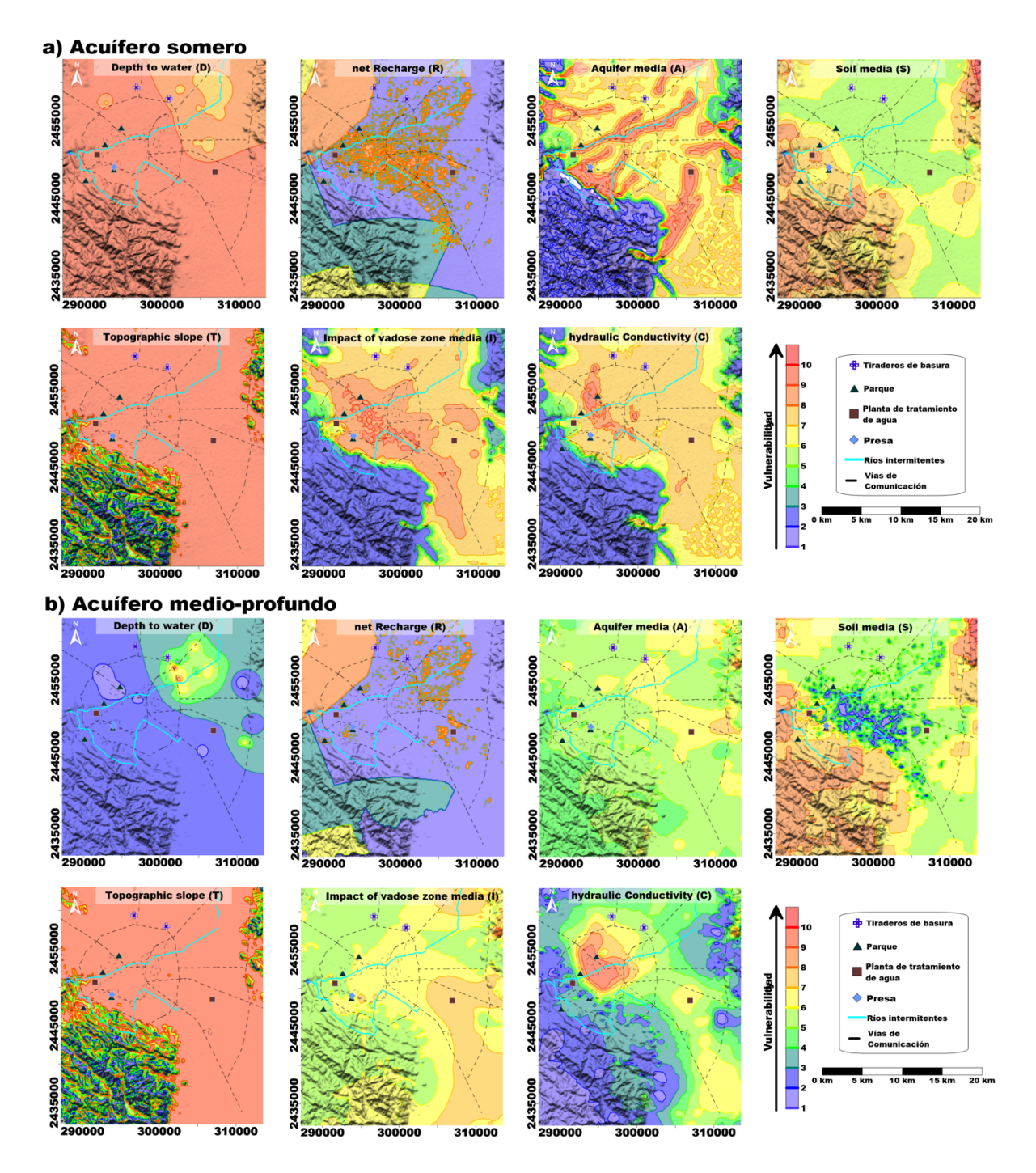

*Figura V-1.- Distribución espacial de los parámetros por el método DRASTIC, en el Valle de San Luis Potosí.*

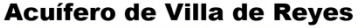

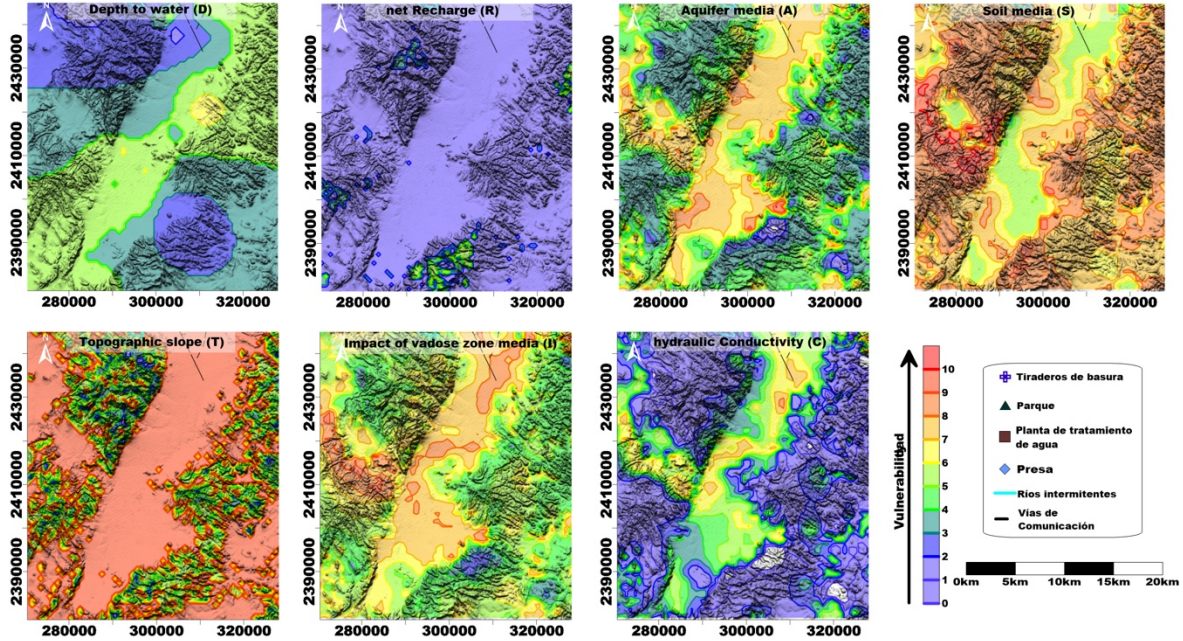

*Figura V-2.- Distribución espacial de los parámetros por el método DRASTIC, en el Valle de Villa de Reyes.*

Una vez obtenido los parámetros dados tanto por el peso "w" y las ponderaciones asignadas "r", se obtiene mediante la ecuación ( 9 ), la vulnerabilidad acuífera por medio del método DRASTIC, se puede representar mediante un mapa con escala de color propuesta en la misma metodología, siendo para el VSLP la Figura V-3 y para VR la Figura V-5. El índice de vulnerabilidad acuífera se puede encontrar entre 23 y 230. Para poder identificar sitios de mayor incidencia de contaminación, se lleva a cabo una normalización como se muestra en la ecuación (24)

$$
Vi_n = 100 * \frac{(Vi_x - Vi_{min})}{(Vi_{max} - Vi_{min})}
$$
\n(24)

Donde: *Vin* = índice de vulnerabilidad normalizado, *Vimin* = índice de vulnerabilidad mínimo, *Vimax* = índice de vulnerabilidad máximo, *Vix* = índice de vulnerabilidad.

El índice DRASTIC normalizado (0 a 100) se dividió en cinco clases compuestas de 20 unidades cada una para facilitar la evaluación espacial utilizando SIG (Figura V.4).

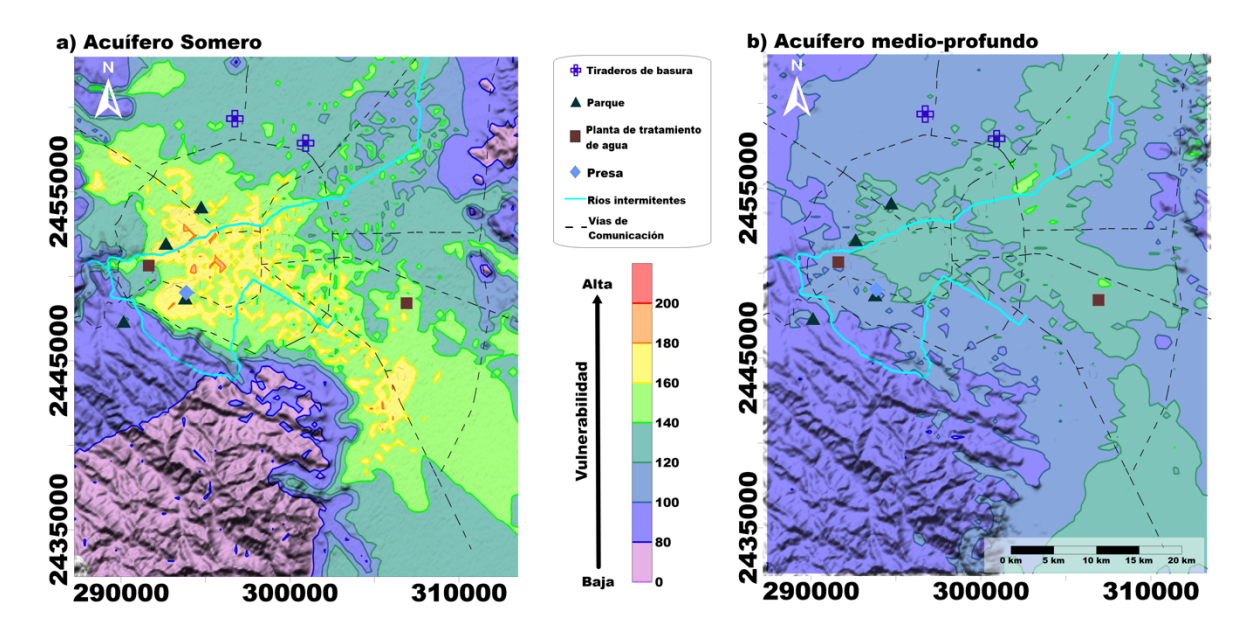

*Figura V-3.- Mapa de vulnerabilidad acuífera DRASTIC en el Valle de San Luis Potosí.*

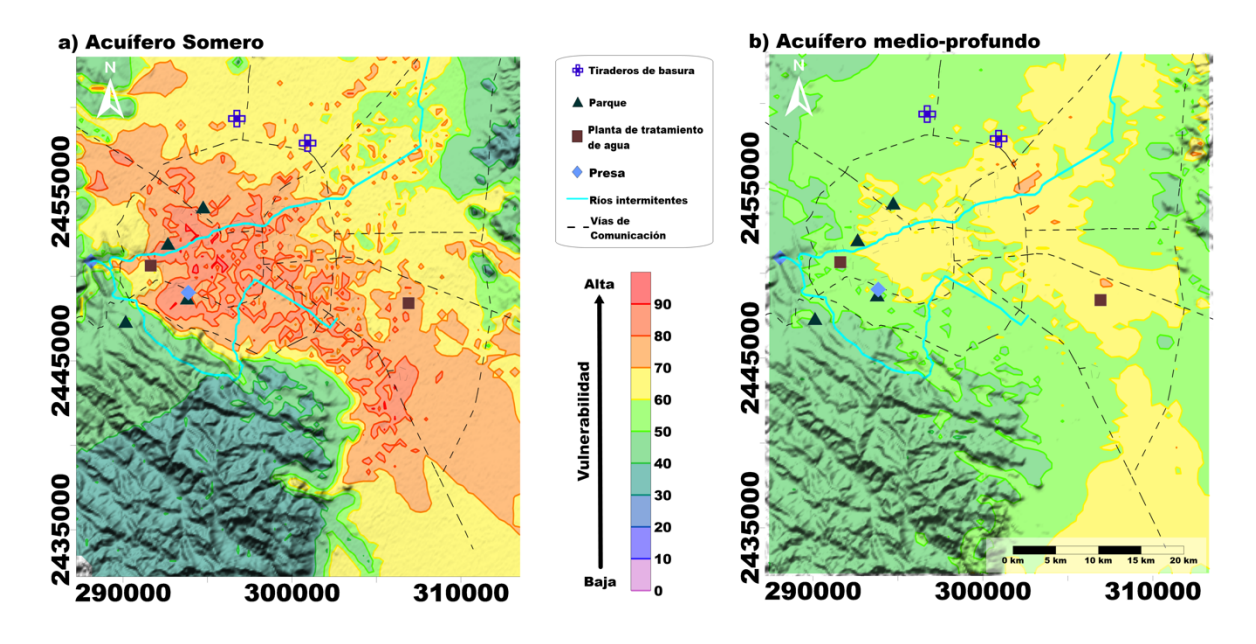

*Figura V-4.- Mapa de vulnerabilidad acuífera DRASTIC normalizado en el Valle de Villa de San Luis Potosí.*

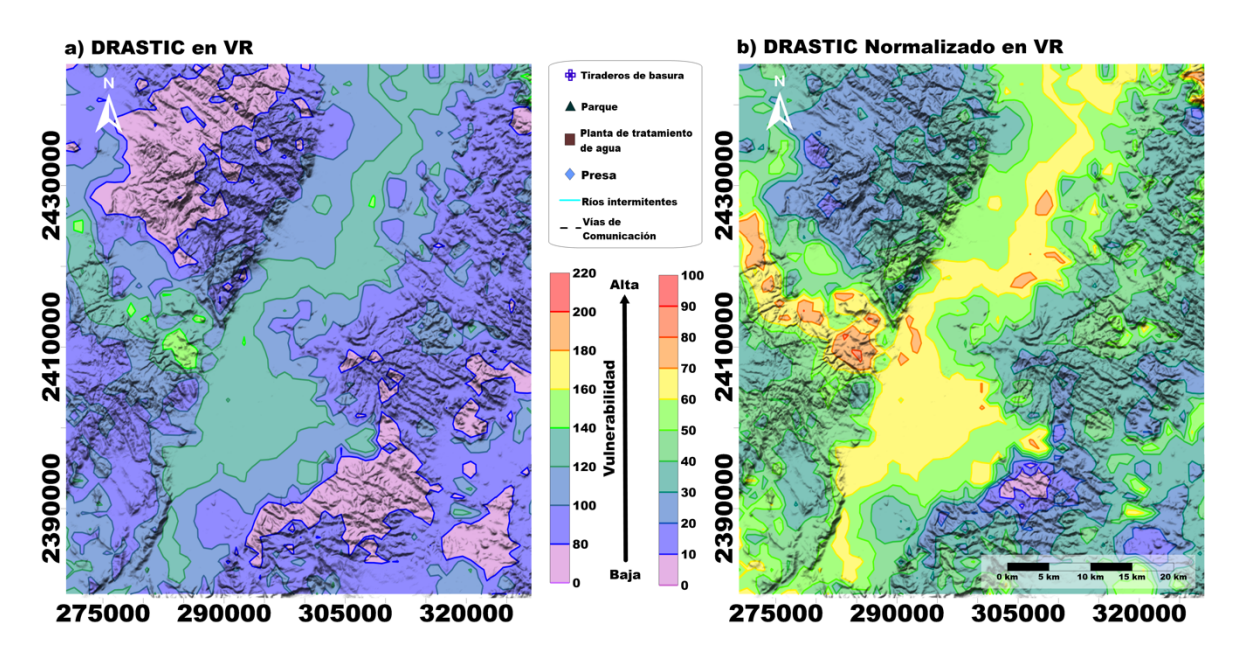

*Figura V-5.- Mapas de vulnerabilidad acuífera DRASTIC y DRASTIC normalizado en VR*

Aplicando la ecuación ( 9 ) con la cual se determina el índice de vulnerabilidad acuífera DRASTIC y posteriormente con la ecuación (24) se normalizan el índice en el sistema estandarizados de mapas para el acuífero somero y medio-profundo. El mapa de vulnerabilidad acuífera para el VSLP se muestra en la Figura V-4 la distribución espacial del mencionado índice en el sistema acuífero conformado por el acuífero somero y profundo.

Se cuenta para el acuífero somero valores inferiores a 20 (vulnerabilidad muy baja) se encuentran en la zona lacustre del valle de San Luis Potosí, estos índices están asociados con paquetes de arcilla de baja conductividad hidráulica (del orden de  $3.2x10^{-8}$  m / s), para valores 20-40 (baja vulnerabilidad) se distribuyen en los límites de la zona lacustre, debido a la intercalación de materiales arcillosos con arenas, los valores del índice 40-60 (vulnerabilidad media) se encuentran en los límites de la cuenca, asociados con tobas, piroclastos y depósitos aluviales, la alta vulnerabilidad (60-80) está ampliamente distribuida en toda la zona de recarga estando relacionados principalmente con el ajuste fracturado y en valores de vulnerabilidad más altos (80-100) se encuentran en la zona de montaña con fractura más alta, correspondiendo en tener influencia para la hidrología del sistema del Valle de San Luis Potosí, siendo las principales zonas de recarga. Los principales flujos subterráneos tienen su origen en estas áreas, como se muestra en la Figura V-4.

En el acuífero de medio-profundo muestra una vulnerabilidad de media a baja, con valores bajos en áreas de la Sierra de San Miguelito y Sierra de Álvarez y valores de peso promedio en el fondo del valle, presentando áreas específicas en términos de vulnerabilidad media, lo cual se denota en la Figura V-4.

Para el acuífero de Villa de Reyes el cual se clasifica como un acuífero profundo, denota un comportamiento de vulnerabilidad medio, teniendo como principales zonas de riesgo a ser contaminado el acuífero en la zona media del área de estudio en las cercanías de la fosa de Bledos y con tendencia hacia el centro del Graben de Villa de Reyes, teniendo un efecto en los parámetros de medio acuífero, impacto a la zona vadosa y conductividad hidráulica Figura V-2, resultando en esta zona valores de vulnerabilidad acuífera en los rangos de 120 a 140 y con picos que alcanzan valores de hasta 160. Al normalizar el DRASTIC se observan las zonas con mayor riesgo a ser contaminadas teniendo como factor común algunas zonas de falla.

En general, la vulnerabilidad de las aguas subterráneas es muy diferente a los acuíferos en el Valle de San Luis Potosí. El acuífero colgado tiene una vulnerabilidad media a alta, mientras que la vulnerabilidad del acuífero profundo que prevalece es media a baja. Mientras que para el Valle de Villa de Reyes presenta un comportamiento similar al acuífero medio-profundo con rangos de vulnerabilidad acuífera de clasificación media a ser contaminados Figura V-5.

## **Índices de calidad del agua**

La calidad del agua para consumo humano según el ICA se ve afectada en el acuífero somero del Valle de San Luis Potosí, donde las muestras (Figura V-6) tienen una calificación que varía de excelente en 91.49 a contaminada en 8.51. La mejor calidad del agua subterránea se observó en la parte sur de la ciudad en la zona de recarga de la Sierra de San Miguelito. Se observaron áreas deterioradas de calidad del agua subterránea, no aptas para el consumo humano, en la zona industrial, los campos agrícolas en Soledad de Graciano Sánchez y en la parte central del área urbana (Figura V-8). La contaminación del agua subterránea se remonta a los orígenes antropogénicos relacionados con los cambios en el uso del suelo que se han producido a lo largo de la historia de la ciudad de San Luis Potosí (López-Álvarez, Ramos-Leal et al. 2014).

90 El 96% de las puntuaciones de ICA de las muestras del acuífero de medio-profundo del VSLP tienen una calificación de calidad de excelente a ligeramente

contaminada, y el agua en su mayor parte es apropiada para el consumo humano, por lo cual requiere un tratamiento mínimo o nulo (Figura V-7 y V.8). Se encontró contaminación excesiva en el 4% de las muestras evaluadas para el acuífero medioprofundo, principalmente en una franja que va desde la Sierra de San Miguelito al área industrial y luego a Soledad de Graciano Sánchez (Figura V-9 y V.8). En tanto el acuífero de VR, cuenta con los siguientes porcentajes de muestras de acuerdo con su calidad predominando con un 72.50% levemente contaminada, seguido de 12.50% para aceptable, 12.50% contaminada y 2.50% con excelente calidad del agua. Se cuentan con una muestra pico que presenta valores bajos de calidad del agua que corresponde a la muestra 64 como se observa en la Figura V-9 y V.9 situándose en la parte central del Valle de Villa de Reyes y Jaral de Berrios.

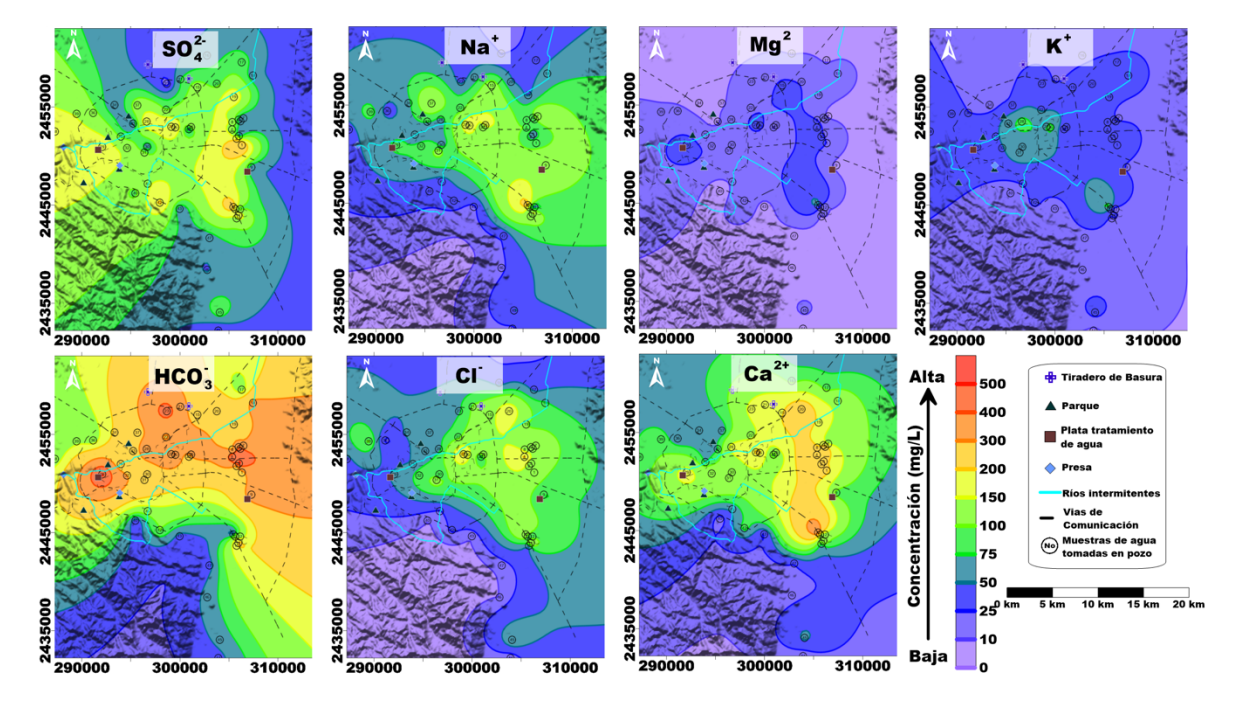

*Figura V-6.- Mapas de los componentes químicos del agua en el acuífero somero del VSLP.*

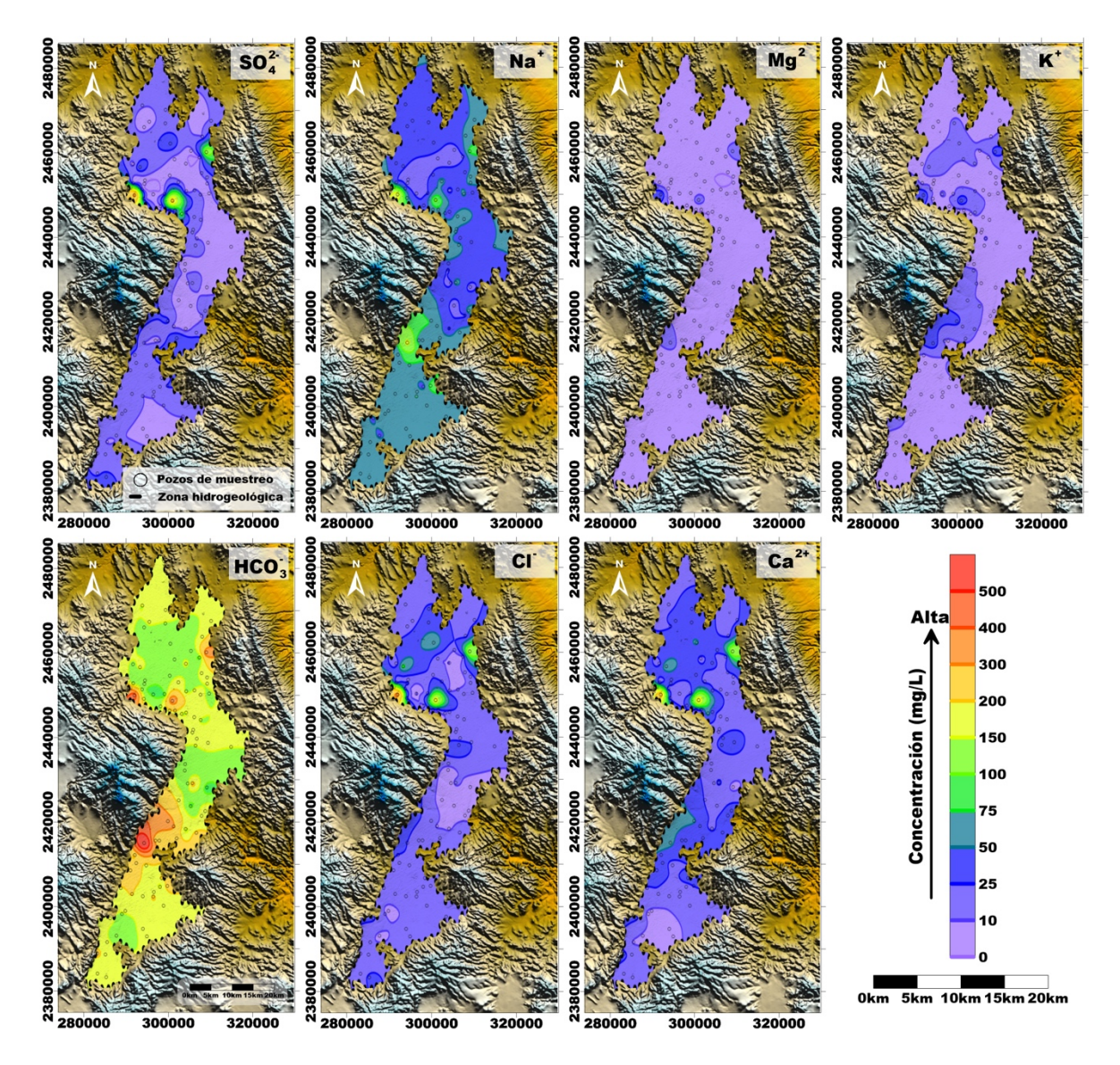

*Figura V-7.- Mapas de los componentes químicos del agua en el acuífero medio-profundo del VSLP y Valle de Villa de Reyes*

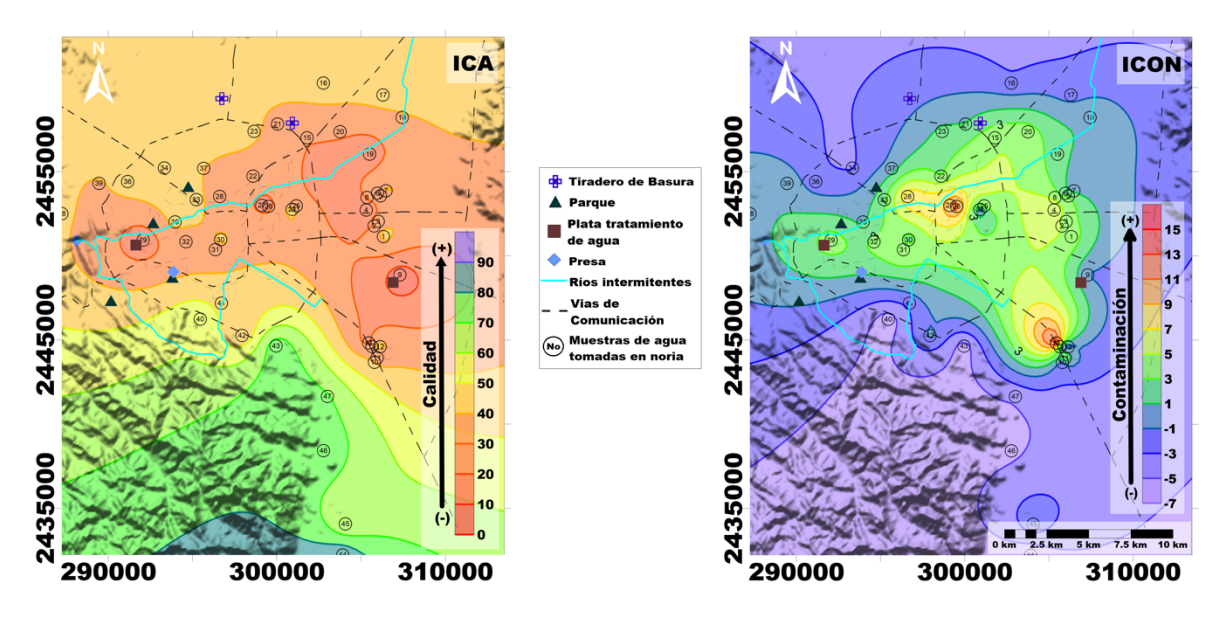

*Figura V-8.- Mapas de distribución espacial del ICA e ICON en el acuífero somero del VSLP.*

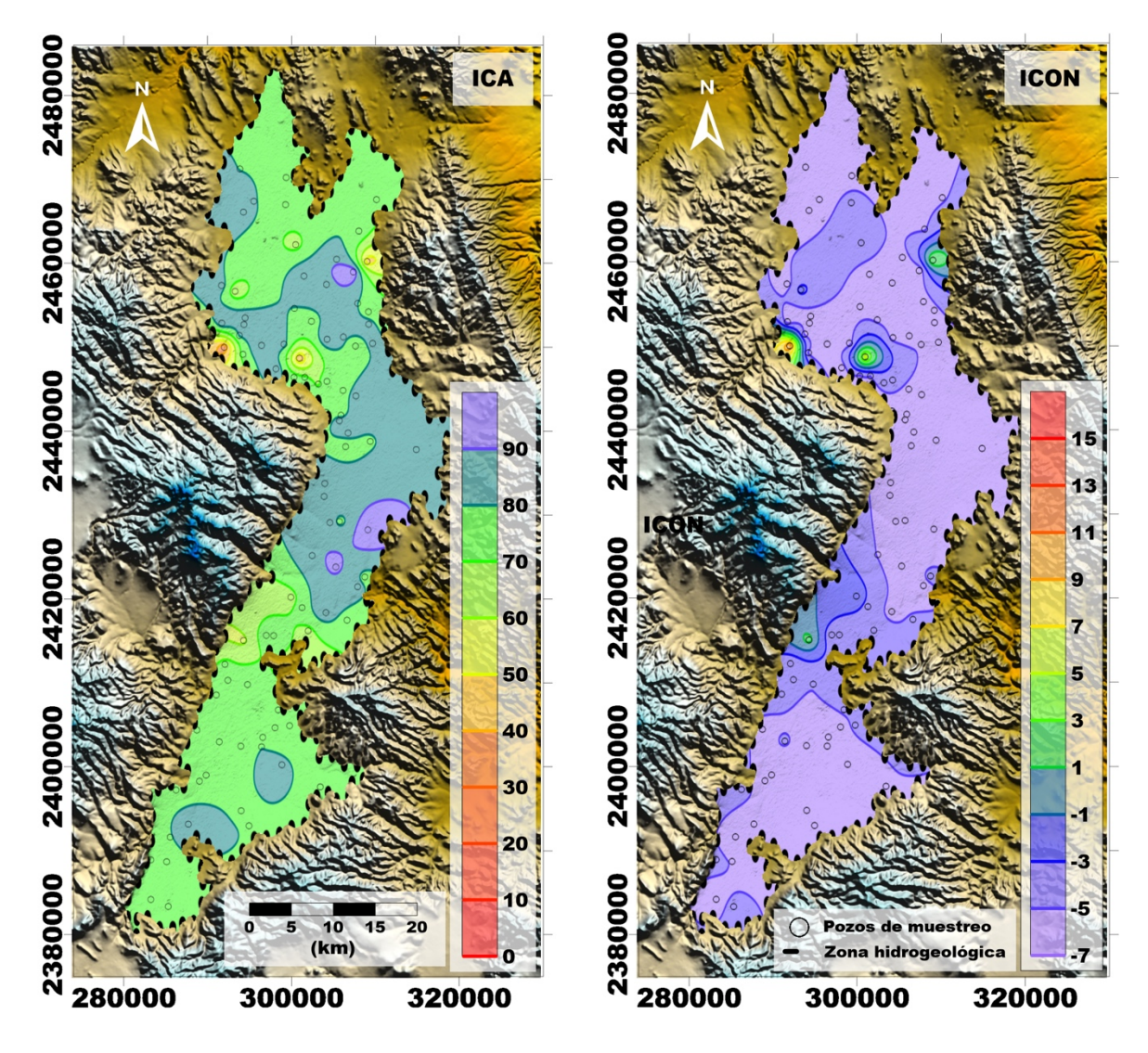

*Figura V-9.- Mapas de distribución espacial del ICA e ICON en los acuíferos medio-profundo del VSLP y VR.*

## V.2. Modelación hidrológica e hidráulica aplicada a detección de zonas de inundación en zonas urbanas con HEC-RAS.

#### **Análisis estadístico de la precipitación máxima en 24 horas**

Se procedió en realizar un ajuste de probabilidad mediante el programa Ax del CENAPRED

| <b>Función</b> | <b>Momentos</b> | Máxima<br>Verosimilitud | <b>Momentos</b> | <b>Máxima</b><br>Verosimilitud |
|----------------|-----------------|-------------------------|-----------------|--------------------------------|
|                | 2 Parámetros    | 3 Parámetros            | 2 Parámetros    | 3 Parámetros                   |
| Normal         | 3.483           |                         | 3.483           |                                |
| Log-Normal     | 2.526           | 2.580                   | 2.632           | 11.467                         |
| Gumbel         | 2.509           |                         | 2.570           |                                |
| Exponencial    | 3.448           | -----                   | 23.123          | -----                          |
| Gamma          | 2.625           | 2.521                   | 3.060           | 2.242                          |
| Doble Gumbel   | 2.818           |                         |                 |                                |

*Tabla V-8.- Resumen de errores estándar de las distribuciones probabilísticas.*

Mínimo error estándar: 2.242

Calculado por la función: Gamma (Máxima Verosimilitud con 3 parámetros)

Donde la función Gamma fue la de menor error y se obtuvo, una proyección con los valores máximos anuales de su comportamiento.

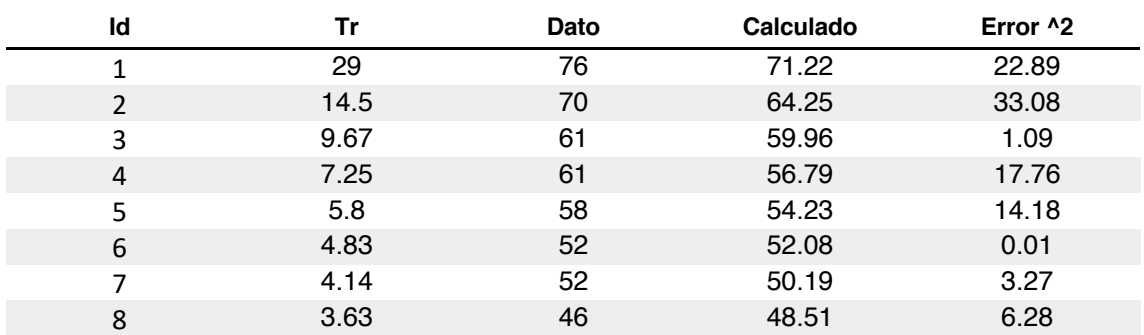

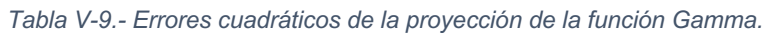

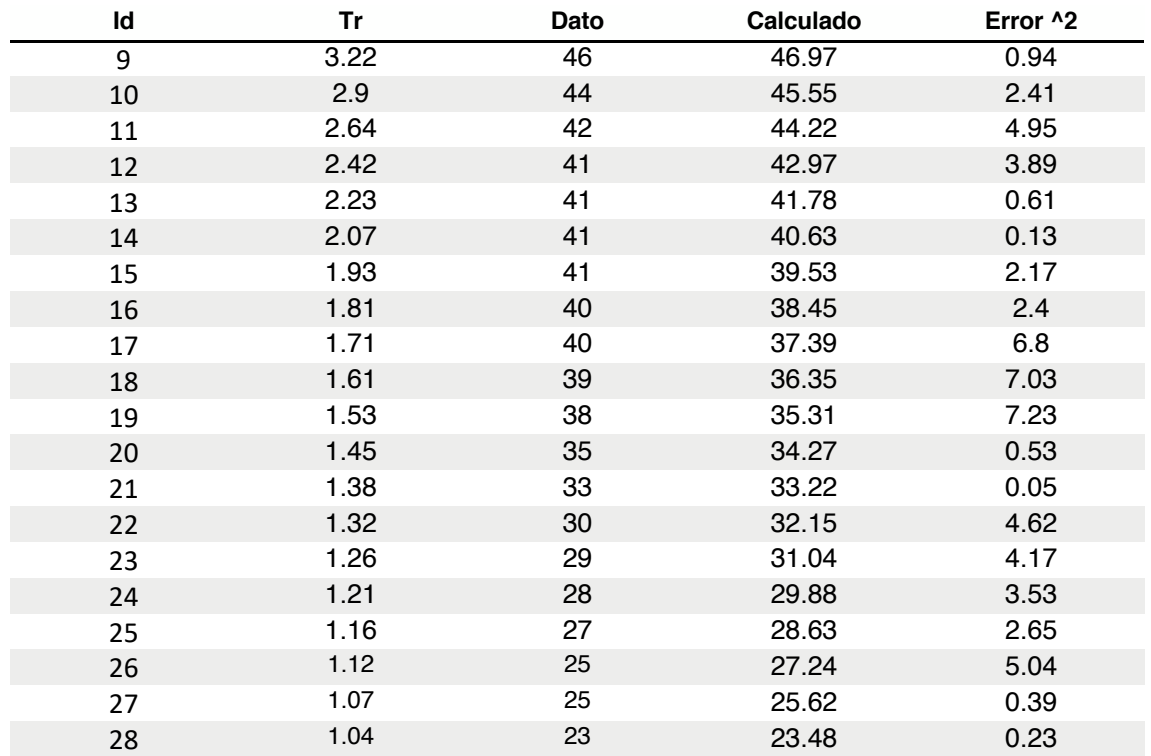

Parámetros estadísticos de la muestra:

µ= 42.286 σ=13.597 ϒ=0.778 α=3.508

Error estándar= 2.242

Teniendo la proyección estadística, el siguiente paso es obtener la extrapolación de los datos para un periodo de retorno de 5 años.

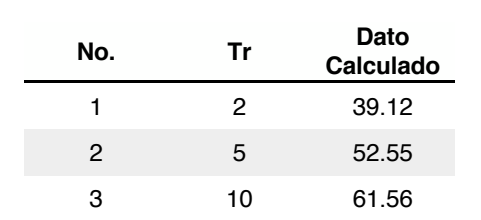

*Tabla V-10.- Resumen de los periodos de retorno calculados.*

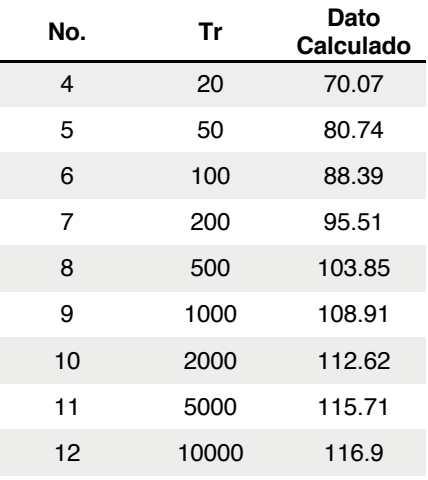

La precipitación correspondiente al periodo de retorno de 5 años es de 52.55 mm.

### **Hidrograma de diseño para simulación hidráulica e hidrológica de la zonificación de inundación en la zona industrial de San Luis Potosí.**

En la simulación hidráulica y numérica, considera la zona industrial de San Luis Potosí, la cual cuenta con 5 corrientes principales, las cuales en gran medida son el principal factor para sufrir inundaciones en la zona industrial, cuenta con dos preses para el control de avenidas, las cuales han sido importantes para mitigar el daño de las inundaciones.

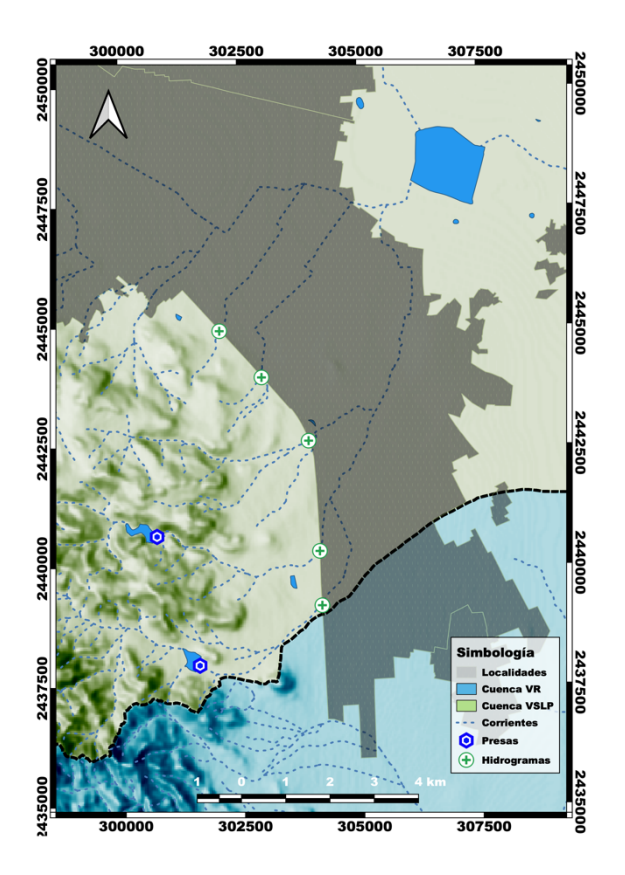

*Figura V-10.- Localización de los hidrogramas de diseño.*

Para la determinación del escurrimiento se tomo las consideraciones de la NORMA Oficial Mexicana NOM-011-CNA-2000, los datos de intensidad de las isoyetas publicadas por parte de la SCT, con ello teniendo la información necesaria para alimentar el modelo y la información de las microcuencas para la generación de los hidrogramas fue por medio del Simulador de Flujos de Agua de Cuencas Hidrográficas conocido como SIATL (Camps and Arroyo 2016).

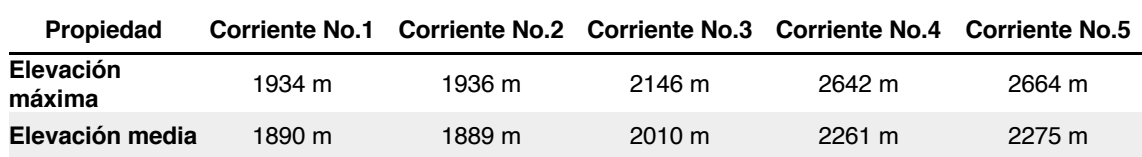

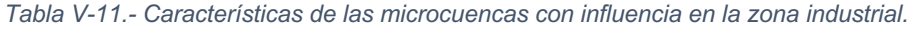

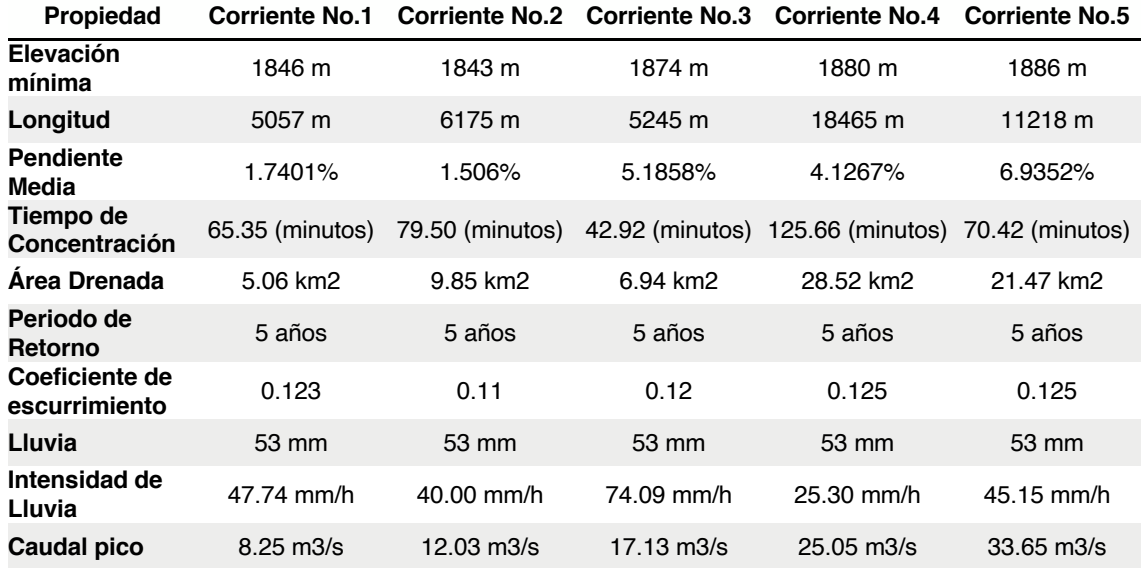

Una vez determinado el caudal pico, se genero el hidrograma correspondiente.

#### **Modelo de inundación con Hec-RAS 5.0.7**

El uso de HEC-RAS para detallar el flujo en 2D en la zona industrial de San Luis Potosí, que será caso de estudio, la simulación se necesita de una geometría base muy detallada con valores de elevación, con lo cual se establecen los parámetros que servirán para la calibración posteriormente y por último se correrá la simulación, viendo al final los resultados del comportamiento del flujo, tanto velocidad como profundidad en cualquier punto donde el flujo sea viable en la zona industrial.

El modelo está desarrollado basado en un modelo digital de elevación de alta resolución LiDAR, con resolución de 5 m Superficie (INEGI 2018), para el cual se usó un tamaño de pixel base, lo que permite evaluar con alta definición el comportamiento de la inundación y editar basado en las herramientas GIS que contiene Hec-RAS.

El presente modelo trabaja en unidades internacionales (métricas), usa "GIS tools", siendo esta herramienta apoya la generación de un modelo de elevación uniforme, se importa el DEM con su propia georrefenciación. Una vez importado el DEM podemos visualizar la geometría, se procedió a añadir el área de flujo en 2 dimensiones, esto se logra dibujando el área de interés, luego se procede a dibujar con la herramienta "SA/2D Área BC Lines" las cuales permiten establecer las condiciones de borde en el modelo siendo para este caso as ubicaciones de los hidrogramas generados y las condiciones de salida con ello estableciendo las condiciones de borde.

El área de flujo definida previamente, genero los puntos de cálculo en intervalos regulares con todas las líneas de corte, generando así dimensiones de 5 x 5 metros y realizando la creación de la malla de estas dimensiones, y se procede a modificar las condiciones de flujo una vez establecidas la grilla y los datos de condiciones de borde.

Las condiciones de flujo no uniforme, se definió primero las condiciones de borde para este caso definidos por los hidrogramas, añadiendo las condiciones de pendiente en el caso de aguas abajo, en aguas arriba se escogerá un hidrograma de flujo para cada una de las condiciones de borde, indicándose el tiempo de simulación de 24 hrs, estos datos de caudales serán importados desde la base de datos, el cual contiene los flujos en intervalos de tiempo de 1 hora.

La simulación "Análisis de flujo no uniforme", se coloca un ID para el plan y se escogió el archivo de geometría y el archivo de flujo no estacionario, entre los cuales está el preprocesador de geometría, el simulador de flujo inestable, el post procesador y el Mapeo de la planicie de inundación, se establece la fecha de inicio y final, siendo la de inicio equivalente a 24 hrs, los intervalos de computación que son equivalentes a 1 minuto, y el resto de valores como el intervalo de salida de mapeo, el intervalo de salida de hidrograma y el intervalo de salida detallado fue de 1 hora.

Las dimensiones del modelo y la complejidad de la malla, además de la presencia de 5 afluentes comprende una gran carga operativa, por lo que se podría mejorar los resultados del modelo haciendo una zona de trancision de la malla en la zona de confluencia de los afluentes, y a su vez detallar las condiciones de borde y los caudales a simular en la inundación como flujo no uniforme.

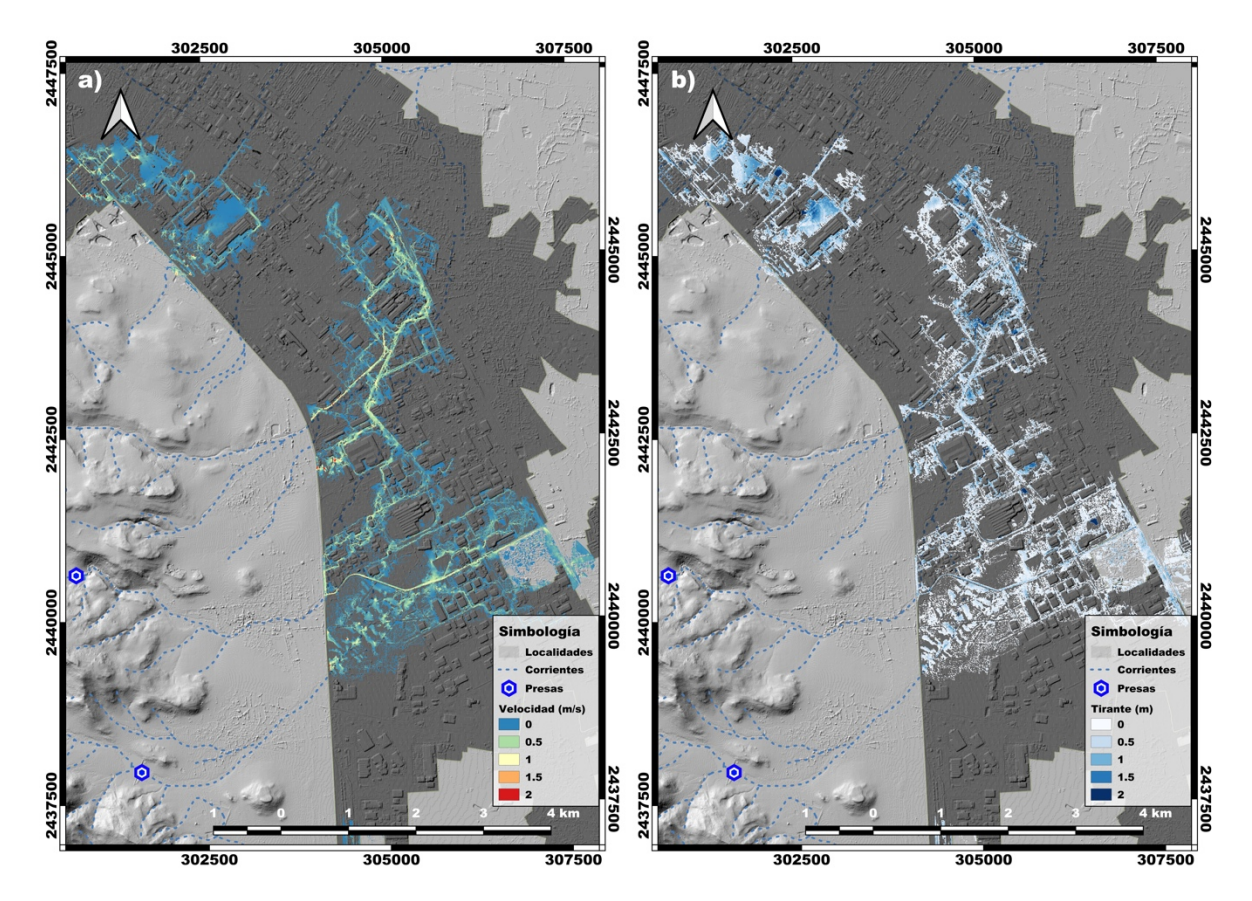

*Figura V-11.- Resultados del modelo de comportamiento hidrológico e hidráulico (tr=5 años); a) Distribución de las velocidades del agua e b) Distribución de los tirantes de agua.*

El resultado de la modelación hidráulico e hidrológica de la zona industrial sel VSLP, se observa un comportamiento de inundabilidad considerable. En donde a las faldas de la sierra de San Miguelito se presentan las mayores velocidades y se incrementan en el corredor central que se observa en la Figura V-11a, en el cual se muestra un afluente formado por la distribución de las calles en la ZI que alcanzan altas velocidades que van de 1 a 1.5 m/s, mientras que en las zonas restantes están por debajo de 0.5 m/s.

En relación con el comportamiento del tirante se observa que en la mayor de las situaciones donde el tirante alcanza alturas mayores de 1 a 1.5 metros son inversamente proporcionales a la velocidad, y en zonas de bajo tirante la velocidad tiende a incrementarse considerablemente. Como atenuantes del modelo se fue corrigiendo al ajustar los hidrogramas de diseño, donde se vieran afectados por la contención de las presas aguas arriba.

Con los parametros antes mencionados se llevo a cabo una simulación hidrologica e hidraulica por medio de la lluvia y escurrimiento para un periodo de retorno de 10 años, con lo cual mostro zonificación de inundación en la zona metropolitana en la zona del parque tangamanga 1 y la plaza comercia Citadella, una fuerte susceptibilidad de inundación en la zona noreste cercar del afluente las Calabacillas y la Virgen, en colonias cercanas a descargas del rio Santiago principalmente a la altura de acceso norte en las colonias San José del Barro y Potrero de Adentro, en en el municipiuo de Soledad de Graciano Sánchez en la avenida San Pedro y Las Palmas. En las zonaificación antes citada se encuentran tirantes que van de los 50 cm a 1 m. con un periodo de retorno de 10 años Figura V-12. En la figura podemos observar el comportamiento de la suceptibilidad de inundaciones y los tirantes que puede presentar a un periodo de retorno de 10 años, considerando que el modelo fue de lluvia y escurrimiento, por lo que, no se contemplo con la alimentación de información del sistema de drenaje y saneamiento de la zona, con lo cual en algunos puntos puede llegar a disminuir considerablemente los niveles del tirante. Un ejemplo de ellos es el río Santiago donde aun no se contaba con un dren para el transporte de los escurrimientos con lo cual el tirante de agua paso de un canal abierto a un colector pluvial subterraneo.

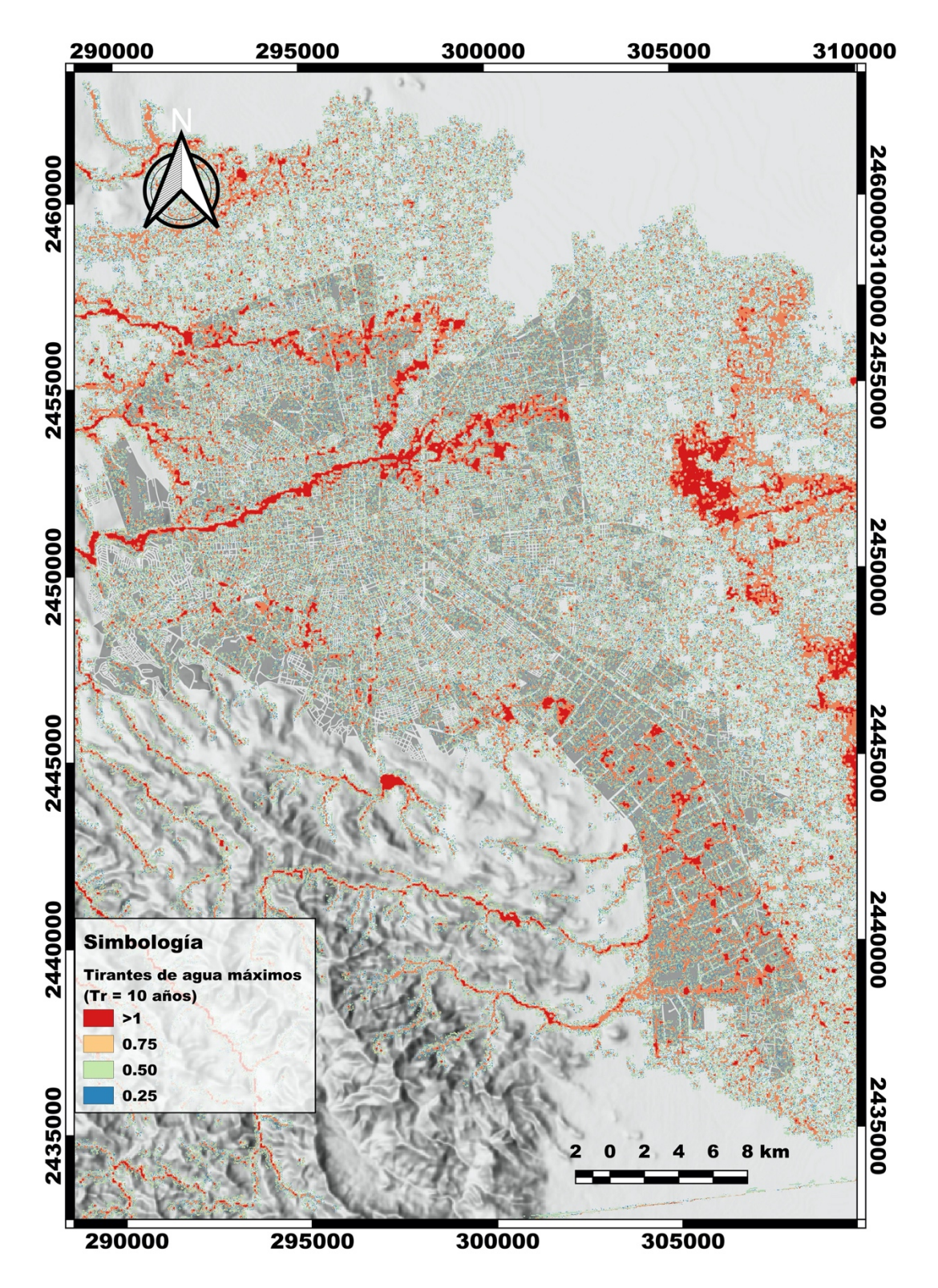

*Figura V-12.- Mapa de tirantes de agua con un periodo de retorno de 10 años.*

## V.3. Modelación de Agua Subterránea en el Valle de San Luis Potosí y Villa de Reyes

## **Modelo numérico de flujo de agua subterránea**

### **V.3.1.1. Discretización del modelo numérico**

El modelo se compone por una malla de 40 columnas y 105 renglones con espaciamiento constante de 1000 metros; compuesta por 2 capas, donde la primera comprende acuífero somero y la segunda formada del acuífero de medio granular y acuífero profundo fracturado.

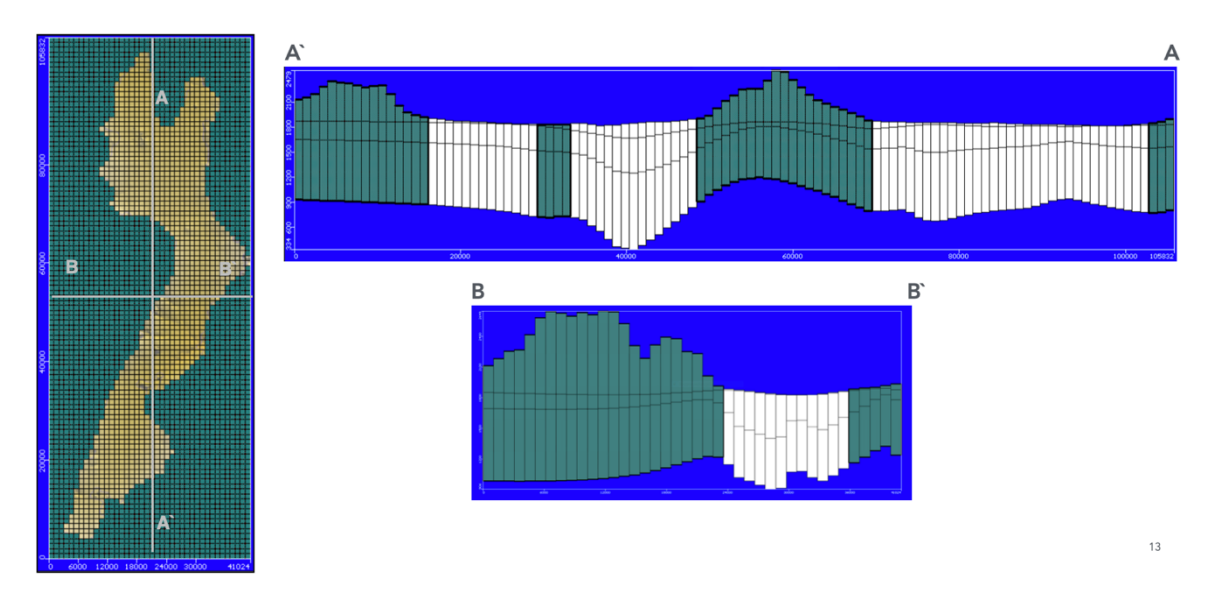

*Figura V-13.- Discretización del modelo numérico del Valle de San Luis Potosí y Villa de Reyes.*

## **V.3.1.2. Elevación de las capas**

La elevación de las capas generó a partir de registros litológicos e información existente del área de estudio (Ramos-Leal, Martínez-Ruiz et al. 2007). Mediante 82 registros litológicos obtenidos por la búsqueda en expedientes de la CONAGUA de la zona de estudio ().

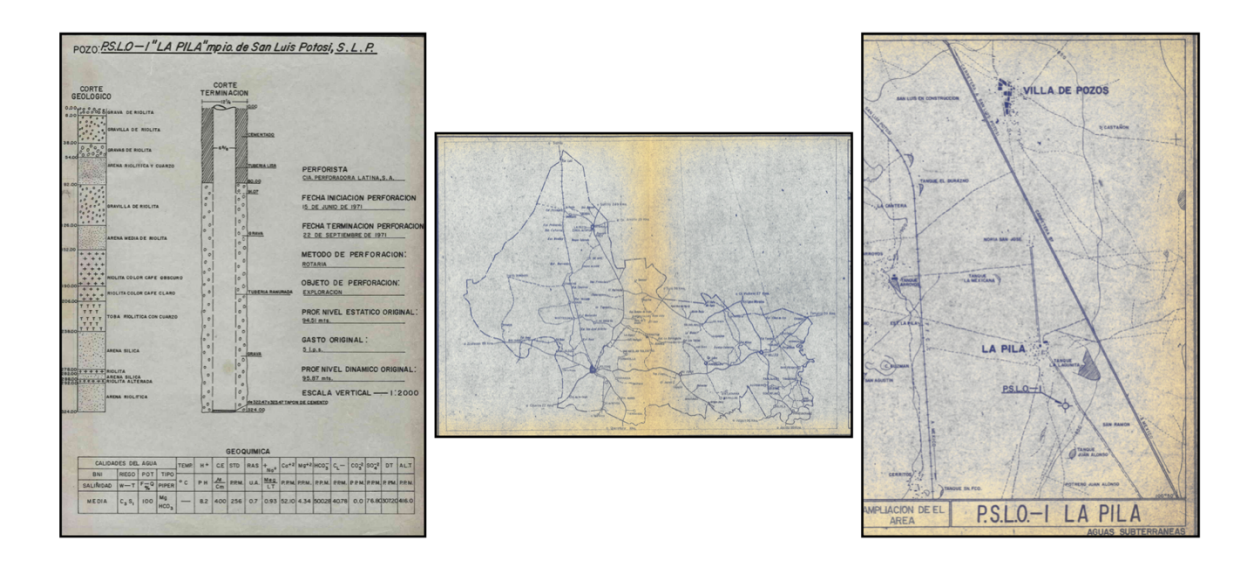

*Figura V-14.- Registro litologico del pozo P.S.L.O. -1 La Pila.*

### **V.3.1.3. Asignación de propiedades**

Las propiedades necesarias para el modelo son: la conductividad hidráulica, condiciones de frontera, recarga y pozos de bombeo.

- Conductividad hidráulica: La propiedad fue determinada por la zonificación de cada capa por medio de la información geológica y litológica existente, teniendo como resultado la Figura V-15.
- Condiciones de frontera: Son determinadas de acuerdo al análisis hidrogeológico, donde se estima la entrada de agua al sistema acuífero, esta información fue tomada por medio del modelos numéricos que elaboró la Comisión Estatal de Guanajuato y del modelo existente del valle de San Luis Potosí (López-Álvarez, Ramos-Leal et al. 2014), teniendo para la frontera asignada para el sur del área de estudio una carga constante de 1860 m y para el norte del VSLP una carga de 1750 m.
- Recarga: La distribución espacial del parámetro fue calculado en el balance hidrológico que se muestra como resultado en la Figura II-15.
- Pozos de bombeo: Información proporcionada por la CONAGUA.

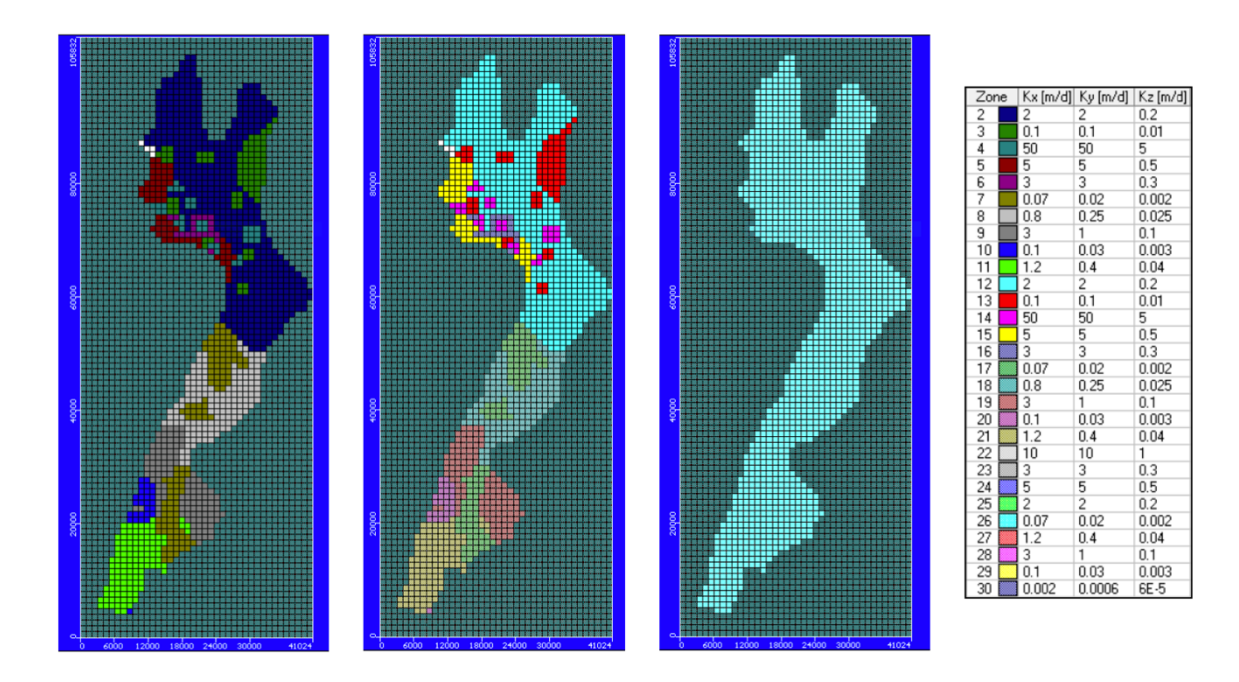

*Figura V-15.- Distribución espacial de la conductividad hidráulica en el modelo numérico.*

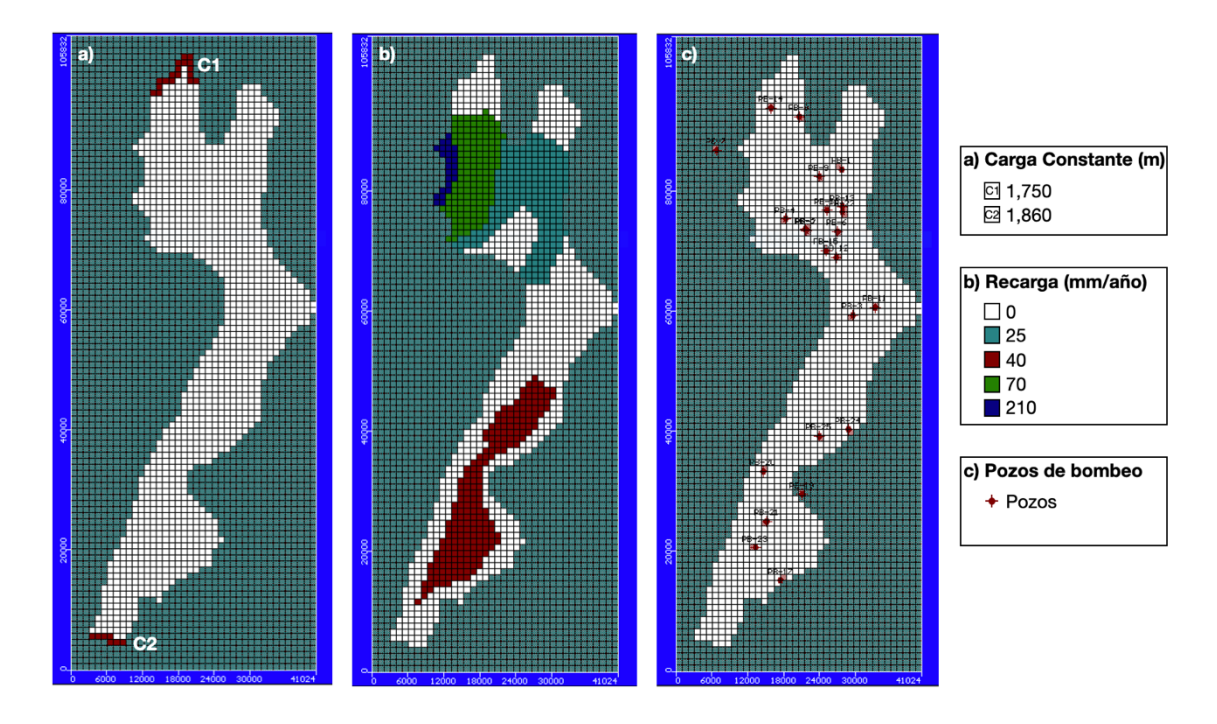

*Figura V-16.- Propiedades del modelo numérico; a) Condiciones de frontera, b) Distribución de la recarga y c) Distribución de los pozos de bombeo.*

106 La distribución de los pozos se muestra en la Tabla V-12

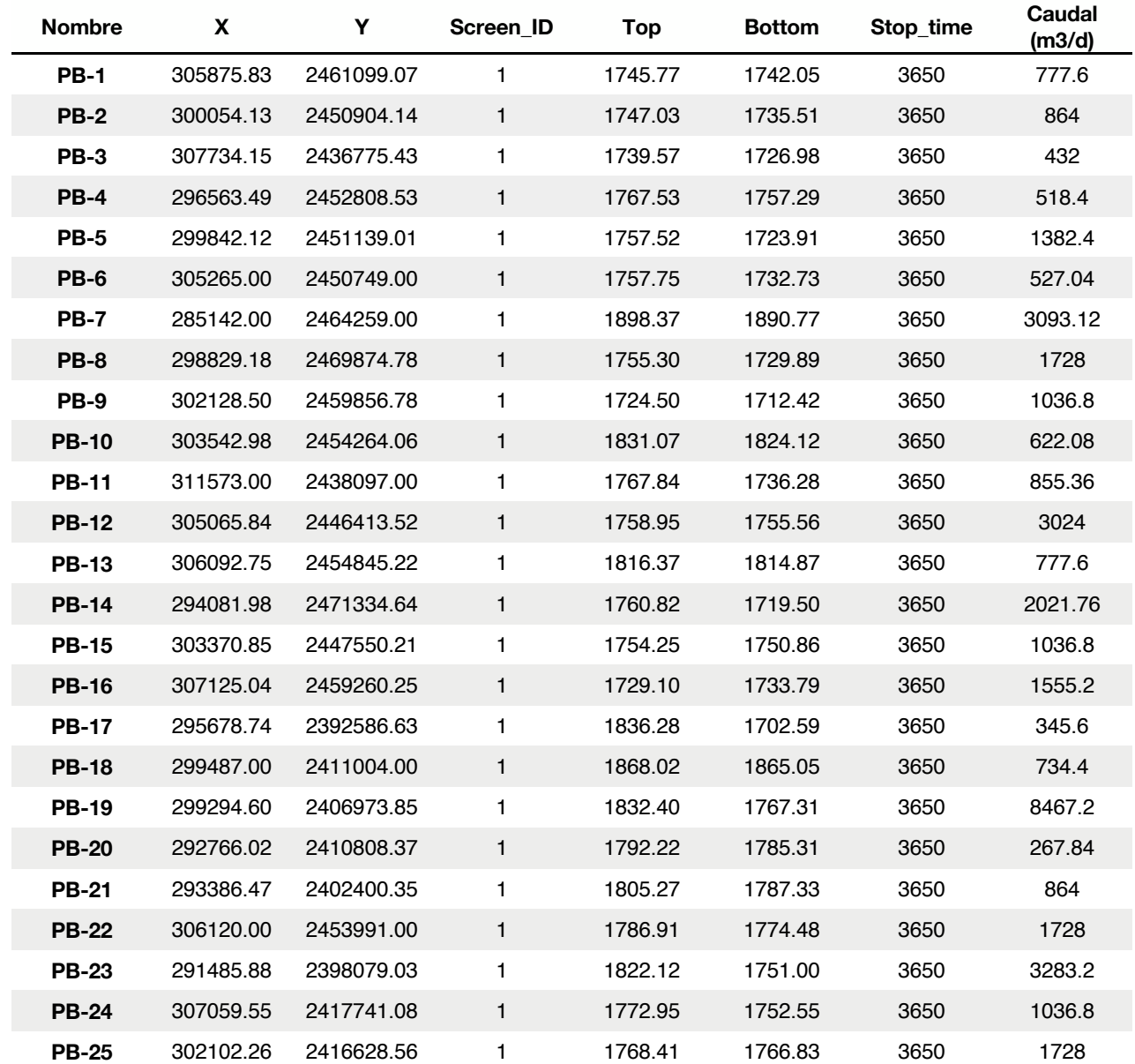

#### *Tabla V-12.- Características de los pozos de bombeo en el modelo numérico de agua subterránea.*

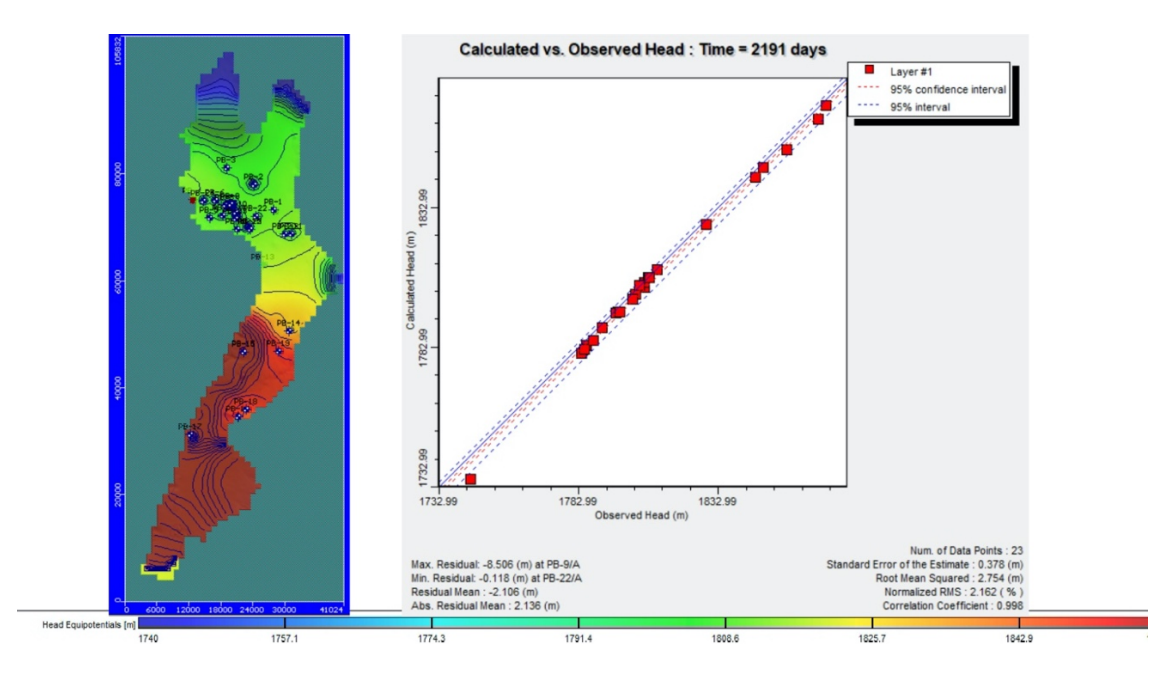

*Figura V-17.- Resultado del modelo de agua subterránea del modelo, en la capa de interés correspondiente al acuífero medio-profundo.*

En los resultados de la modelación de agua subterránea refleja el comportamiento de movimiento que aguas hacia las salidas del modelo que corresponden a la zona de Ahualulco y Santa María del Río, contrastando con las elevaciones del nivel estático s observa una interacción de la actividad humana y la reubicación de pozos en las inmediaciones de la zona metropolitana, creando una concentración de pozos cada vez mas intensa, a pesar de que el VSLP es considerado una zona de veda, no impide al momento el hecho de compra de derechos y con ello la reubicación de pozos principalmente en estos momentos en la zona industrial, ya sea para uso industrial o para consumo humano, debido a los cambios de uso de suelo por el asentamiento de grandes complejos habitacionales, los cuales han ido de la mano con el asentamiento de dos armadoras que han traído a la zona un detonante económico.

108 La sobre explotación del acuífero medio-profundo y la casi nula recarga del sistema, ha propiciado un escenario de incertidumbre del futuro del agua en la zona del Valle de San Luis Potosí y Villa de Reyes, problemática que tiene una clara tendencia a crecer. Las medidas mitigantes al momento únicamente han sido, el traer agua de una presa de almacenamiento, sin embrago, con ello no logra impactar significativamente el consumo del agua, en comparación al ritmo de crecimiento industrial y urbano que se ha tenido en los últimos años como se muestra en las Figura V-18 y Figura V-19.
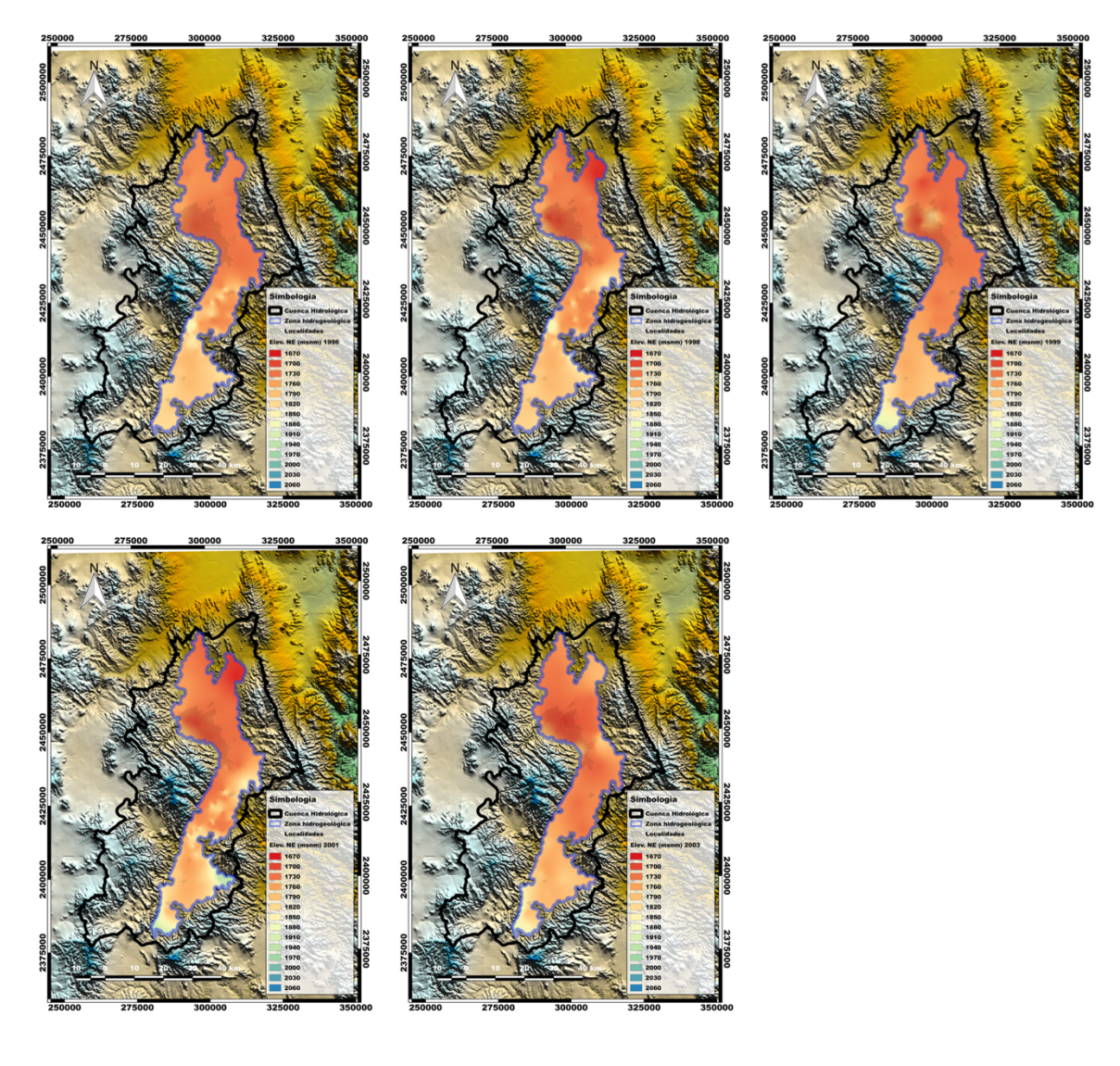

*Figura V-18.- Elevación del nivel estático en el VSLP y VR.*

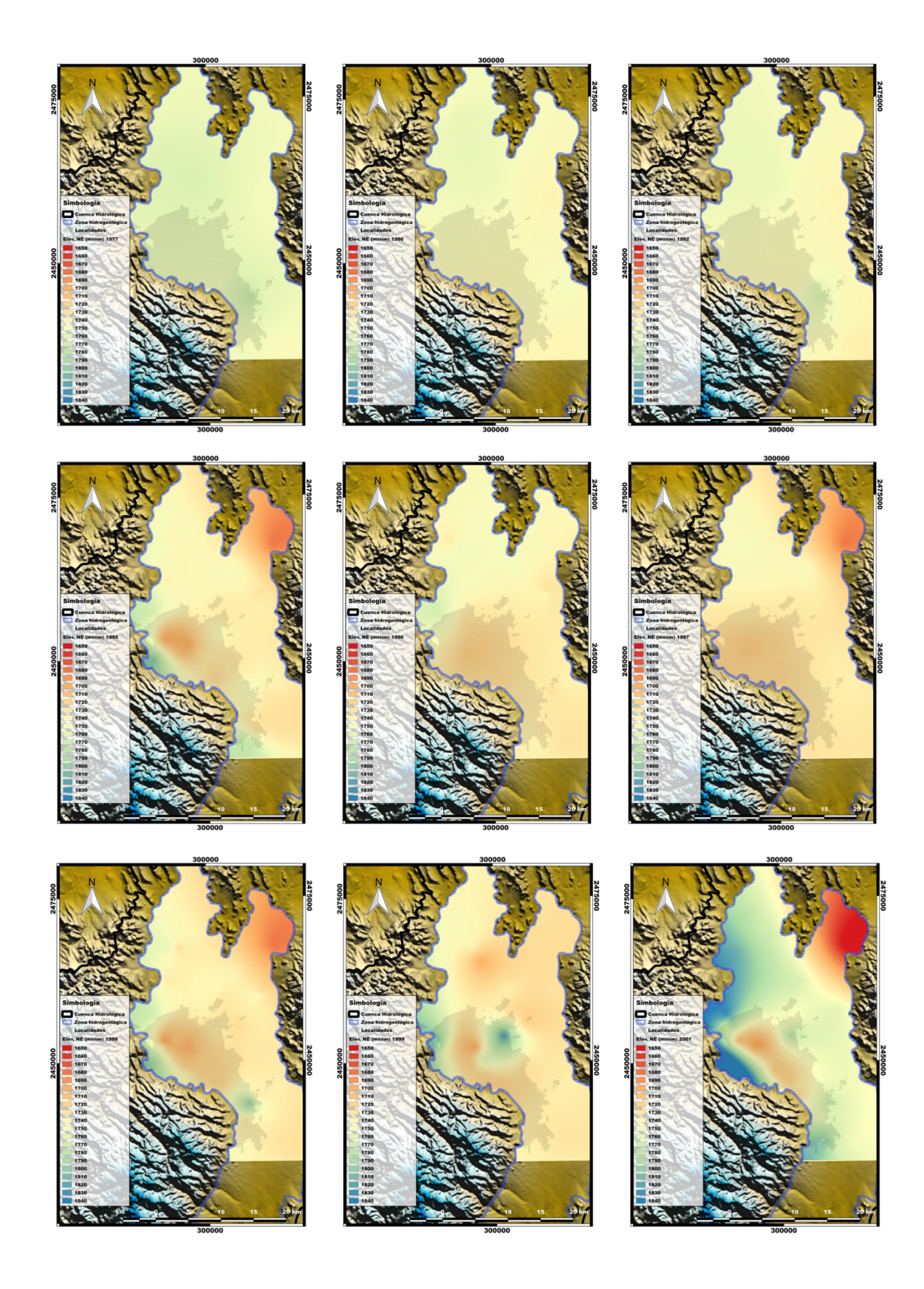

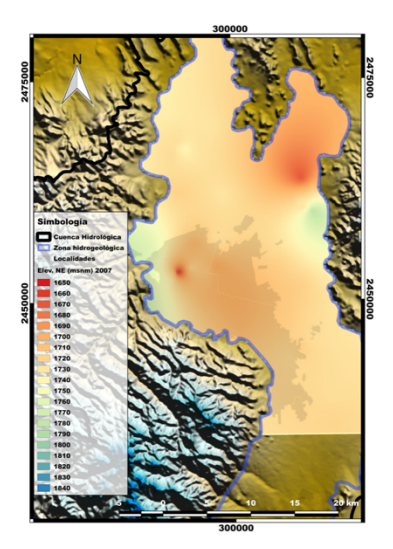

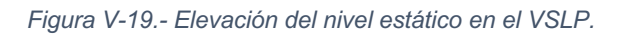

Al comparar el resultado de la modelación se observa que el comportamiento de los niveles piezométricos es fuertemente influenciado por los asentamientos humanos e industriales en el VSLP, en cuanto a VR se observa una tendencia a disminuir sus niveles causando un punto de fuga a la altura de Santa María del Río con lo cual ha modificado el sentido del flujo.

# V.4. Aplicación de técnicas de percepción remota en la interpretación del comportamiento del terreno

Las técnicas de percepción remota empleadas en el área de estudio que se llevaron a cabo fue interferometría y mapeo de fallas con dron. El trabajo de interferometría mostrado se enfocó en el área de la zona metropolitana de San Luis Potosí, debido a ser la zona que presento mayor dinámica en los asentamientos humanos y cambios de uso de suelo, con ello buscando el comportamiento temporal del terreno.

## **Interferometría para determinar el comportamiento del terreno**

Se aplico la metodología InSAR para poder observar el comportamiento o tendencia que pudieran marcar las zonas de subsidencia, con el fin de determinar si presentaban correlación con la presencia de pozos de extracción de agua ó fallas.

Synthetic Aperture Radar (SAR) sistema de imagen de microondas. La cual presenta capacidades de penetración en la nube al utilizar microondas. Tiene capacidades operativas diurnas y nocturnas porque es un sistema activo. Finalmente, su "configuración interferométrica", Interferometric SAR o InSAR, permite mediciones precisas de la trayectoria de viaje de la radiación porque es coherente. Las mediciones de las variaciones de la trayectoria de viaje en función de la posición del satélite y el tiempo de adquisición permiten la generación de modelos digitales de elevación (DEM) y la medición de las deformaciones de la superficie centimétrica del terreno.

La evaluación de la interferometría se hizo por medio del software Sentenels Application Platform 2 "SNAP", con el cual se puede leer, procesar, analizar y visualizar la información contenida en una imagen Single Look Complex (SLC) del Synthetic Aperture Radar (SAR).

Los procesos que se usaron para evaluar las imágenes se muestran en la Figura V-20.

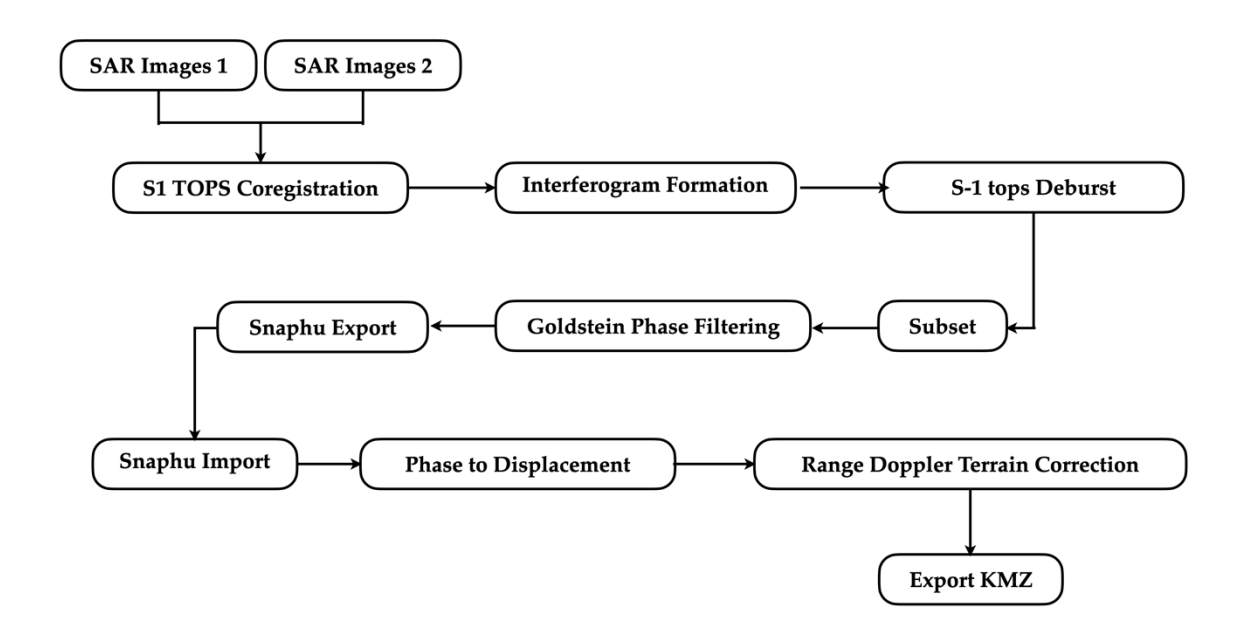

*Figura V-20.- Procesos en el análisis de interferometría para identificación de comportamiento del terreno.*

Las imágenes que se eligieron y posteriormente se analizaron tuvieron las siguientes características Tabla V-13.

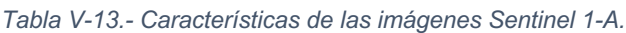

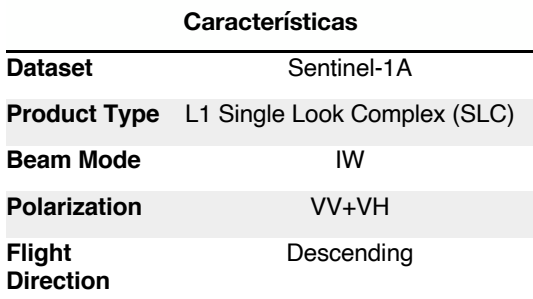

Las imágenes SAR analizadas fueron obtenidas de las imágenes satelitales Sentinel-1A, las cuales fueron descargadas de la aplicación web, definiendo un área como se muestra entra en la Figura V-21a, las imágenes seleccionadas para realizar el interferograma fueron las que representaron el comportamiento del movimiento en el área de estudio, teniendo las fechas de 12 de diciembre de 2014 y 09 de Noviembre de 2018.

# **V.4.1.1. S1 TOPS Coregistration**

Para el proceso de interferometría, se registraron las dos imágenes en una pila. La imagen del 2014 se selecciona como maestra debido a tener el menor error y la mayor coherencia, mientras que la imagen del 2018 represento la esclava. Los píxeles de las imágenes esclavas se moverán para alinearse con la imagen maestra con una precisión de subpíxeles (Veci 2015).

El registro centralizado garantiza que cada objetivo terrestre contribuya al mismo píxel (rango, azimut) tanto en la imagen del 2014 como en la 2018. Con ello se selecciona una de las tres franjas de la imagen SAR como se muestra en la Figura V-21b, siendo para la evaluación Subswath= IW1 y Polarisations= VV.

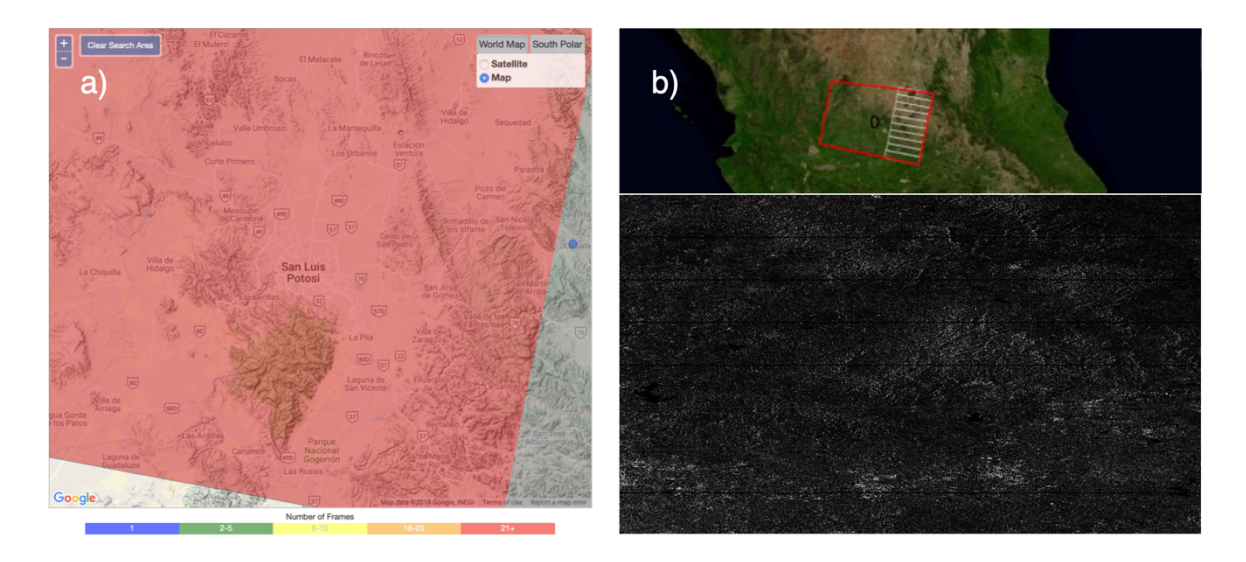

*Figura V-21.- Imágenes Sentinel-1A; a) Selección de imagen en la aplicación WEB y b) Selección de franja.*

#### **V.4.1.2. Interferogram Formation**

El interferograma se forma multiplicando de forma cruzada la imagen maestra con el complejo conjugado de la imagen esclava. La amplitud de ambas imágenes se multiplica mientras que la fase representa la diferencia de fase entre las dos imágenes (Veci 2015).

La fase interferométrica de cada píxel de la imagen de SAR dependería únicamente de la diferencia en las trayectorias de viaje desde cada uno de los dos SAR hasta la celda de resolución considerada.

#### **V.4.1.3. S-1 TOPS Deburst**

Para unir sin problemas toda la información en una sola imagen, se aplicó el operador TOPS Deburst.

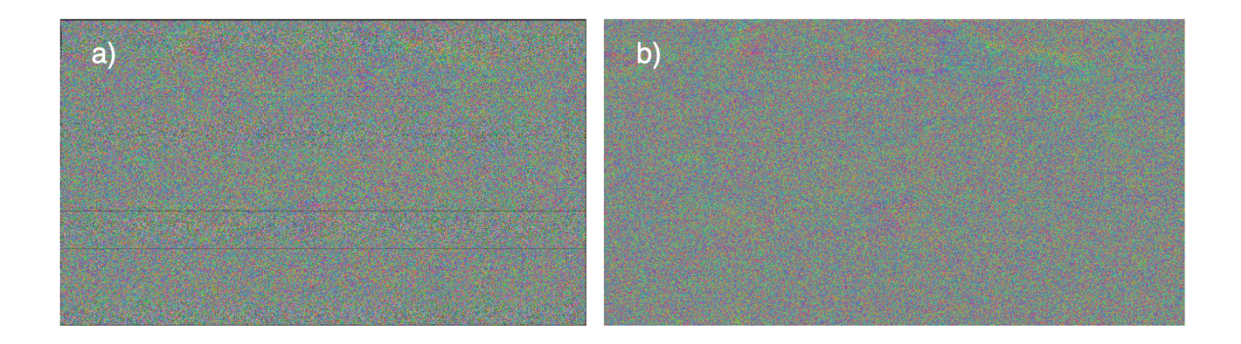

*Figura V-22.- Formación del interferograma; a) Estimación de la coherencia y formación del pixel y b) Phase de la imagen al aplicar S-1 TOPS Deburst.*

#### **V.4.1.4. Subset**

Al formar una imagen con la información se creó un Subset con el fin de realizar un muestreo o recorte del interferograma de la región de interés, con el fin de optimizar recursos y no determinar información no necesaria.

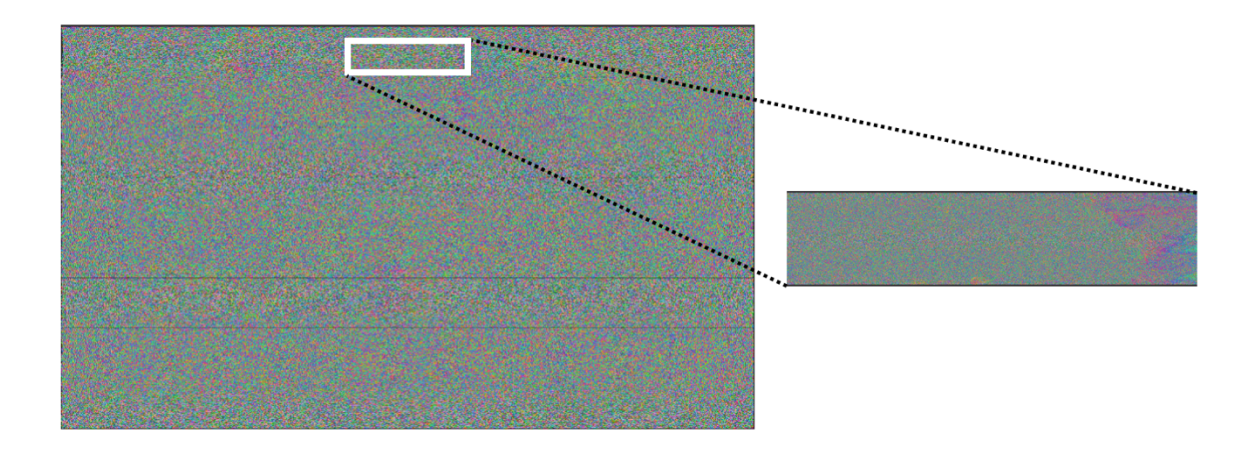

*Figura V-23.- Muestreo o recorte del interferograma de la región de interés.*

### **V.4.1.5. Goldstein Phase Filtering**

El filtro de fase Goldstein es utilizado en interferogramas de radar de apertura sintética (SAR). En donde el nivel de ruido después del filtrado se controla mediante un parámetro de filtro, "alfa", cuyo valor está determinado por píxeles. Sin embargo, cuando existen diferentes características dentro de una sola ventana de filtro, especialmente a lo largo del borde, el valor de alfa estimado a partir de los píxeles dentro de la ventana puede ser inexacto y esto puede resultar en bordes borrosos en interferogramas filtrados. La idea de este método es filtrar cada píxel del interferograma dentro de un área de filtro ajustado. En este filtro ajustado, los píxeles de vecindario adaptativo retienen los valores de fase originales mientras que los píxeles se reemplazan por el valor medio de los píxeles de vecindario adaptativo. Luego, la transformada de Fourier de la fase compleja se aplica a este parche de filtro ajustado. La dificultad de estimar el nivel de ruido cerca de los límites de diferentes características se puede reducir utilizando este nuevo método de filtrado (Song, Guo et al. 2014).

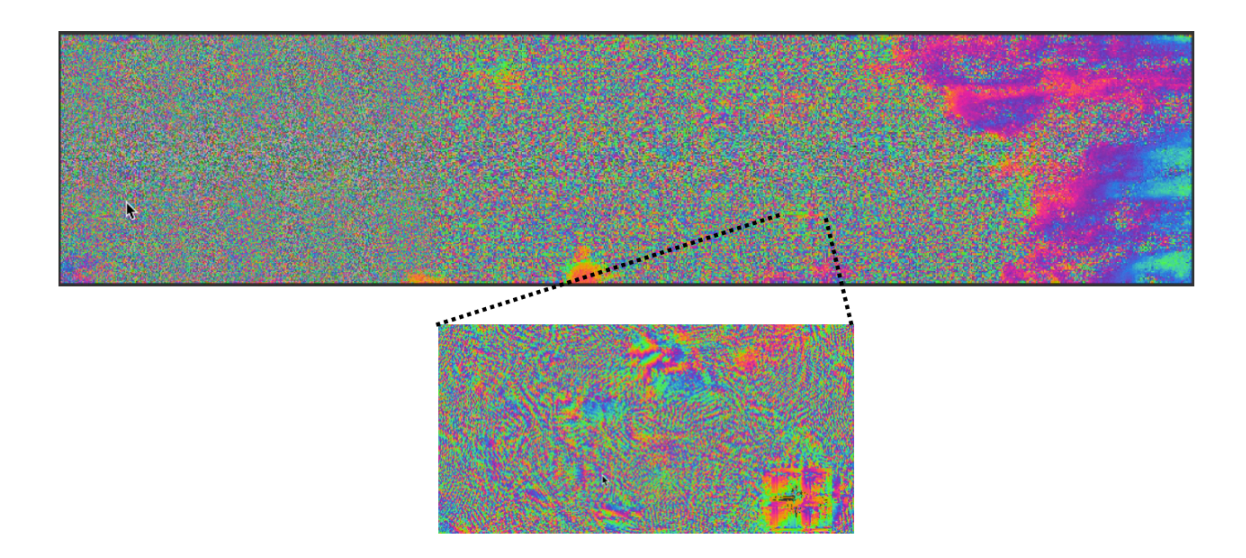

*Figura V-24.- Aplicación del filtro Goldstein Phase Filtering (Ejemplo Phase\_IW1\_VV\_12Dic14\_09Nov18).*

#### **V.4.1.6. SNAPHU**

Se lleva a cabo el desenvolvimiento de fase bidimensional correspondiente al proceso de recuperación de datos de fase de una matriz 2D de valores de fase conocidos. SNAPHU es una algoritmo de flujo de red y costo estadístico para el desencadenamiento de fases propuesto (Chen and Zebker 2002). Este algoritmo

plantea el desenvolvimiento de fases como un problema de estimación de probabilidad máxima a posteriori, cuyo objetivo es calcular la solución desenvuelta más probable dados los datos de entrada observables. Debido a que las estadísticas que relacionan los datos de entrada con la solución dependen de la cantidad medida, SNAPHU incorpora tres modelos estadísticos integrados, para datos de topografía, datos de deformación y datos genéricos uniformes. El problema de optimización planteado se resuelve aproximadamente con el uso de técnicas de flujo de red. Como SNAPHU utiliza un procedimiento de optimización iterativo, su tiempo de ejecución depende de la dificultad del interferograma. Para la aplicación del software debió ejecutarse en plataformas Unix / Linux.

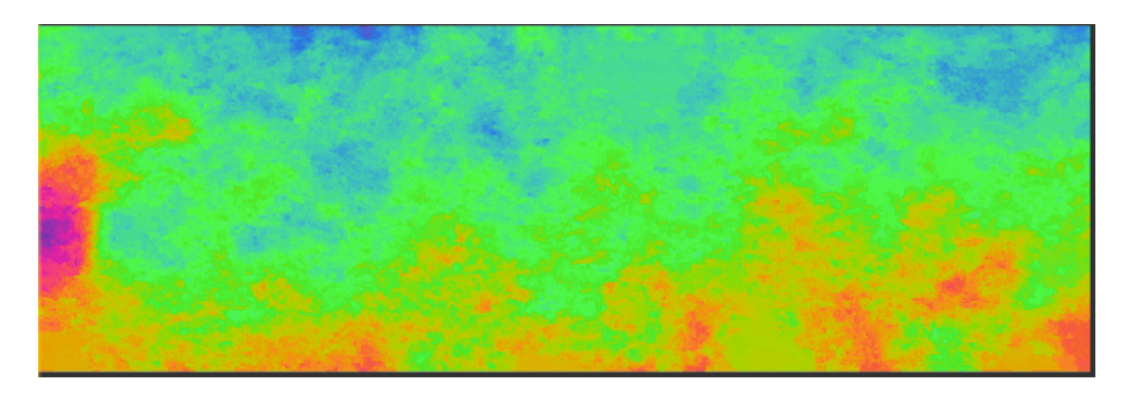

*Figura V-25.- Desenvolvimiento de fase con SNAPHU (UnwPhase\_IW1\_VV\_12Dic14\_09Nov18).*

## **V.4.1.7. Multilooking**

Es un método de reducción de ruido ampliamente utilizado en el procesamiento de señales SAR, que se logra dividiendo el espectro de la señal y luego promediando incoherentemente las sub-imágenes recuperadas. Se distingue de algunos otros métodos avanzados de reducción de moteado, como el filtro Lee, el método wavelet, como método en proceso, a pesar del inconveniente de la resolución degradada.

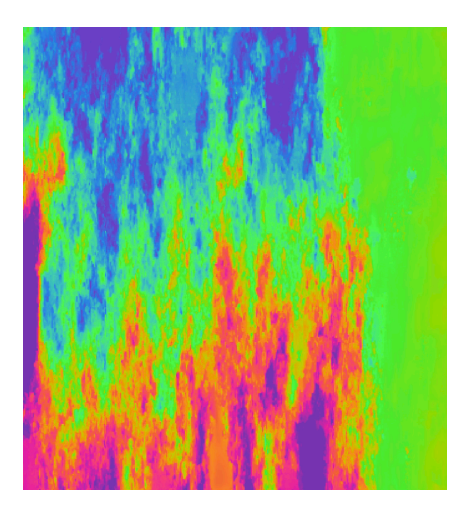

*Figura V-26.- Aplicación de Multilooking (Ejemplo UnwPhase\_IW1\_VV\_12Dic14\_09Nov18)*

### **V.4.1.8. Phase to Displacement**

Se realizó el desplazamiento de fase como se muestra en la

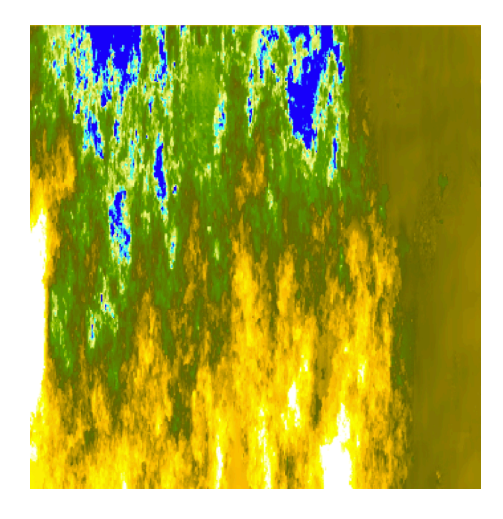

*Figura V-27.- Desplazamiento de fase*

## **V.4.1.9. Range Doppler Terrain Correction**

Es una corrección geométrica que se lleva a cabo a la imagen de radar, para realizar la corrección de terreno.

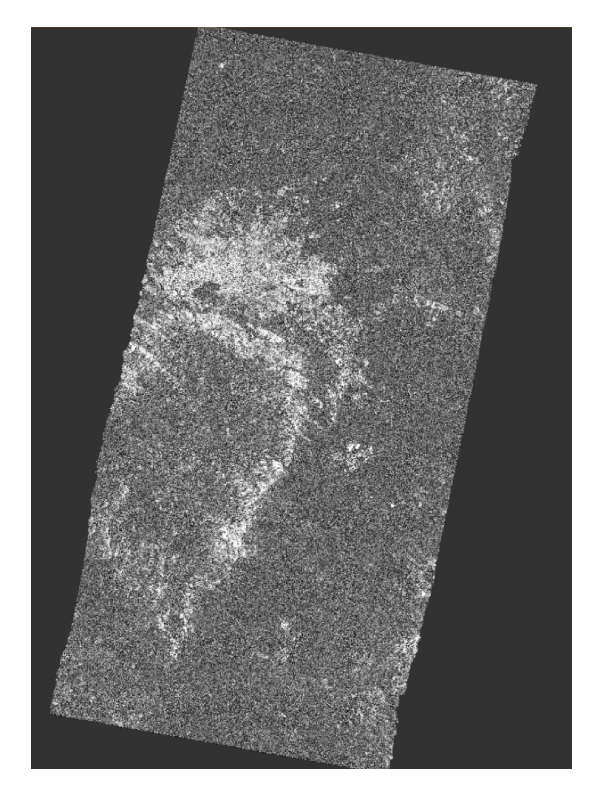

*Figura V-28.- Corrección del terreno de la imagen de radar del VSLP y VR.*

### **V.4.1.10. Interferometría de tendencia de desplazamiento**

Los resultados del procesamiento de interferometría SAR, en el área de estudio de VSLP y VR, se observa en el área de VR una muy baja detección de movimiento, sin embargo, en el área del VSLP se mostró una gran dinámica en el análisis de imagen que comprendió las imágenes con fechas de 12 de diciembre de 2014 y 09 de noviembre de 2018.

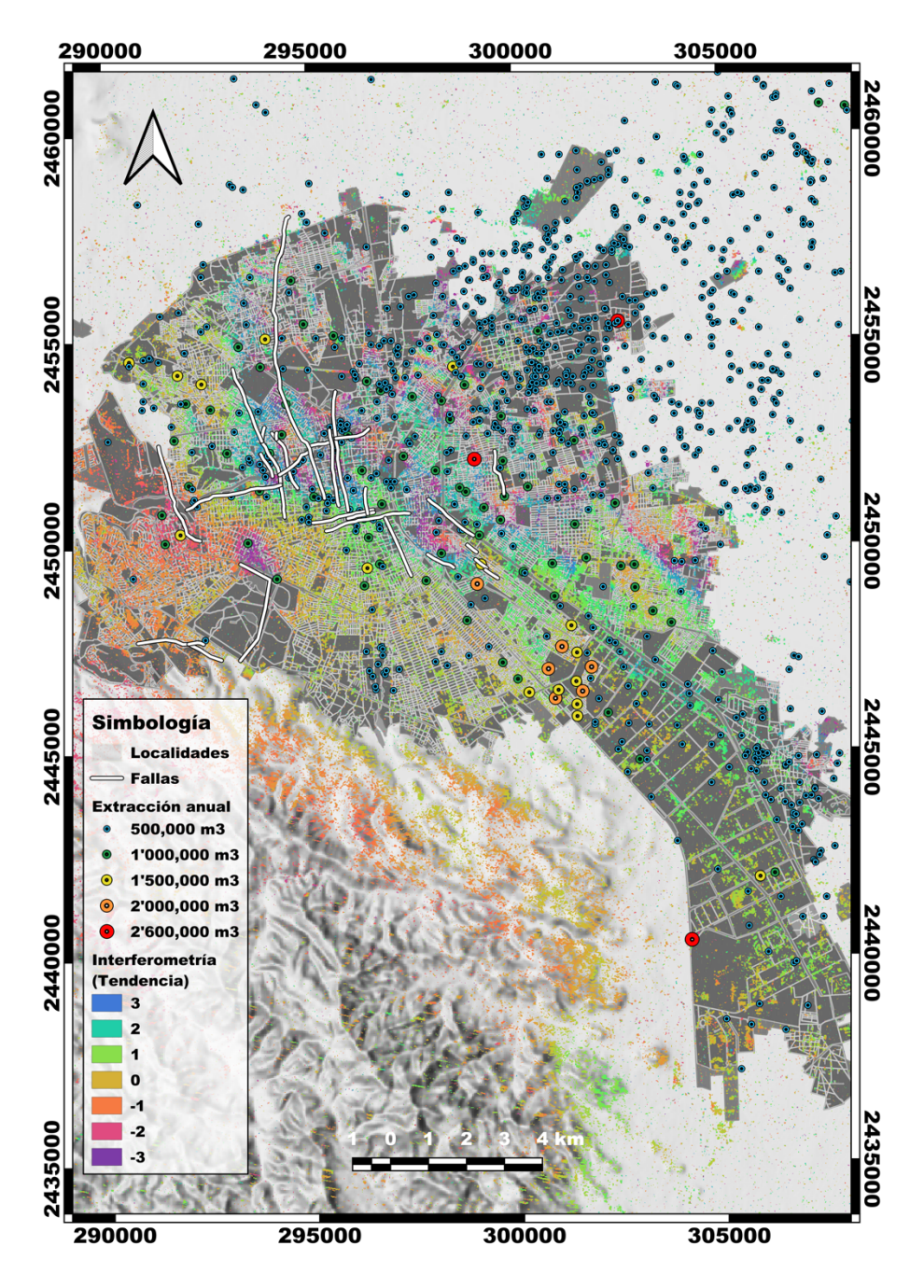

*Figura V-29.- Resultados en la interferometría del VSLP.*

En el área de estudio, se observa una gran correlación de la tendencia de hundimientos con la presencia de las fallas, referente al centro del VSLP y ubicándose al noreste del VSLP en el municipio de Soledad de Graciano Sánchez y San Luis Potosí debido a la alta concentración de aprovechamientos.

### **Detección de fallas por medio de mapeo con Vehículos Aéreos No Tripulados (VANT)**

#### **V.4.2.1. Planeación de las zonas de mapeo.**

La planeación del vuelo inicia con la determinación de las zonas a mapear, lo cual se establece por medio de imágenes satelitales con la detección de patrones posibles de fallas. Para ello se plateo un mapeo de aproximadamente 11 km por 1 km, con un tiempo de vuelo efectivo de 3 horas, como se muestra en el ejemplo de un vuelo en la Figura V-30.

### **V.4.2.2. Mapeo por medio de VANT**

Tiene como principal objetivo el definir las características del mapeo en relación con los resultados requeridos, dando con ello origen el establecer las condiciones de entrada para el algoritmo de planificación de vuelo. Se determino para un buen procesamiento de imágenes un traslape frontal y lateral de 70%, una velocidad máxima de vuelo de 15 m/s y una altura de 75 metros dando origen a una resolución de ortomosaico de 2.2 cm y modelo digital de superficie de 28 cm (Figura V-30). Para la configuración de parámetros y ejecución de mapeo se uso la aplicación de Dronedeploy para un dron Phantom 4.

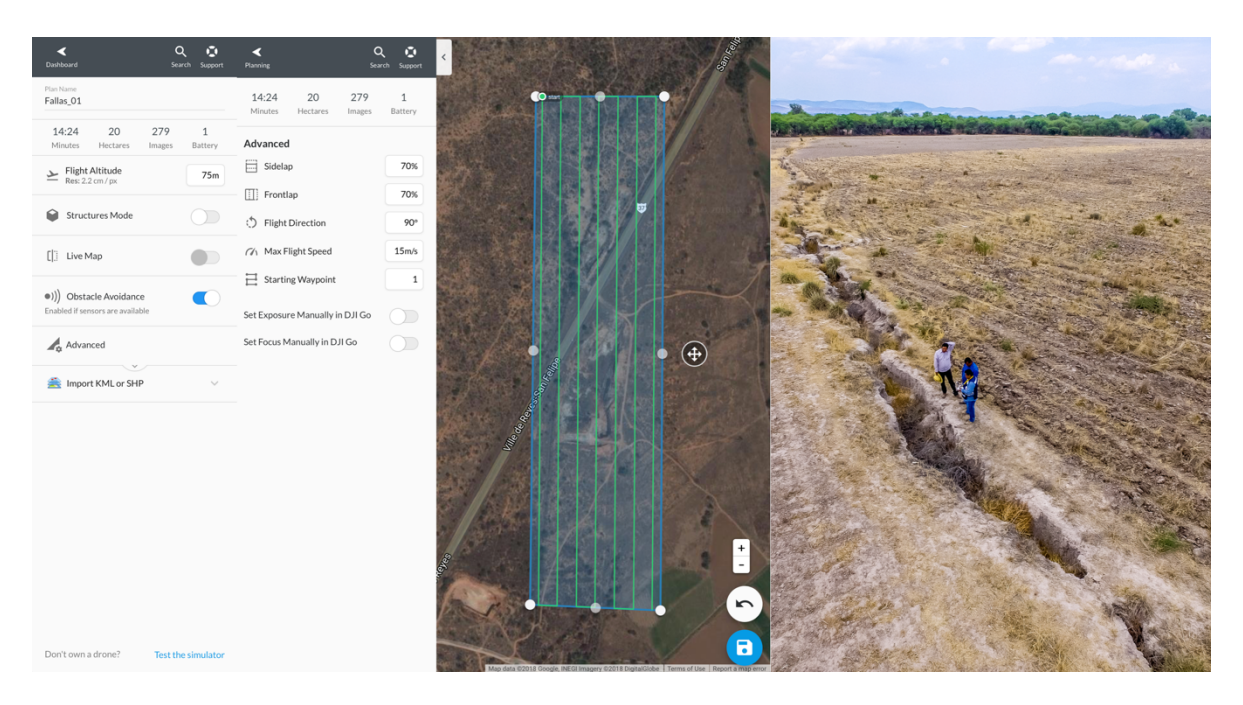

*Figura V-30.- Planeación y mapeo de fallas.*

#### **V.4.2.3. Procesamiento de información**

El procesamiento de información se obtuvo por medio de OpenDroneMap por medio de WebODM. En la primera etapa se estableció y se reviso la georreferencia de las imágenes tomadas con el dron, verificando el distanciamiento constante entre imágenes. Al contar con las imágenes se procedió a realizar la creación de una nube de puntos dispersa, en este paso nos sirve para poder dar una validación inicial de la información con la que se cuenta. Posteriormente al tener una información confiable se procede a crear una nube de puntos densa, este paso es el generar una interpolación de puntos creando una densidad mayor a la nube de puntos dispersa. Al contar con una tendencia del terreno derivado a la nube de puntos densa se lleva a cabo un mallado para dar origen a una composición de formas, para terminar posteriormente con un modelo 3D con lo cual podremos dar origen a un ortomosaico georreferenciado o un modelo digital de elevación. En la Figura V-31 podemos observar los pasos descritos.

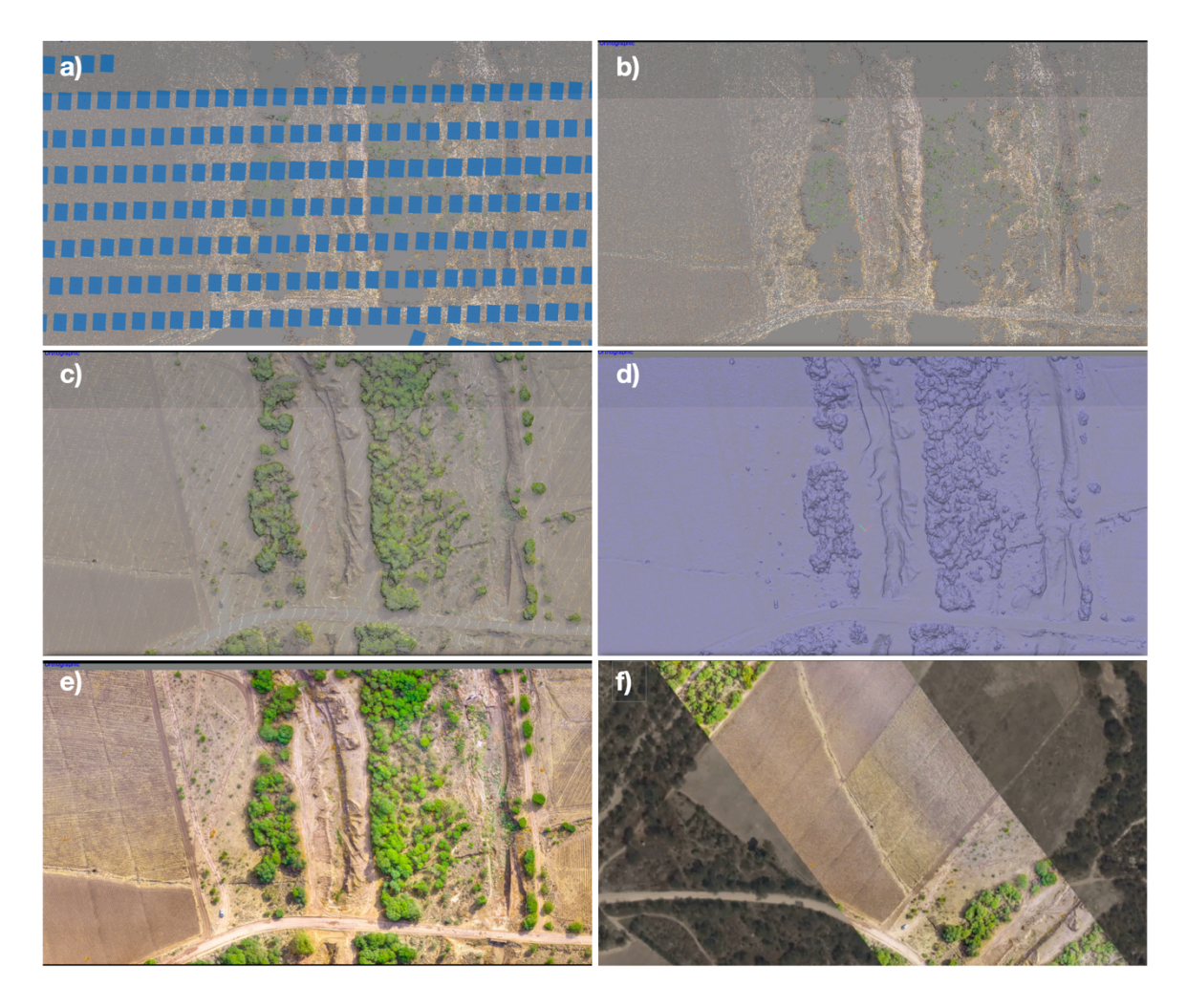

*Figura V-31.- Procesamiento de información en las etapas, a) Georreferenciación, b) Nube de puntos dispersa, c) Nube de puntos dispersa, d) mallado, e) Modelo 3D y f) ortomosaico.*

El mapeo género como resultado el identificar el comportamiento de las fallas, el sistema de fallas mapeado que se observaron se consideró en el parámetro de conductividad hidráulica en la Figura V-1 y en la modelación de agua subterránea en la Figura V-15.

# Capítulo VI.- Integración de las metodologías empleadas en el VSLP por medio de estadística, algebra de Boole y mapas de Karnaugh

Mediante el análisis de las problemáticas existentes en el VSLP y VR se aplicaron las metodologías de índice de vulnerabilidad acuífera, modelación de agua subterránea, modelación hidrológica e hidráulica de agua superficial y percepción remota; sin embargo, presentaba una evaluación particular y, por lo tanto, se opto por realizar una evaluación integral en el sitio de análisis que presenta información disponible, por lo tanto, se selección la zona del Valle de San Luis Potosí.

Hasta el momento cada metodología ha presentado su respectivo resultado y con ello una evaluación de cada una de las afectaciones que se han presentado o que son potencialmente susceptibles, es decir para la evaluación de la vulnerabilidad acuífera por el método DRASTIC, nos da la información necesaria tomando en cuenta cada uno de los parámetros de evaluación con su respectivo peso, podemos determinar o zonificar zonas que presentan o que son potencialmente susceptibles a ser contaminadas. Para la modelación de agua subterránea, determinamos el comportamiento del fluido a las diferentes condiciones de entrada que se han estado suscitando, con lo cual da la posibilidad de determinar zonas propensas en afectaciones en disponibilidad del agua. La modelación hidráulica e hidrológica proporciona la zonificación de zonas de inundación. Los procesos de interferometría dan como referencia el comportamiento del terreno, tomando como principal detonante la tendencia de hundimiento.

# VI.1. Estadística de la relación de la vulnerabilidad acuífera y la calidad del agua.

124 Se realizó una comparación del índice de vulnerabilidad acuífera y los índices de calidad del agua para los resultados obtenidos para el acuífero somero. Para este propósito, los gráficos de dispersión y sus respectivos histogramas fueron evaluados para las siguientes métricas: DRASTIC vs ICA, y DRASTIC vs ICON. Los histogramas indican que la vulnerabilidad tiene una distribución bimodal con valores máximos en 10 y 63. Un grupo de baja vulnerabilidad que varía de 0 a 40 en la

escala DRASTIC está relacionado con ubicaciones en el área montañosa; mientras que el grupo de alta vulnerabilidad que varía de 40 a 100 corresponde a ubicaciones dentro del Valle (Figura VI-1). Los resultados de ICA muestran una distribución bimodal con grupos que van de 12 a 47 y de 48 a 89; Se encontró una zona de baja calidad del agua con rangos de 20 a 50 en el borde del valle.

El índice ICON muestra una distribución bimodal con grupos dentro del rango -4 y - 6 indicativos de zonas de recarga no contaminadas (Figura VI-1). Los valores más altos de vulnerabilidad DRASTIC están dentro de los rangos de ICON negativos a positivos e indican ubicaciones cercanas a fuentes de contaminantes difusos de las zonas urbanas, industriales y agrícolas. Las prácticas agrícolas tienen el mayor impacto en la calidad del agua subterránea del acuífero somero.

En el acuífero de medio-profundo del VSLP y el acuífero de Villa de Reyes, muestran la vulnerabilidad DRASTIC se encuentra dentro del rango de 17 a 49 en el área montañosa, de 50 a 59 en la zona de transición y de 60 a 70 en el valle. El ICA tiene una distribución normal con una media de alrededor de 80 e indica la presencia de agua de calidad aceptable en la mayor parte del área de estudio (Figura VI-2). Los resultados de ICON son negativos e indican una buena calidad del agua.

Las fuentes difusas de contaminación afectan principalmente al acuífero somero. No hay fuentes identificables de contaminación para el acuífero medio-profundo del VSLP y el acuífero de Villa de Reyes; sin embargo, las pocas indicaciones de baja calidad del agua pueden estar asociadas a la contaminación del agua a través de los pozos debido a un diseño y construcción de pozo deficientes.

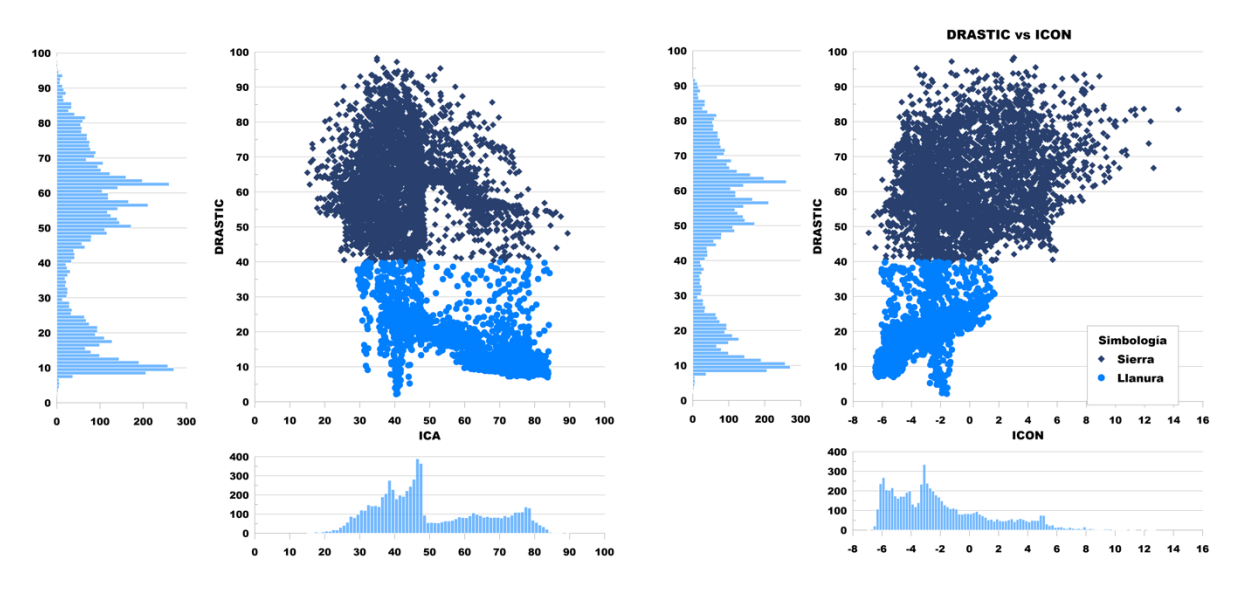

*Figura VI-1.- Diagrama de dispersión e histograma del acuífero somero.*

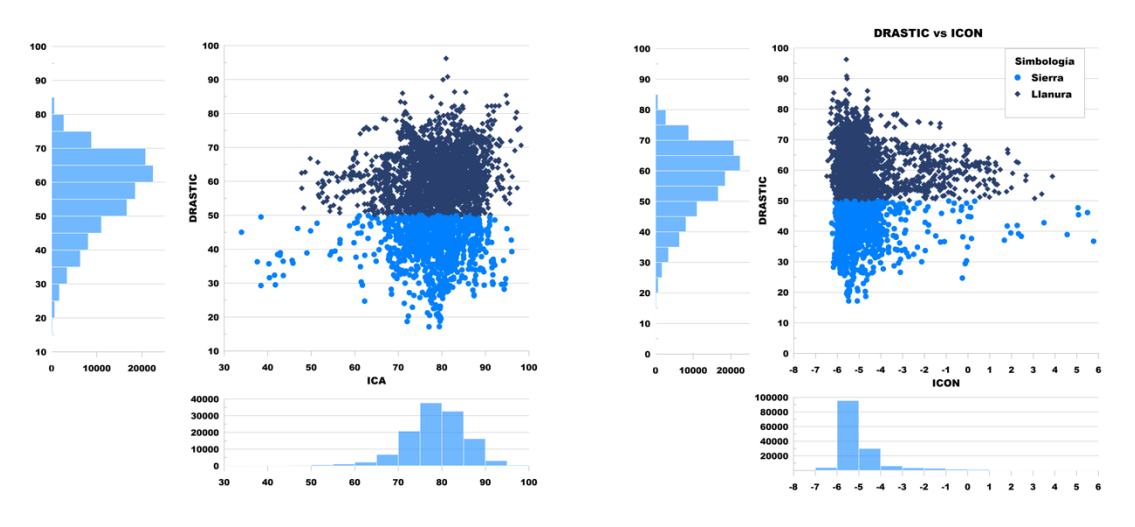

*Figura VI-2.- Diagrama de dispersión e histograma de los acuíferos medio-profundo del VSLP y VR.*

Los resultados obtenidos de las métricas de vulnerabilidad acuífera y calidad del agua están de acuerdo. Para el acuífero somero, se han reportado vulnerabilidades altas asociadas con la mala calidad del agua subterránea (Morán-Ramírez 2010, López-Álvarez, Ramos-Leal et al. 2013). El agua subterránea deteriorada en el acuífero somero podría estar relacionada con: su poca profundidad, particularmente sobre el centro de la ciudad; las actividades mineras predominantes desde el siglo dieciséis; las actividades agrícolas en el municipio de Soledad de Graciano Sánchez y su recarga de retorno de agua asociada; fugas de los sistemas principales de distribución de agua y alcantarillado; y la presencia de un gran sector industrial.

Para el acuífero medio-profundo del VSLP y el acuífero de Villa de Reyes, la vulnerabilidad es de media a baja y la calidad del agua subterránea es buena, con la excepción de concentraciones elevadas de fluoruro natural en la región del VSLP. Después de más de 500 años de actividad minera después de la fundación de la ciudad, todavía no hay evidencia de contaminación por metales en el acuífero de profundidad media, pero los sitios de decaimiento en la calidad del agua se pueden presentar por problemas relacionados con la construcción u operación del pozo.

Los resultados de este estudio indican que el acuífero somero del VSLP es el receptor de toda contaminación antropogénica. Además, hay una conexión hidráulica limitada o nula entre el acuífero somero y la unidad de acuífero de medioprofundo del VSLP y en tanto el acuífero de Villa de Reyes, no cuenta con significativas fuentes de contaminación que estén causando una baja calidad del agua. Debido a esta conexión hidráulica limitada, la calidad del agua subterránea en el acuífero medio-profundo del VSLP y el acuífero de Villa de Reyes no se ha visto afectada negativamente.

# VI.2. Integración de las metodologías aplicadas en el VSLP por medio de los mapas de Karnaugh

Con lo anterior nos permite tener una identificación plena de metodologías y efectos, partiendo de ello se utilizaron para el análisis integral los Mapas-K o Mapas de Karnaugh. Los Mapas de Karnaugh nos brindan un método sistemático para la simplificación de funciones booleanas, la cual se basa en las leyes y teoremas del álgebra de Boole. En ella representamos los mapas como una matriz de celdas donde cada celda representa un valor binario de las variables de entrada, para esto consideramos como valores entrada a las diferentes metodologías empleadas. En la cual se muestra todos los valores posibles de las variables de entrada y la salida resultante para cada valor el agrupamiento de este método te ayuda a visualizar las relaciones lógicas entre las variables y te conduce a la expresión mínima o simplificación máxima de todas las funciones booleana. Para esto el número de celdas de un mapa es igual al número total de posibles combinaciones de las variables de entrada

Al tener resultados para cada una de estas metodologías, pero hasta este punto, no se habían integrado en un análisis conjunto. cabe considerar el análisis que se debe de llevar no se podría establecer a través de una suma o ponderación mediante el álgebra de mapas debido a que cada uno de los factores que implica cada metodología no cuenta con la misma magnitud o afectación en su respectiva variable. con ello se procedió a plantear un análisis integral por medio de los mapas de Karnaugh.

Teniendo en cuenta el proceso necesario para poder llegar a un resultado integral se planteo realizar una Simplicación booleana a través de los Mapas-K o Mapas de Karnaugh, con lo cual se inicia el proceso con la identificación de variables y efectos como se muestra en la Tabla VI-1. Por lo cual, se obtuvieron 4 variables a las que se denomino "A" para percepción remota, "B" para agua subterránea, "C" para agua superficial y "D" para el índice de vulnerabilidad acuífera. Posteriormente se procedió a identificar los efectos o causas que detonan las afectaciones mas severas, como lo son: la extracción, la recarga, la subsidencia y el riesgo a ser contaminado el medio acuífero.

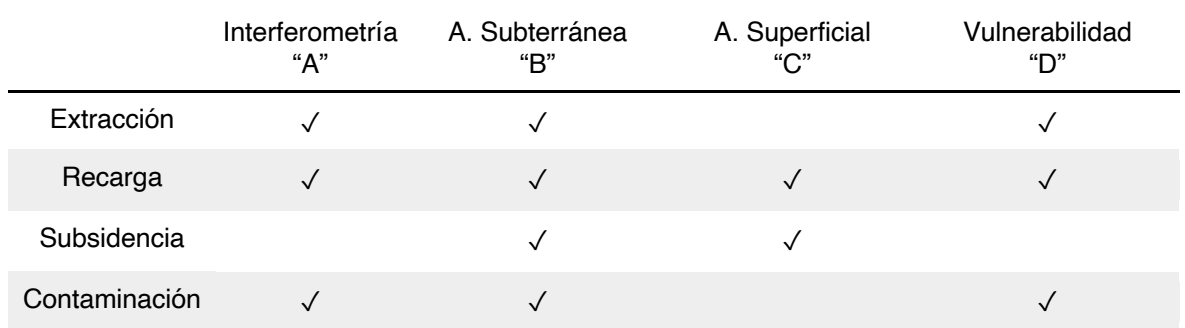

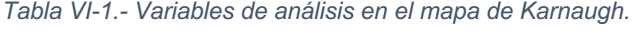

Contando con el planteamiento del análisis integral se lleva a cabo el algebra booleana, donde se determina en que metodologías se ven influenciadas por las causas o detonantes planteados como principales, dando origen a la expresión de suma de productos como se muestra en la Ec. (25).

$$
AB\overline{C}D + \overline{A}BCD + ABC\overline{D} + \overline{A}B\overline{C}D \tag{25}
$$

Con la función booleana establecida en la Ec. (25) se procedió a realizar una minimización de una suma de productos, partiendo de ello se establece un numero "1" a las variables sin negar y de "0" a la variable negada, resultando la expresión Ec. (26):

$$
1101 + 0111 + 1110 + 0101 \tag{26}
$$

Una vez contando con el algebra booleana aplicada se llevo a cabo el Mapa de Karnaugh con la interpretación correspondiente de la expresión por medio de la minimización de una suma de productos con lo cual se identificaron las celdas que se agruparon como se muestran en la Figura VI-3.

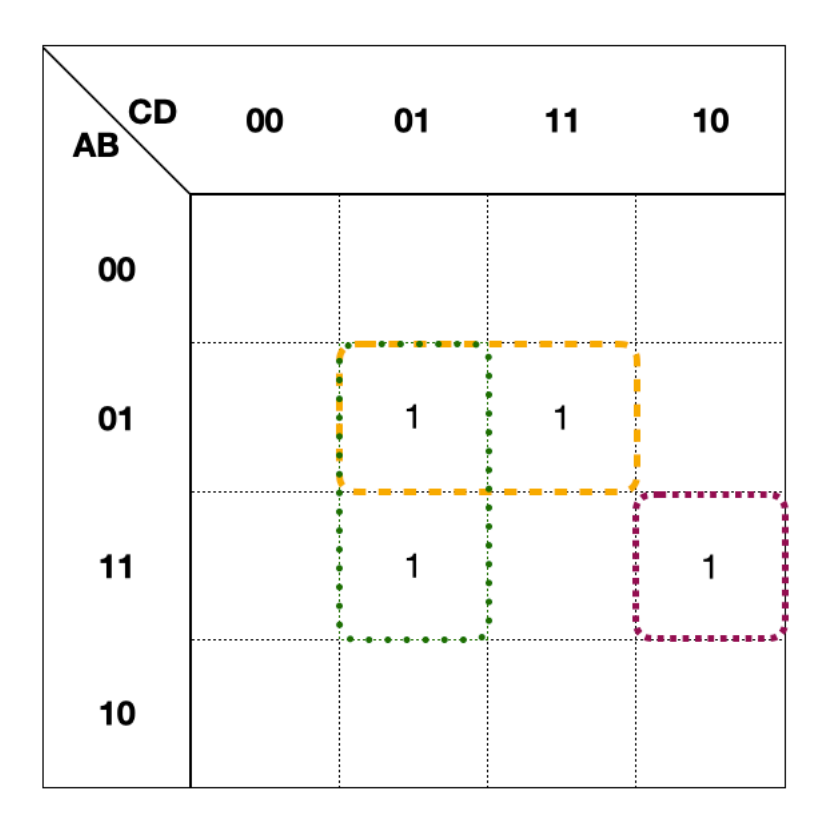

*Figura VI-3.- Mapa de Karnaugh en el análisis de variables del VSLP.*

Al realizar el Mapa de Karnaugh se minimizo la expresión aplicando el algebra de Boole obteniendo la ecuación (25) que nos permite evaluar el planteamiento de análisis integral de las metodologías con el fin de obtener y buscar correlación de los resultados. La expresión mínima nos permitirá realizar un análisis espacial por medio de resultados binarios.

$$
F = \overline{A}BD + \overline{BCD} + \overline{ABCD}
$$
  
\n
$$
F = B(\overline{A}D + \overline{C}D + \overline{A}\overline{C})
$$
  
\n
$$
F = B[D(\overline{A} + \overline{C}) + \overline{A}\overline{C}]/(27)
$$

Con la expresión de la función se procedió a realizar la evaluación integral con una notación para evaluar las matrices de resultados obtenidos. Para realizar el análisis espacial es necesario normalizar cada uno de los resultados obtenidos de su respectiva metodología, con la finalidad de aplicar la siguiente expresión (25) evaluada en el Sistema de Información Geográfica Qgis.

$$
F = B \text{ and } \{D \text{ and } [(100 - A) \text{ or } (100 - C)] \text{ or } [A \times C \times (100 - D)]\}
$$
 (28)

De manera general se puede plantear para determinar los resultados normalizados el índice DRASTIC se emplearon los resultados normalizados mostrados en la Figura V-3. Para la modelación de agua subterránea correspondería la Figura V-17. Para la modelación hidráulica e hidrológica se normalizo de acuerdo con los tirantes de agua. Donde se tomaron los valores máximos y mínimos de la zona de estudio para cada uno de los resultados. Mientras que la evaluación de tendencia de hundimientos se clasifico de acuerdo con los desplazamientos verticales positivos y negativos, como se muestra en la Figura V-29. Cada una de las matrices de resultados se encuentra normalizado de 0 a 100, donde 0 serán los valores sin afectaciones y 100 corresponderá a valores con alta susceptibilidad al peligro correspondiente.

Para el mapa normalizado de interferometría Figura VI-4 en el cual se determinaron los desplazamientos positivos o negativos en el eje vertical, se denotaron los cambios o vasculamientos existentes del terreno, el cual se presenta al contar con un sistema de fallas escalonadas los cuales en el apartado Interferometría de tendencia de desplazamiento en el Figura V-29se observa una correlación con la presencia de fallas. En la normalización de la matriz de resultados provenientes del proceso de interferometría se tomaron como valores absolutos en relación con los desplazamientos, contando con tendencias al 100 aquellos desplazamientos de mayor magnitud y las magnitudes con menores desplazamientos se encontrarán cercanas al 0.

En el mapa normalizado de agua subterránea Figura VI-5, se encontraron valores con tendencia de la magnitud de 100 aquellos que presentaban los conos de abatimiento y los cercanos a 0 aquellos valores que su nivel estático se encontraba mas cercano a la superficie. Los resultados como lo son de esperarse cuentan con una alta influencia del asentamiento humano delimitado por la mancha urbana con lo cual se puede llegar a detectar la tendencia de afectaciones o susceptibilidades futuras, en dirección de los crecimientos proyectados en el plan de desarrollo urbano 2021.

El mapa normalizado de agua superficial Figura VI-6, cuenta con valores con tendencia de la magnitud de 100 aquellos que presentaban los mayores tirantes de agua a un periodo de 10 años y los cercanos a 0 aquellos valores que su tirante de agua se encontraba hacia el hecho de no haber generado escurrimiento. En cuanto a la normalización del mapa de inundabilidad nos permite identificar las zonas con mas riesgo a ser propensas a inundaciones a demás de estimar el comportamiento de las inundaciones con respecto al crecimiento poblacional.

En relación con el mapa normalizado de vulnerabilidad acuífera por el método DRASTIC Figura VI-7, mostro, si bien un comportamiento con tendencias a las metodologías pasadas, en cuestión de la presencia de la mancha urbana, permitió el zonificar espacialmente con un alto detalle de precisión tomando en cuenta los parámetros de profundidad de nivel estático, recarga, medio acuífero, cobertura del suelo, pendiente topográfica, impacto a la zona vadosa y conductividad hidráulica.

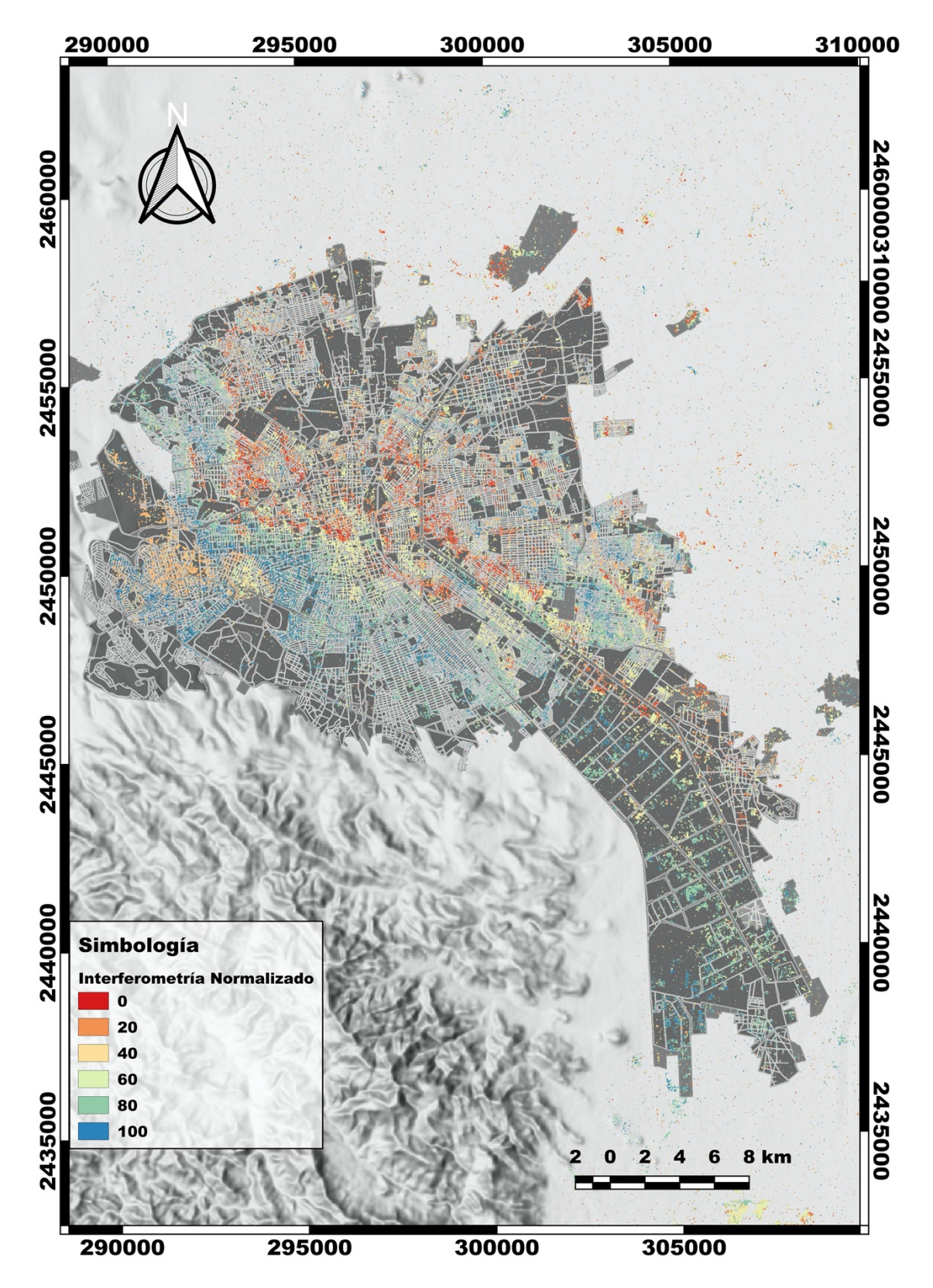

*Figura VI-4.- Mapa normalizado de interferometría del VSLP.*

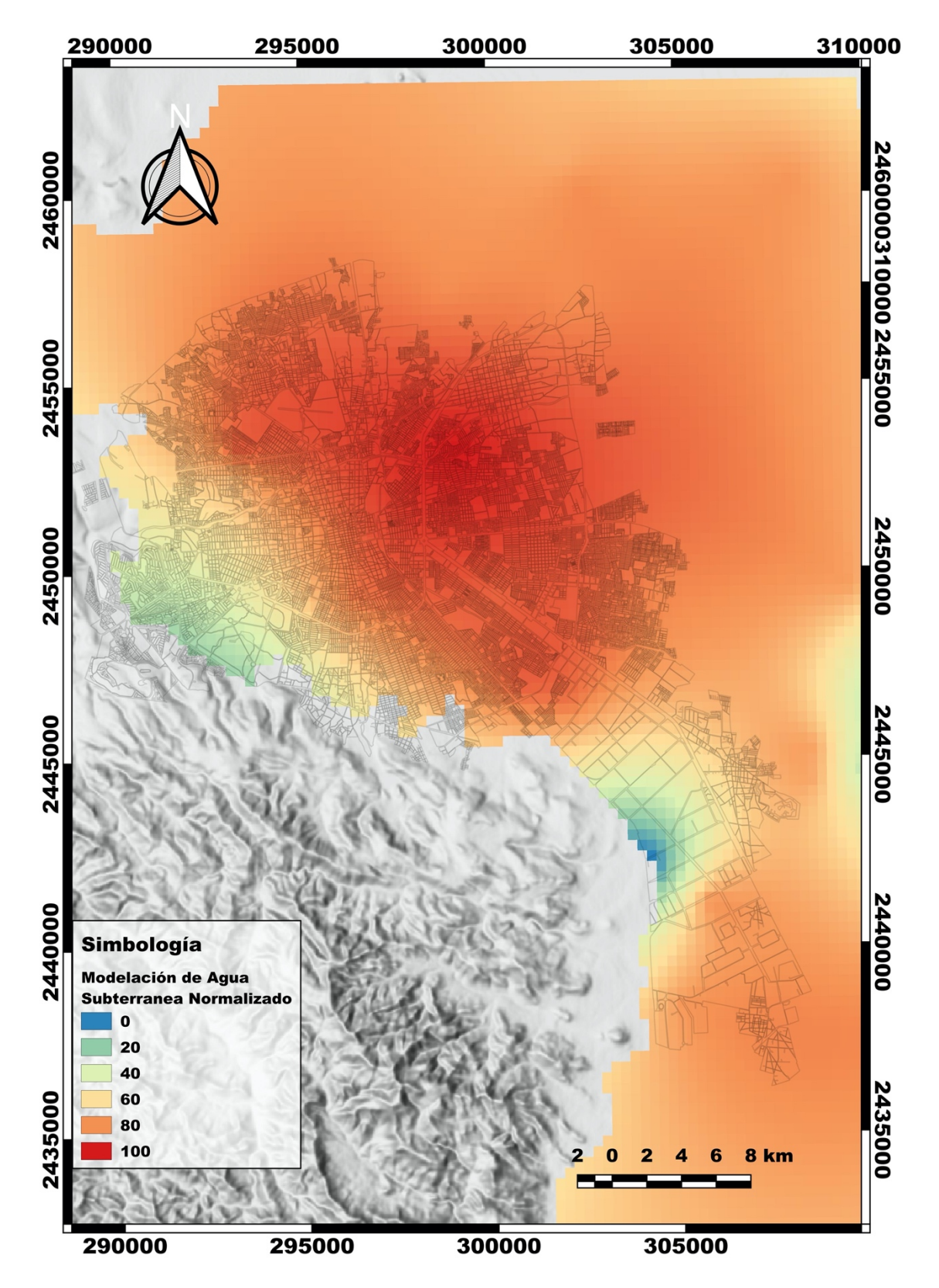

*Figura VI-5.- Mapa normalizado de niveles piezométricos.*

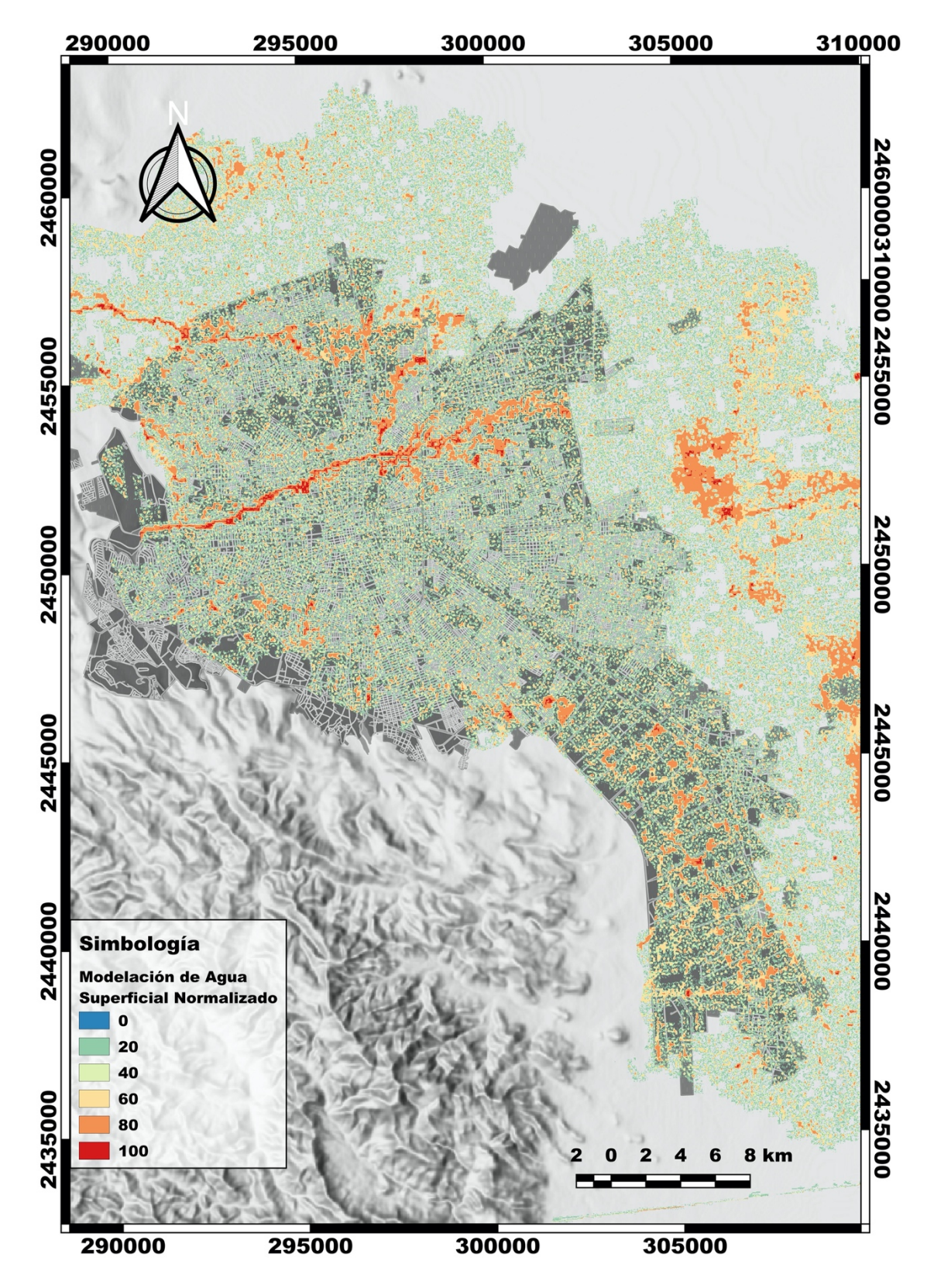

*Figura VI-6.- Mapa normalizado de tirantes de agua para un periodo de retorno de 10 años.*

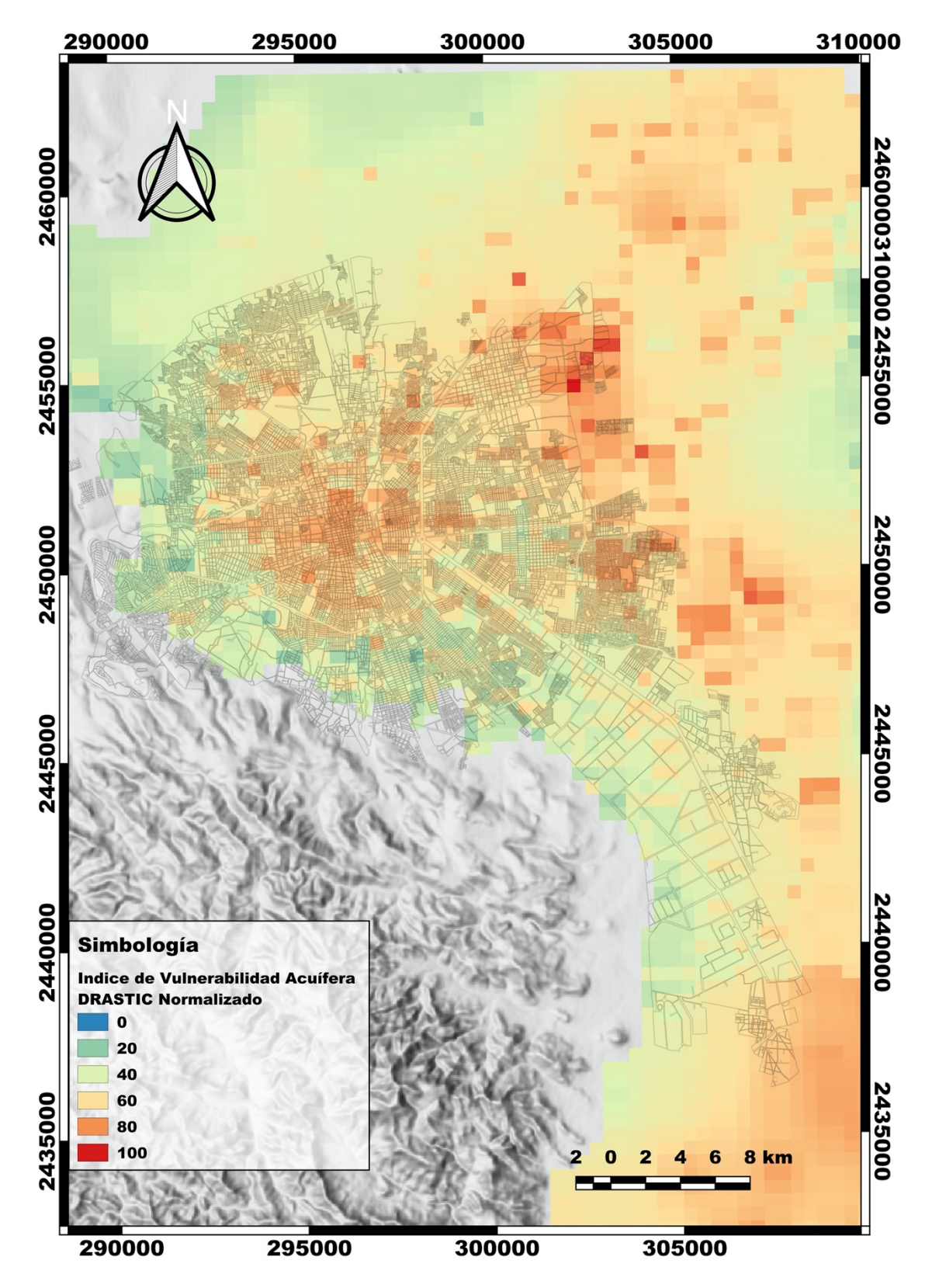

*Figura VI-7.- Mapa normalizado de vulnerabilidad acuífera (DRASTIC).*

Una vez aplicada la expresión (25) derivada de los Mapas de Karnaugh, se obtuvo como resultado una escala binaria, es decir se muestra una correlación antes los efectos y consecuencias de forma integral de forma conjunta para las metodologías, contando con "1" para resultados con presencia de acuerdo con la expresión y "0" para ausencia de afectaciones.

Al contar con los resultados se procedió a buscar tendencias de comportamiento con mapeos de fallas existentes, conos de abatimiento, concentración de pozos y zonas de hundimientos como se muestra en las Figura VI-8. Teniendo como resultado presencia de correlación con los parámetros mencionados. Con lo que muestra el análisis integral en sitios que no muestran daños, una posible predicción de afectaciones o susceptibilidades con lo cual se podrá observar su veracidad en futuras auditorias de resultados.

En donde podemos observar de la Figura VI-8, la presencia de zonas donde existe una relación de las causas y efectos determinados por las metodologías establecidas se define como cause directa el asentamiento humano, debido que las zonas de mayor concentración de zonas pozos y fallas tienen tendencia a los efectos de zonas de interés en cuanto riesgos.

La zonificación de los resultados nos permite identificar sitios que si bien presentan afectación con lo cual se estaría teniendo una correlación con los daños respecto a la información determinadas por los diferentes modelos de análisis, ahora bien para las zonas que al momento no cuentan con algún efecto o causa determinante, un interesante objetivo seria el poder auditar el modelo de análisis y evaluar posteriormente si las zonas identificadas en el futuro sufran alguna afectación, con lo cual sería una herramienta de ayuda para la toma de decisiones o bien en la aplicación adicional en los atlas de riesgos municipales.

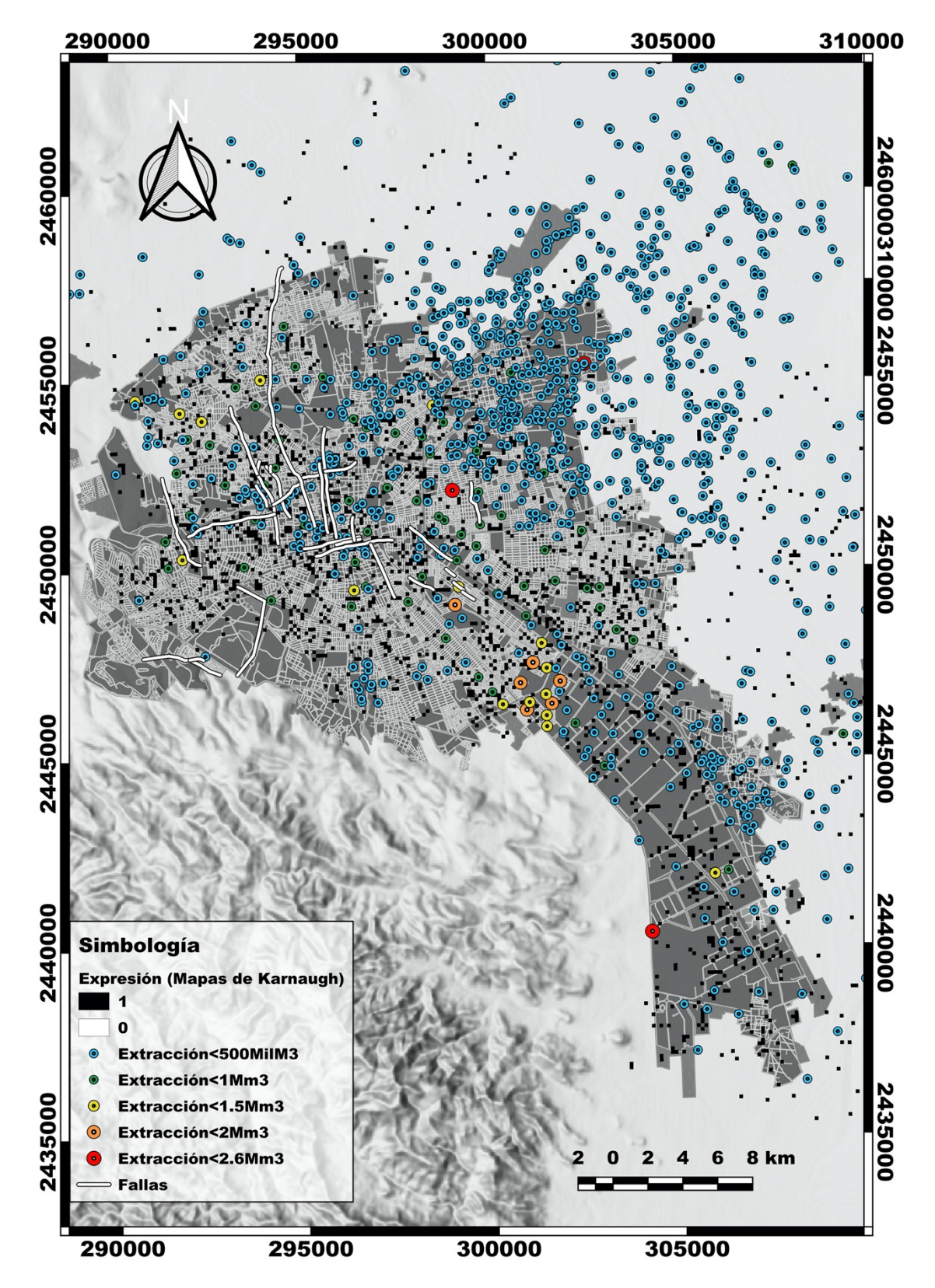

*Figura VI-8.- Mapa de integración de metodologías empleadas en el VSLP.*

# **Capítulo VII.- Conclusiones**

Mediante la expresión de integración de metodologías fue posible determinar la zonificación de los resultados nos permite identificar sitios, que si bien presentan afectación con lo cual se estaría teniendo una correlación con los daños respecto a la información determinadas por los diferentes modelos de análisis, ahora bien para las zonas que al momento no cuentan con algún efecto o causa determinante se tendría un interesante objetivo el auditar el modelo de análisis y evaluar posteriormente si las zonas identificadas en el futuro sufran alguna afectación, con lo cual sería una herramienta de ayuda para la toma de decisiones o bien en la aplicación adicional en los atlas de riesgos municipales.

Además se llevo a cabo una evaluación integral considerando en el área de estudio la vulnerabilidad acuífera por el método DRASTIC para determinar el riesgo a contaminarse el sistema acuífero, la calidad del agua por los índices ICA e ICON fueron con el fin de determinar la calidad del agua, modelación de agua subterránea para evaluar la situación actual del comportamiento del medio acuífero, modelación hidrológica e hidráulica del agua superficial en la zona industrial con el fin de identificar las zonas con posibles a inundar, siendo una de las zonas de mayor importancia al referirse como un núcleo económico del estado y por último se llevó aplico el método de interferometría con el objetivo de localizar las zonas de asentamiento del terreno.

En relación de la vulnerabilidad acuífera por el método DRASTIC. Para el acuífero somero del VSLP presento vulnerabilidad muy baja en la zona lacustre del valle de San Luis Potosí, estos índices están asociados con paquetes de arcilla de baja conductividad hidráulica (del orden de  $3.2x10^{-8}$  m / s), la clasificación de baja vulnerabilidad se distribuyen en los límites de la zona lacustre, debido a la intercalación de materiales arcillosos con arenas, la vulnerabilidad media se encuentran en los límites de la cuenca, asociados con tobas, piroclastos y depósitos aluviales, la alta vulnerabilidad está ampliamente distribuida en toda la zona de recarga estando relacionados principalmente con el ajuste fracturado y en valores de vulnerabilidad más altos se encuentran en la zona de montaña con fractura más alta, correspondiendo en tener influencia para la hidrología del sistema del Valle de San Luis Potosí, siendo las principales zonas de recarga. Los principales flujos subterráneos tienen su origen en estas áreas, como se muestra en la Figura V-3. En el acuífero de medio-profundo muestra una vulnerabilidad de media a baja, con valores bajos en áreas de la Sierra de San Miguelito y Sierra de Álvarez y valores de peso promedio en el fondo del valle, presentando áreas específicas en términos de vulnerabilidad media.

Para el acuífero de Villa de Reyes el cual se clasifica como un acuífero profundo, denota un comportamiento de vulnerabilidad medio, teniendo como principales zonas de riesgo a ser contaminado el acuífero en la zona media del área de estudio en las cercanías de la fosa de Bledos y con tendencia hacia el centro del Graben de Villa de Reyes, teniendo un efecto en los parámetros de medio acuífero, impacto a la zona vadosa y conductividad hidráulica Figura V-1, resultando en esta zona valores de vulnerabilidad acuífera media y con picos que alcanzan valores de hasta altos, se observan las zonas con mayor riesgo a ser contaminadas teniendo como factor común algunas zonas de falla.

En general, la vulnerabilidad de las aguas subterráneas es muy diferente a los acuíferos en el Valle de San Luis Potosí. El acuífero colgado tiene una vulnerabilidad media a alta, mientras que la vulnerabilidad del acuífero profundo que prevalece es media a baja. Mientras que para el Valle de Villa de Reyes presenta un comportamiento similar al acuífero medio-profundo con rangos de vulnerabilidad acuífera de clasificación media a ser contaminados Figura V-4.

En cuanto a la evaluación de la calidad del agua en el acuífero somero, se han reportado vulnerabilidades altas asociadas con la mala calidad del agua subterránea (Morán-Ramírez 2010, López-Álvarez, Ramos-Leal et al. 2013). El agua subterránea deteriorada en el acuífero somero podría estar relacionada con: su poca profundidad, particularmente sobre el centro de la ciudad; las actividades mineras predominantes desde el siglo dieciséis; las actividades agrícolas en el municipio de Soledad de Graciano Sánchez y su recarga de retorno de agua asociada; fugas de los sistemas principales de distribución de agua y alcantarillado; y la presencia de un gran sector industrial.

Para el acuífero medio-profundo del VSLP y el acuífero de Villa de Reyes, la vulnerabilidad es de media a baja y la calidad del agua subterránea es buena, con la excepción de concentraciones elevadas de fluoruro natural en la región del VSLP. Después de más de 500 años de actividad minera después de la fundación de la ciudad, todavía no hay evidencia de contaminación por metales en el acuífero de profundidad media, pero los sitios de decaimiento en la calidad del agua se pueden presentar por problemas relacionados con la construcción u operación del pozo.

Los resultados de este estudio indican que el acuífero somero del VSLP es el receptor de toda contaminación antropogénica. Además, hay una conexión hidráulica limitada o nula entre el acuífero somero y la unidad de acuífero de medioprofundo del VSLP y en tanto el acuífero de Villa de Reyes, no cuenta con significativas fuentes de contaminación que estén causando una baja calidad del agua. Debido a esta conexión hidráulica limitada, la calidad del agua subterránea en el acuífero medio-profundo del VSLP y el acuífero de Villa de Reyes no se ha visto afectada negativamente.

En la evaluación de la modelación hidráulico e hidrológica de la zona industrial del VSLP, se observa un comportamiento susceptible a inundaciones. En donde a las faldas de la sierra de San Miguelito se presentan las mayores velocidades y se incrementan en el corredor central que se observa en la Figura V-11a, en el cual se muestra un afluente formado por la distribución de las calles en la ZI que alcanzan altas velocidades que van de 1 a 1.5 m/s, mientras que en las zonas restantes están por debajo de 0.5 m/s.

En relación con el comportamiento del tirante se observa que en la mayor de las situaciones donde el tirante alcanza alturas mayores de 1 a 1.5 metros son inversamente proporcionales a la velocidad, y en zonas de bajo tirante la velocidad tiende a incrementarse considerablemente. Como atenuantes del modelo se fue corrigiendo al ajustar los hidrogramas de diseño, donde se vieran afectados por la contención de las presas aguas arriba.

La modelación de agua subterránea en estado estacionario se observó un comportamiento en donde la zona de mayor concentración de pozos genera conos de abatimiento, observando esto en las piezometrías en las cuales se observa la variación a través del tiempo a la par de la modificación de usos de suelo.

El modelo de agua subterránea en su análisis regional se observa como puntos de salida del modelo la región norte del VSLP y un punto de menor elevación topográfica subterránea a la altura de Santa María del río.

Para los resultados obtenidos por interferometría se apreció una tendencia al comparar con los resultados de vulnerabilidad acuífera, calidad del agua, modelación de agua subterránea y la concentración de pozos con las presencias de fallas en el VSLP denotando una conductividad hidráulica si bien baja, pero presente en comparación a su entorno que no presenta fallas. Además al realizar la correlación con interferometría se observa que las zonas donde está presente las fallas muestran una tendencia de asentamiento del terreno con los cual se identifica zonas potencialmente riesgosas a presentar fallas en un futuro.

# **Bibliografía**

Aguillón-Robles, A., et al. (1994). "Geología y tectónica de un conjunto de domos riolíticos del Oligoceno medio en el sur del Estado de San Luis Potosí, México." Rev. Mex. Cienc. Geol **11**(1): 29-42.

Aller, L., et al. (1987). "DRASTIC: a standardized system to evaluate groundwater pollution potential using hydrogeologic settings." National Water Well Association, Worthington, Ohio, United States of America: 38-57.

Aller, L., et al. (1987). Drastic: A standhrdized system to evaluate ground water pollution potential using hydrugedlugic settings.

Aranda, D. F. C. (1984). Procesos del ciclo hidrológico, UASLP.

Backman, B., et al. (1998). "Application of a groundwater contamination index in Finland and Slovakia." Environmental Geology **36**(1-2): 55-64.

Camps, S. P. and M. G. Arroyo (2016). "Herramientas de georreferenciación para la sustentabilidad: El Simulador de Flujos de Agua de Cuencas Hidrográficas (SIATL)." Expresión Económica. Revista de análisis(36): 21-29.

Chen, C. W. and H. A. Zebker (2002). "Phase unwrapping for large SAR interferograms: Statistical segmentation and generalized network models." IEEE Transactions on Geoscience and Remote Sensing **40**(8): 1709-1719.

Civita, M. (1990). "Assesment of aquifer vulnerability to contamination,"." Protezione e Gestione delle acque Sotteranee Mettodologie, Technologie r Obbietivi", Marano sul Panaro **3**: 39-86.

Civita, M. and M. De Maio (1997). "SINTACS: Un sistema parametrico per la valutazione e la cartografia delle vulnerabilità degli acquiferi all'inquinamento. Metodologia e automatizzazione." Metodologia e automazione, Pitagora Ed., Bologna **199**: 191.

CONAGUA (1996). Actualización Geohidrológica del Valle de San Luis Potosí, México. C. N. d. Agua**:** 6.

CONAGUA (2007). Muestreo de pozos en el Valle de San Luis Potosí.

CONAGUA (2007). Muestreo de pozos en el Valle de San Luis Potosí. A. Subterránea**:** 1-3.

CONAGUA (2007). Muestreo de pozos en Villa de Reyes y Jaral de Berrios. A. Subterránea.

142

CONAGUA (2009). Actualizacón de la disponibilidad media anual de agua subterranea en el acuífero de San Luis Potosí. C. N. d. Agua, Diario Oficial de la Federación.

CONAGUA (2014). Atlas del agua en México 2014. Programa editorial del gobierno de la república. B. M. d. Conocimiento**:** 27-70.

CONAGUA (2018). Actualizacón de la disponibilidad media anual de agua subterranea en el acuífero de San Luis Potosí. A. Subterránea, Diario Oficial de la Federación**:** 1-30.

CONAGUA (2018). Actualizacón de la disponibilidad media anual de agua subterranea en el acuífero de Villa de Reyes. A. Subterránea, Diario Oficial de la Federación.

CONAGUA (2018). Estadísticas del agua en México, edición 2018, Secretaría del Medio Ambiente y Recursos Naturales, Comisión Nacional del Agua.

Conesa Fernández-Vítora, V. (1993). Guía metodológica para la evaluación del impacto ambiental, Colegio Oficial de Ingenieros Agrónomos de Levante, Valencia (España).

Couillard, D. and Y. Lefebvre (1985). "Analysis of water-quality indices." J. Environ. Manage.;(United States) **21**(2): 161-179.

Council, W. R. (1981). Guidelines for determining flood flow frequency, US Water Resources Council.

Eagleson, P. S. (1970). Dynamic hydrology.

INEGI (2009). Prontuario de información geográfica municipal de los Estados Unidos Mexicanos San Luis Potosí, Soledad de Graciano Sánchez, Mexquitic de Carmona y Cerro de San Pedro en el estado de San Luis Potosí.

INEGI (2009). Prontuario de información geográfica municipal de los Estados Unidos Mexicanos: Villa de Reyes.

INEGI (2018). Continuo de Elevaciones Mexicano "CEM 3.0". Anual. México. Datos de relieve continental e insular son valores de altura que permiten representar las formas de montañas, mesetas, valles, depresiones, terrazas y abanicos aluviales.

INEGI (2018). Zona Hidrogeológica Valle San Luis - Villa Reyes serie II. Á. Técnica. México.

143

IPICYT (2006). Estudio geológico, geofísico y geohidrológico del predio Ciudad Satélite ubicado entre el Libramiento Oriente y la carretera a Río Verde: San Luis Potosí, Instituto Potosino de Investigación Científica y Tecnológica**:** 60.

IPICYT (2007). Estudio Hidrogeológico de la porción oriental del Valle de San Luis Potosí.

Labarthe-Hernández, G., et al. (1982). "Revisión estratigráfica del Cenozoico de la parte central del estado de San Luis Potosí: Universidad Autónoma de San Luis Potosí." Instituto de Geología y Metalurgia, Folleto Técnico **85**(208): 1.

López-Álvarez, B., et al. (2014). "Modeling of Groundwater Flow and Water Use for San Luis Potosí Valley Aquifer System." Journal of Geography and Geology **6**(3): p147.

López-Álvarez, B., et al. (2013). "Origen de la calidad del agua del acuífero colgado y su relación con los cambios de uso de suelo en el Valle de San Luis Potosí." Boletín de la Sociedad Geológica Mexicana **65**(1): 9-26.

Margat, J. (1968). "Vulnérabilité des nappes d'eau souterraine à la pollution." BRGM Publication **68**.

Martínez de Bascaran, G. (1979). "Establecimiento de una metodologia para conocer la calidad del agua." Boletin Informativo del Medio Ambiente **9**: 30-51.

Morán-Ramírez, J. (2010). Evaluación de la Calidad Química del agua en el Acuífero Somero de San luis Potosí., Instituto Potosino de Investigación Científica y Tecnológica 31-45.

Nieto-Samaniego, A. F., et al. (1996). "Nuevas edades isotópicas de la cubierta volcánica cenozoica de la parte meridional de la Mesa Central." México: Revista Mexicana de Ciencias Geológicas **13**(1): 117-122.

NOM-127, N. O. M. (2000). NOM-127-SSA1-1994, Salud ambiental. Agua para uso y consumo humano. Límites permisibles de calidad y tratamientos a que debe someterse el agua para su potabilización**:** 50-52.

Ramos-Leal, J. A. (2002). Validación de mapas de vulnerabilidad acuífera e Impacto Ambiental, Caso Río Turbio, Guanajuato. Instituto de Geofísica, Universidad Nacional Autónoma de México. **Tesis de Doctorado:** 387.

Ramos-Leal, J. A., et al. (2007). "Hydrogeological and mixing process of waters in aquifers in arid regions: a case study in San Luis Potosi Valley, Mexico." Environmental Geology **53**(2): 325-337.

144
Schwab, G. O. (1990). Ingeniería de conservación de suelos y aguas.

Song, R., et al. (2014). "Improved Goldstein SAR interferogram filter based on adaptive-neighborhood technique." IEEE Geoscience and Remote Sensing Letters **12**(1): 140-144.

Tristán-González, M. (1986). "Estratigrafía y tectónica del graben de Villa de Reyes en los estados de San Luis Potosí y Guanajuato." México: Universidad Autónoma de San Luis Potosí, Instituto de Geología, Folleto Técnico **107**: 91.

Turc, L. (1954). "The water balance of soils. Relation between precipitation, evaporation and flow." Annales agronomiques **5**: 491-569.

UNESCO/WWDR (2003). Agua para Todos, Agua para la Vida. World Water, Assessment Programme, Ediciones UNESCO.

UNESCO/WWDR (2014). Informe de las Naciones Unidas Sobre el Desarrollo de los Recursos Hídricos en el Mundo 2014. UN WATER.

Veci, L. (2015). "TOPS Interferometry Tutorial." Sentinel-1 Toolbox.

Zaporozec, A. (2004). Groundwater contamination inventory: a methodological guide with a model legend for groundwater contamination inventory and risk maps. IHP-VI, series on groundwater, 2, UNESCO, Paris**:** 160.